# **Sertainty Services Guide**

Draft 12

Version: V3.5.0

Copyright 2021, Sertainty Corporation

## **Table of Contents**

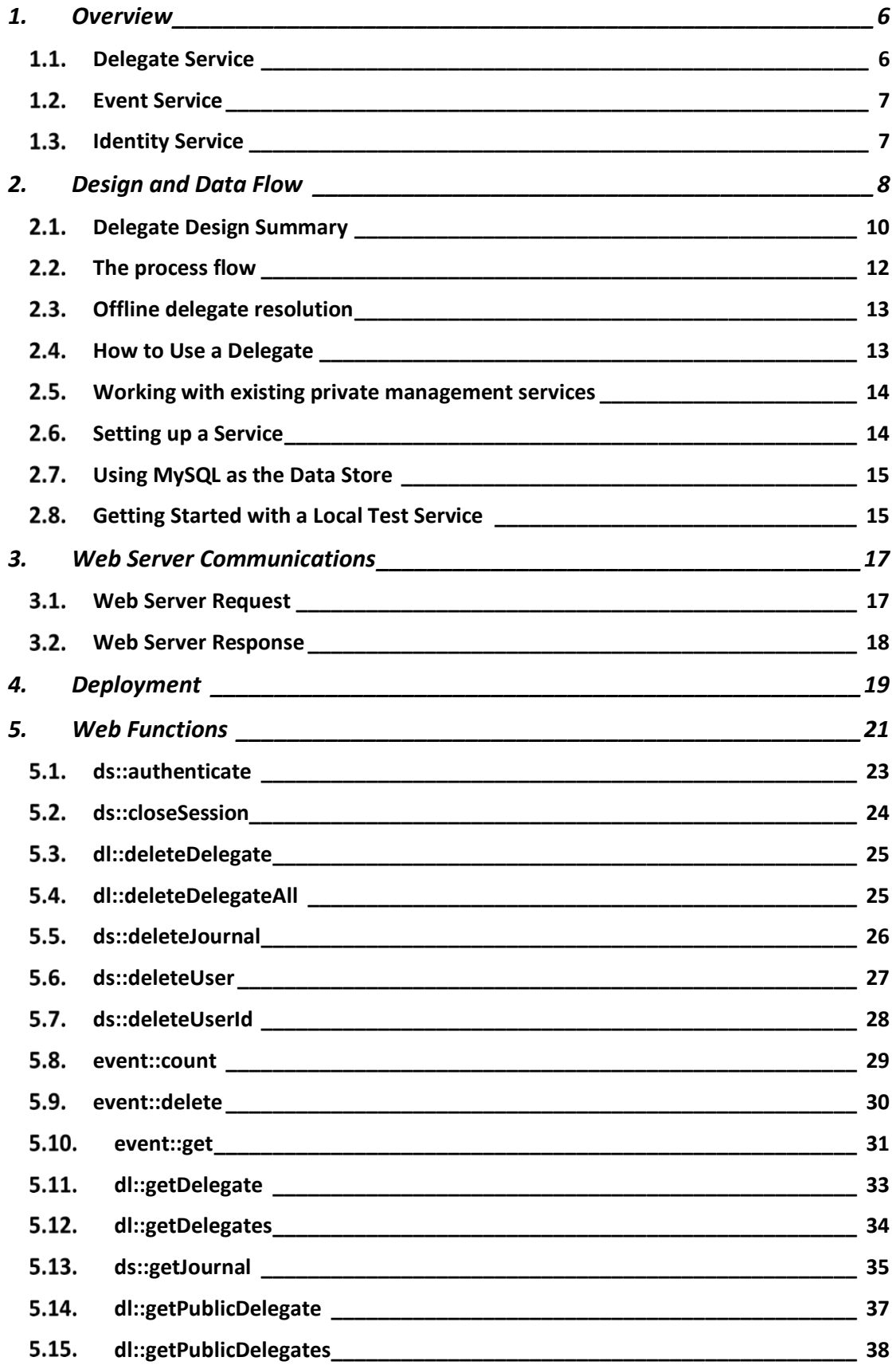

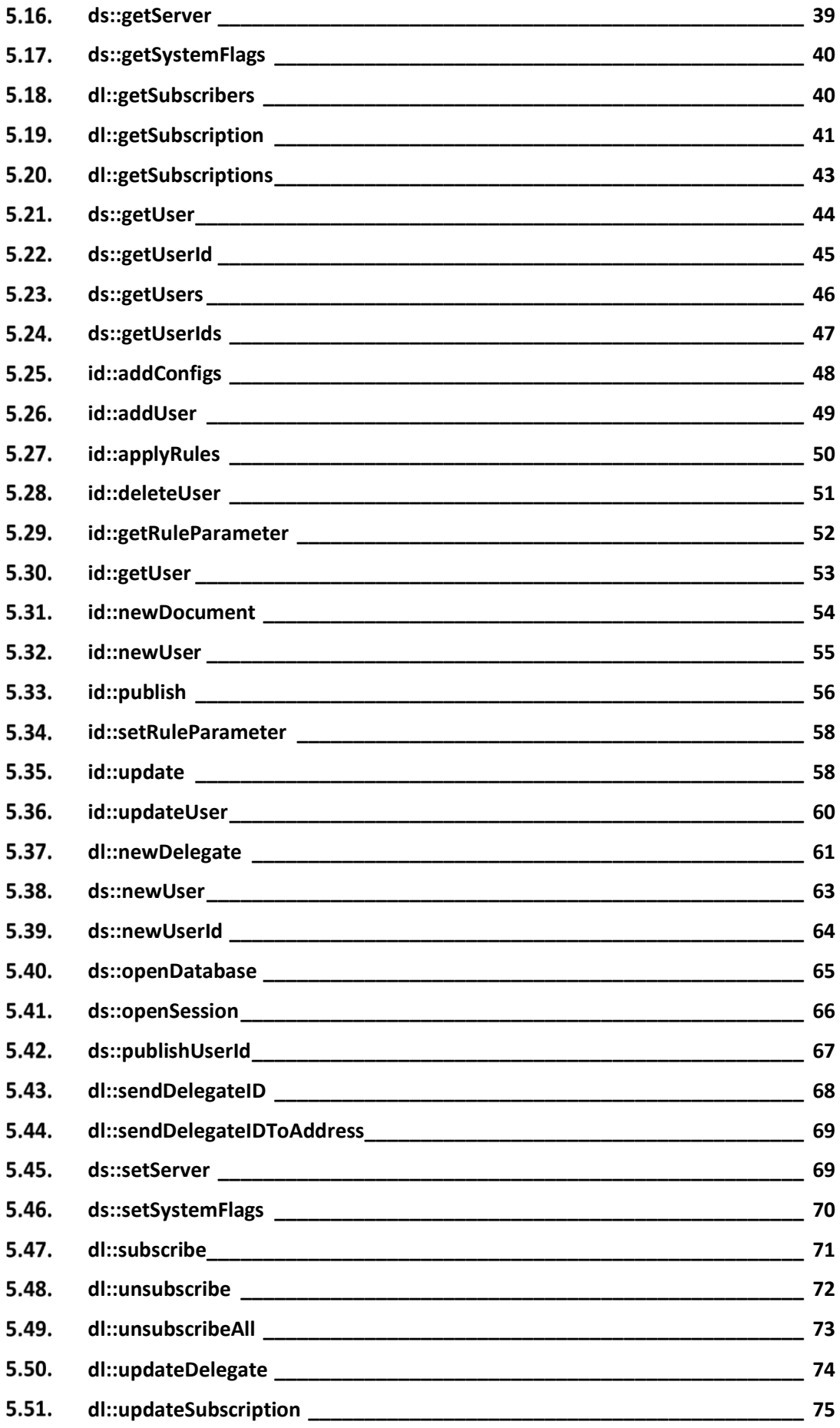

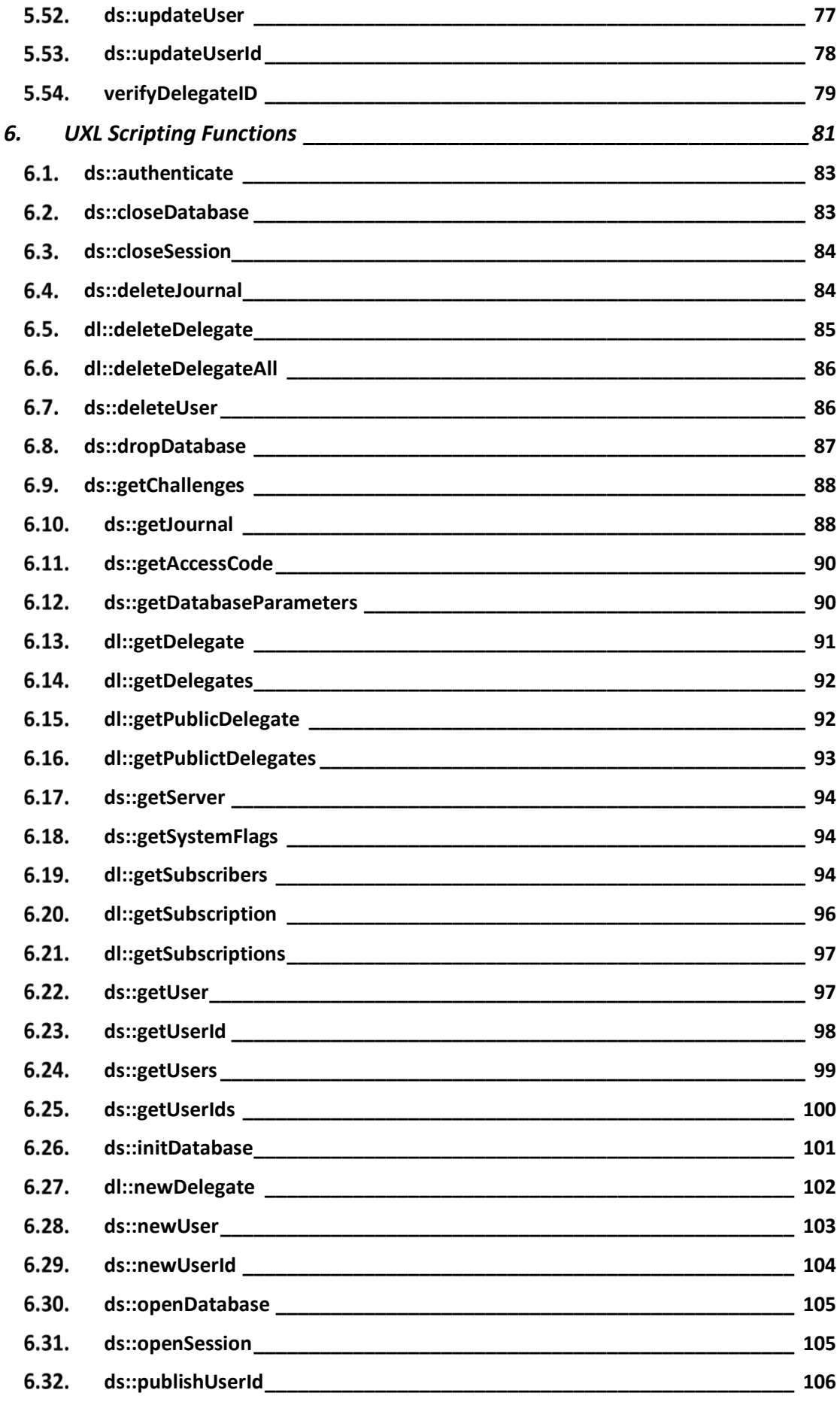

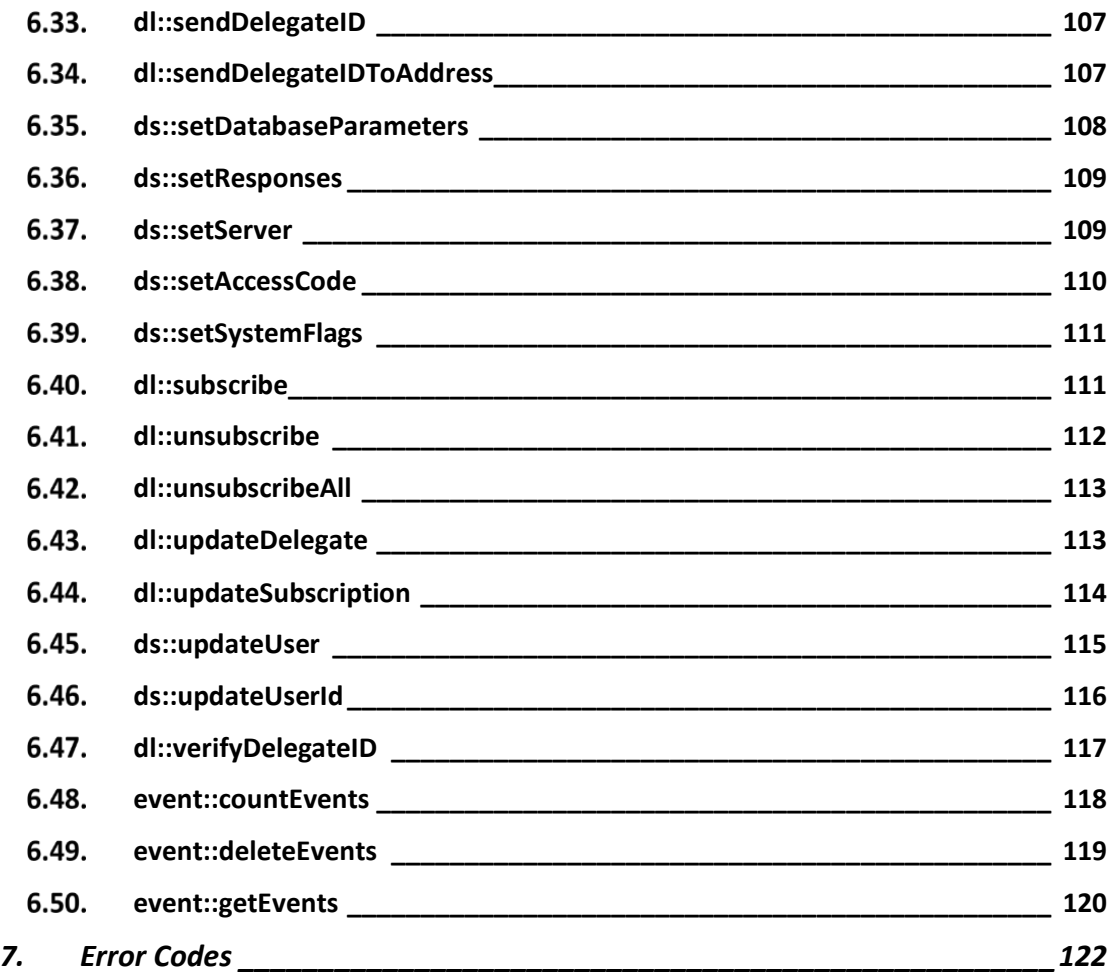

## **List of Tables**

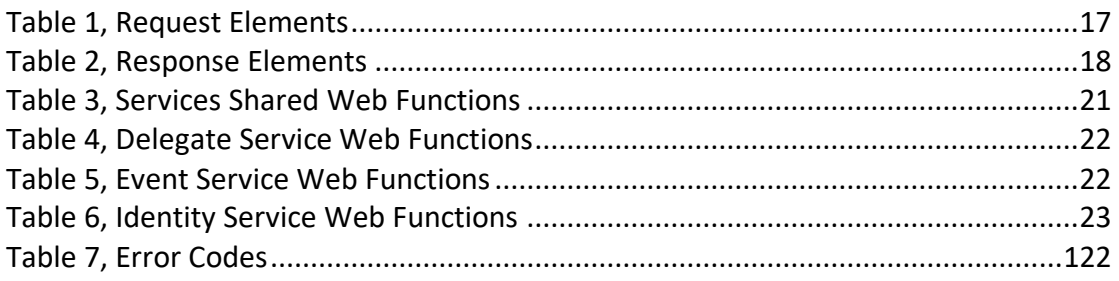

## **List of Figures**

[Figure 1, High Level Sertainty Delegate Service Architecture](#page-7-1) .......................................8

## <span id="page-5-0"></span>**1. Overview**

The Sertainty Services is a collection of service extensions to the UXP technology object. The Services share metadata and setup; however, each service extension can be utilized independently. The following service extensions are supported:

- Data Service (ds::)
- Delegate Service (dl::)
- Event Service (event::)
- Identity Service (id::)
- UXP Service (sf::)

## <span id="page-5-1"></span>**Delegate Service**

Delegate Service is a proprietary extension of Services providing remote user-access management for UXP Objects. The Delegate Service provides a flexible Delegate Service Management System as well as the statically built Delegate Identity Subscription list for UXP Objects. A Delegate Identity permits external management of authorized Users for a UXP Object.

So, at the time of its creation, a UXP Object may be bundled in different ways:

A *static* bundle builds into the UXP Object the Identity of the User authorized to access it. The advantage of building a static UXP is its simplicity. A static UXP has no need for an external delegate service to resolve the name of authorized users, and therefore it is selfcontained and self-reliant. The disadvantage of the static UXP is that the name of the authorized users are built into it, and therefore if the list of authorized users changes, the UXP needs to by unbundled, the list of users edited and then UXP has to be rebuilt. This is not practical in a dynamic environment where there is significant churn in the users list.

An alternative is to use the concept of *delegates* within UXP. A delegate is a pseudo user object that has, as its attribute, the address of a service that can resolve its user access permissions. So a UXP designer can build a UXP with a delegate object and when this UXP is accessed by a user, UXP uses the delegate object to access an external service that can resolve the name of its constituent users. The advantage of this dynamic technique is that the user list can be changed at any time without impacting or having to rebuild the UXP. The disadvantage is that it requires an external service to resolve the constituent user list.

A UXP may have zero, one, or more built-in delegates. As a use case, consider a document that needs to be shared by both the Engineering and Accounting departments with different management structures. The document can be protected by building two delegates into UXP; an Engineering delegate object and an Accounting delegate object. The two delegates can potentially point to different services (one for each department) that can resolve user permissions to access the UXP independently. The Accounting department manages its own users and the Engineering department manages its own through their corresponding services.

For a delegate-based UXP, the UXP must be accessed when the computer is on the grid and can access the user authentication service. However, the designer of the UXP may also turn on the caching option of the delegate, in which case the UXP will cache the latest user access list and will use the cached list when offline. This option can be turned off (by UXP designer) when only on-grid access is to be allowed.

The UXP can also be designed in the *hybrid* mode in which case the UXP may have both the

built-in user list and one or more delegate objects. For example, when there is a fairly static set of users that need to access a document (e.g. department heads) and then there is a dynamic list of other users that may have a need to use the document, a hybrid UXP can be built where the department head identifications are built into UXP statically and then one or more delegates are used to manage the dynamic list of other potential users.

#### <span id="page-6-0"></span> $1.2$ **Event Service**

The Event Service provides a repository for UXP Object Events. The UXP Object can optionally record Events at several locations, including a Services instance. When the Event is received by the Services API, the Event is recorded and available for reporting by an authorized agent of the Services.

The Event consists of a set of properties that describe the UXP Object operation, the status of the operation and other environmental elements that permit extensive reporting on data activities. Events can be recorded to a Services server only if there is a matching user registered with the service. If an event is sent to a server having no matching user, the event will be discarded.

#### <span id="page-6-1"></span> $1.3.$ **Identity Service**

The Identity Service provides all the technology to construct an ID via the web without the need to install sertainty libraries locally. Currently the Identity and associated artifacts are not stored in the Services Database.

The Services provides a base ID Def XML allowing the User to personalize the XML. The user is editing / managing the XML on the local device. The User is responsible for maintaining and securing the XML. The web-enabled Client, using the Services API, passes the XML to the Identity Service within Data Seruvces. DS will add any additional attributes, can remove unnecessary attributes, can validate XML and can publish the iic to a "buffer"; user must "save-as" to capture the \*.iic

#### **Assumption:**

- **Ability to create / access a UXP**
- **Ability to share**

It utilizes the private Identity Definition XML to construct an \*.iic file.

## <span id="page-7-0"></span>**2. Design and Data Flow**

Services consists of:

- Server-side shared UXP SQLite Database managed within a UXP Object
	- o Services can be extended to utilize MySQL as the primary data store.
- Web service API
- Native C++ API
- Script extensions for local maintenance

The development interface also supports the concept of a local database that can be used without a server. A server can be a default server as provided by Sertainty or a private server. For a private server configuration, Services can be used to set up Sertainty-specific functions.

As noted, the Services Database is a shared UXP SQLite Database. This shared Database is utilized by Services extensions. The UXP SQLite Database has a private API that permits direct access to SQLite artifacts within a conventional read-write UXP Object.

<span id="page-7-1"></span>This Database manages the following logical entities:

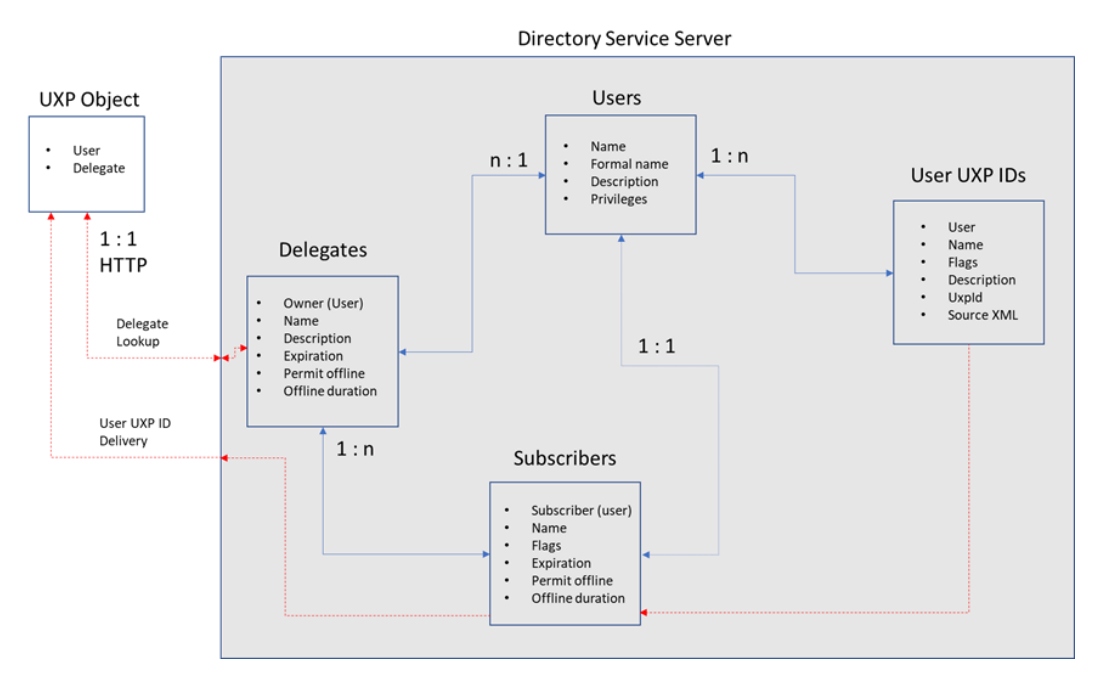

#### **Figure 1, High Level Sertainty Delegate Service Architecture**

#### **Services Server**

The URL required for access to the Services Server must be known by the Server. When a Delegate Identity is generated, it must contain the Services Server URL. This URL is required by the UXP Object authentication process to locate the Delegate Service managed within Services.

The Server URL is part of an auto-generated Delegate Identity. Therefore, the Server URL must always match the URL within the Delegate Identity, or the User attempting access will never be able to authenticate.

#### **Users**

A User is a logical representation of a UXP Identity. The primary key is a username that must also exist within the UXP Identity. When a Delegate Substitution occurs, the user's UXP ID is used to send to the requesting UXP object for authentication.

#### Attributes:

- o Username must exactly match a user in the user's UXP IDs.
- o Formal name User-supplied name.
- $\circ$  Description User-supplied description of user.
- o Email address Email address of user.
- $\circ$  Privileges A bit-position encoded integer value which encapsulates user privileges.
- $\circ$  Application data Optional application data that is passed back to the host when a remote user is validate.
- $\circ$  UXP IDs used for delegate substitution, sessions, etc. A user can have many UXP IDs, each serving a different purpose.

#### **Delegate Identity**

A Delegate Identity is a generic identity that can be embedded in an existing UXP. Every Delegate Identity is owned by an existing User within the database and can be managed by that user.

When a Delegate Identity is created or updated, a unique UXP ID is generated with the necessary data to permit a UXP Object to contact the Services Database and validate attempted access via the Delegate Identity.

#### Attributes:

- $\circ$  Owner name User who owns the Delegate Identity.
- o Delegate Identity name each userUser-supplied name. Must be uniquely named per User.
- o Description User-supplied description of the delegate.
- o Generated UXP ID Auto-generated UXP ID used to embed delegate in Workgroup IDs.
- $\circ$  Private key Auto-generated key used for protecting user validation messages.
- o Checksum Identity checksum of delegate ID.
- $\circ$  Expiration Optional expiration time of the delegate.
- $\circ$  Permit offline access If set to 1, enables offline access via a cached delegate resolution.
- $\circ$  Offline duration If "Permit offline access" is set to 1, this attribute sets the maximum number of hours that offline access is permitted.
- $\circ$  Access maximum Sets the maximum number of times a user may access the UXP. A value of zero indicates no limit to the number of accessers.

#### **Delegate Subscribers**

A Delegate subscriber is a user who can utilize a delegate. The subscriber owner can manage the list. A user must be a valid delegate service database user.

Attributes:

- o Delegate owner User owner of the delegate identity.
- $\circ$  Delegate name Name of delegate identity.
- $\circ$  Username as subscriber User who is subscribed to the delegate identity.
- o Expiration Optional expiration date of delegate.
- $\circ$  Permit offline access If set to 1, it enables offline access via a cached delegate resolution.
- $\circ$  Offline duration If offline is permitted, this attribute sets a maximum number of hours that offline access is permitted.
- $\circ$  Access maximum Sets the maximum number of times a user may access the UXP. A value of zero indicates no limit to the number of accessers. This value overrides the access maximum set at the delegate level.
- $\circ$  Access count A running count of the number of times a user has successfully accessed the UXP. If this value is equal to or greater than the access maximum, then the remote authentication will be denied. If the access maximum is zero, then the access count is purely informational.

#### **Services Journal**

A Date Services Journal is an event / audit record of all activities that utilizes the Services Database. Users with JOURNAL privilege may access and maintain the Services Journal entries.

Attributes:

- o Date/Time of activity
- o Status of activity (Success or Failure)
- o Action keyword to group journal entries.
- o Authorized Services Session User
- o Username relevant to activity
- o Delegate Identity owner if applicable
- o Delegate Identity name if applicable
- o Brief message describing activity

#### **Services Session**

To access and manage Services Database elements, a User must authenticate and start a session using their UXP ID. The session will be authenticated the same way a User is authenticated when opening a UXP or creating a single-sign-on session.

## <span id="page-9-0"></span>**Delegate Design Summary**

A User must be registered with the Services in order to create Delegate Identity and to be a Delegate Subscriber. When the Data Service Database is created, the initial User must be provided in the form of a UXP ID. This User becomes the SYSADMIN for now. It is presumed that there should only be one User per human or machine. A SYSADMIN User is the only Services User who can create additional Users.

A User is a logical data item that can have one to many UXP IDs associated with it. a UXP ID can be designated as:

- Private ID personal UXP ID that can only be used by the user.
- Public ID personal UXP ID that may be published in a white pages or similar delegate.
- Session ID personal UXP ID that is used to authorize a Services Management session.

• Delegate ID – personal UXP ID that is used to resolve an authentication attempt for a UXP containing the delegate.

The above ID types are bit masks, so a UXP ID may be used for more than one purpose.

To manage their user account, create deletes, etc., a User must open a session with the delegate service. The session is authenticated using the UXP ID that has the Session ID flag set.

#### *Notes: By rule, a UXP ID must have the same username as the delegate service username.*

A User can create a Delegate Identity. A Delegate Identity is a placeholder User that can be embedded in UXP Objects as a User. When embedded, the Delegate Identity knows how to contact the home Services in order to validate and resolve an authentication attempt. The Delegate Identity cannot be used to authenticate access; it is only used as a path to the Services. The Delegate Identity resolution is started when authentication is attempted for a UXP Object. If the username is a locally embedded User in the UXP Object, then Services connection is not needed. If the username was not found in the local UXP Object, the UXP Engine will look for a Delegate Identity in the UXP. If a Delegate Identity is found, it will contact the Delegate's home Services, passing the username attempting access. Upon receiving the message from a UXP Object, the Data Service will verify the Delegate Identity that is requesting resolution. If valid, the Services will validate the username, which must be a Delegate Subscriber to that Delegate Identity. A Delegate Subscriber is a direct link to a registered User within the Services, so if a User has been removed or expired, the Delegate Subscription is also invalidated.

If the user passes all tests on the delegate service, the service will deliver to the UXP the actual UXP ID that was marked as a Delegate ID for the user. Once delivered to the UXP, the UXP engine continues with authentication using the user's UXP ID. It is assumed that the user is the only one who can authenticate using the delivered UXP ID. If authentication is successful, the user will be granted temporary access to the UXP contents inheriting rules that were attached to the embedded delegate. Upon UXP closure, the UXP discards all knowledge of the remote user. Future access attempts to the UXP by a user will follow the same remote access procedure.

A delegate has base attributes that can control access, such as expiration and local caching. The subscription has the same attributes that will override the delegate settings. This gives the delegate owner the ability to control access for the entire delegate subscriber list or at the subscriber level. Local caching is a feature that permits offline access for a delegate subscriber. By rule, a delegate must be able to connect to its home delegate service; however, in special cases where the user may need to be off the grid, the delegate owner can specify whether a delegate may resolve using a locally cached data structure. Locally cached data can be set with its own expiration so that a user cannot exploit the delegate system indefinitely. In order to use the cached data, a user must resolve via the delegate service at least once. This will activate local access for a specified access window.

A delegate is owned and manage by its parent user. The delegate owner also manages the subscriber list and its attributes. The subscriber list has no limit. Consider the subscriber list to be similar to an email distribution list where recipients can be added, modified or revoked without having to modify any UXP that utilizes the parent delegate.

> *Notes: Delegates are linked to a delegate service via a URL. If a URL for the delegate physically changes, then UXP objects containing the delegate will not be able to resolve delegate subscribers.*

E-R (Entity-Relationship) rules:

• One registered delegate service user per human/machine as a guideline

- A user may have many UXP IDs in the delegate service. At least one is required.
- A user's username must be a username for any UXP IDs associated with the account.
- A user must have exactly one UXP ID that has the Delegate ID flag set.
- A user must have exactly one UXP ID that has the Session ID flag set.
- A user can have zero to many delegates. The user owns the delegates that he/she creates.
- A delegate can have zero to many subscribers. A subscriber must be a registered user in the delegate service.

As noted, the delegate service database is a UXP SQL database. UXP SQL has a private API that permits direct access to SQL artifacts within a conventional read-write UXP.

## <span id="page-11-0"></span>**The process flow**

Ordinarily, if a data owner wishes to create a UXP that can be shared with many users, the native UXP requires all users to have identities within the UXP. For a large number of users, or for a highly dynamic group of users, this is impractical.

To solve this problem, a delegate service is set up. The server consists of a UXP SQL database and a listener service that supports a HTTP API. The database sets up the following:

- A local delegate service database is initialized by way of the native API or the script engine. A database cannot be created via the web interface.
- A user is created within the database for each owner and participant of a UXP/delegate relationship. The user must provide a valid UXP ID at creation time.
- A delegate is created to establish the participants in a UXP. A delegate is owned by a user within the database. When a delegate is created, it will create its own unique identity.
- Subscriptions are set up by the delegate owner. A subscription is a list of users from the database that can use the delegate for access into a UXP.
- A validation routine is provided that can validate an attempted UXP access. If the remote user is permitted to access a UXP via the delegate, the validation routine will return the user's actual UXP ID to the calling UXP.

To use a delegate, a data owner must acquire the delegate identity. Typically, the owner will create a workgroup ID that will contain the owner identity as well as the desired delegate identity. Once the workgroup ID is created, it can be used to create a UXP that contains the owner's identity and the delegate identity.

When a user attempts to open and authenticate into the UXP, they will use their username. If the UXP does not find the actual identity associated with the username, it will look for delegate identities. If it finds one, it uses the delegate identity to contact the delegate service that owns the delegate identity via the server validation API. If the delegate service recognizes the delegate identity, it determines if the requested user is actually a member of the delegate server and has been subscribed to the delegate. If so, the user's actually UXP ID is passed back to the UXP and authentication resumes as if the user has an identity within the UXP. If UXP is offline, the server validation API will use a cached copy to determine if the user is subscribed to the delegate, assuming offline access is permitted as described below.

*Notes: the username lookup is case insensitive.*

## <span id="page-12-0"></span>**Offline delegate resolution**

A delegate subscription has an option to permit offline validation. This will allow a user to validate remotely, then subsequently validate using a local cached copy of the delegate message. An offline option can be and should be limited by a duration attribute that will automatically disable offline resolution based on an expiration date/time. The duration attribute is specified in hours. For example, a subscriber may be granted access to a UXP for 24 hours, but the subscriber MUST first open the UXP via remote validation *when online* to acquire the cached copy of the delegate. At that time, the expiration is calculated and hardwired into the cached delegate for that subscriber. This process occurs every time a successful remote validation occurs. If a subscriber does not reconnect to the delegate service by the time the cached delegate expires, access to the UXP will be denied.

Offline settings can be set at both the delegate level and the subscription level. In both cases, the flag permit of fline must be set to 1 to enable offline access. Also, at both delegate and subscription levels, a second attribute, offline duration, is used to limit the offline subscription to a specified number of hours.

The delegate rules for offline access are as follows:

- Permit offline can be zero or one. A one enables offline access for all subscriptions. A negative value will translate to a zero value.
- Offline duration can be zero or a positive value. A zero indicates no expiration. A non-zero value represents the number of hours that offline access is permitted. The offline expiration is automatically calculated when the cached delegate is created at the user endpoint.
- Access  $max$  is the maximum number of successful UXP authentications for the current user. Once the access count reaches the maximum value, access via Delegate Services will be denied.

For a subscription, the same rules apply to permit offline and offline duration with the following additions:

- permit offline can be -1, which indicates that the value should be retrieved from the delegate.
- offline duration can be -1, which indicates the value should be retrieved from the delegate.
- Access max can be -1, which indicates the value should be retrieved from the delegate.

In all cases, the values specified for the subscription will override the values set at the delegate level. This implies that if a delegate does not permit offline access (default behavior), an exception can be established for an individual user using subscription permit offline value.

## <span id="page-12-1"></span>**How to Use a Delegate**

To use a delegate, both the owner of the delegate and potential subscribers must be registered users within the delegate service. Additionally, the users must have uploaded a valid UXP ID to the server under their respective accounts.

A delegate at the identity server consists of various attributes that are maintained by the owner of the delegate. As noted, the owner is a valid user at the delegate service. The delegate also contains a unique auto-generated ID that will be used by a subscriber. The ID can be by a subscriber via the API or it can be delivered to the user via the registered email

address of the subscriber. The delegate owner has full control over the delegate settings as well as the subscription settings for a user.

Once a delegate ID has been defined and a subscriber list has been built, a user can do the following:

- 1. Use the delegate ID to create UXP objects. Though feasible, it may give full control to a delegate subscriber, so care should be taken.
- 2. A more common approach is to create a workgroup with a personal ID and the delegate ID as a participant. This maintains your control as the owner of the data, yet allows the UXP to have dynamic access via the delegate subscriber list.

As the owner of the delegate, a user can build a very powerful access plan to data without requiring local copies of user identities within the UXP. For example, one has a design document that must be accessed by a team. Without a delegate, the team must be present as a potentially large workgroup so that the UXP can be accessed by team members. And, if the team changes, the data owner must redistribute a new UXP containing updated team membership. In a dynamic environment, this is impractical without the use of delegates.

With a delegate, the document owner can create a delegate containing the team members as subscribers. Then a workgroup would only consist of the data owner and the delegate identity. When the UXP is created, the team members in the delegate can access the data just as if the user identity is embedded in the UXP. If the team changes, the delegate owner only has to modify the subscriber list to add, update or remove subscriptions.

## <span id="page-13-0"></span>**Working with existing private management services**

By default, user management is performed by a Sertainty delegate management object against the required delegate service database. The database maintains the registered users, the delegate identities and the delegate subscriptions. It also maintains a journal of activity.

If the current environment has its own delegate services, a simple callback can be specified to link Sertainty Delegate Services when a user validation operation occurs. Sertainty will call the private delegate services first. If it passes, it will verify the Sertainty user.

To maintain a required level of security, a private database must be maintained. To keep a local delegate services in synch with the Sertainty Delegate Services, a simple user management API is defined in the C++ header file uxpdelegateservice.h.

## <span id="page-13-1"></span>**Setting up a Service**

If the current implementation already has a server and delegate service subsystem, the steps to use the Sertainty delegate service is as follows:

- 1. Define and implement a callback function to link any private user-management dependencies. The callback prototype is defined as a C-language function.
- 2. Create a variable of type uxp:: dataServices. The variable can be used to initialize a new database, open an existing database and perform other management functions.

Prior to creating any delegates, the server name must be set using the uxp::dataServices::setServer call. This call saves the URL that will be called when a UXP object attempts to validate a remote user.

> *Notes: If the server URL changes after delegates have been defined, they must be recreated, or remote authentication will fail.*

Once a URL has been established, there needs to be an HTTP listener for the URL. For a custom service, any messages from a UXP will be encoded and unreadable by the service. For those messages, pass the message delegate to the

uxp::dataServices:executeWebFunction. It will process the message, perform the requested action and construct a response. Like the original request, the response buffer is encoded so that only the calling UXP can decode it. The new message should be returned as a response to the original request.

For hosts that use the Sertainty Delegate Service, a supplied HTTP listener can be set up to process incoming requests via the URL.

## <span id="page-14-0"></span>**Using MySQL as the Data Store**

By default, the Services system creates a local UXP SQL database. The local database stores both service administration information as well as data to support users and delegates. This configuration will work without issues for small delegate installations. If, however, the user community can grow into a large collection, perhaps thousands or even millions, Sertainty recommends defining an external MySQL database that will work in concert with the UXP SQL administrative database.

The MySQL database will store all user and delegate data, thus, permitting managed growth of your installation.

To use the MySQL option, an installation must do the following:

- Install MySql locally, preferably MySQL 8 or later. Note the host name and port number used to access the database.
- Create the schema **uxpds** with a strong password of your choice. The Services server will automatically create the necessary tables and indexes with this schema.
- Create a user **uxpds** with full privileges to manage the **uxpds** schema. Services requires this user when storing and accessing necessary elements. Note, this user does not require access to any elements outside the schema **uxpds**.

When initializing the Services server environment, the MySql host name, port number and passsword for user **uxpds** must be provided. The information is then stored in the UXP SQL database and will be used when the server is started. The **uxpds** password can be changed via the Services database parameters API.

To properly work, the MySQL installation must be located by the Sertainty system. The following MySQL client libraries are required by the Sertainty system:

- **Linux**
	- libmysqlclient.so

Example installation: /usr/lib64/mysql/libmysqlclient.so

• **MacOS**

libmysqlclient.dylib

Example installation: /usr/local/mysql/lib/libmysqlclient.dylib

• **Windows**

libmysql.dll

Example installation: C:\Program Files\MySQL\MySQL Server 8.0\lib\libmysql

## <span id="page-14-1"></span>**Getting Started with a Local Test Service**

Until a remote listener service is established, one can try out delegates with a local delegate service. The UXP engine supports both a remote and a local URL for service

communications. To use a local service, the server URL must be  $file://local.$  $file://local.$  When a delegate is linked to this URL, the UXP engine will talk directly to the delegate service without using a network protocol.

In the examples folder, a UXL script will create a sample local delegate service, create two sample users and set up a sample delegate. To test this, follow these steps:

- Run the script engine command line utility
- At the prompt, execute file::cd("*your-installed-examplesfolder*"); in which you must provide the path to your copy of the examples folder.
- @sample\_delegate.uxl
	- o This will create the delegate database, and two users. To finish the process, you will be prompted to enter the credentials for the second user: [SampleUser2@myemail.com.](mailto:SampleUser2@myemail.com)
	- o Next, the script will create a delegate and subscribe user [SampleUser2@myemail.com](mailto:SampleUser2@myemail.com) to the new delegate.
	- $\circ$  Finally, the new delegate will be published as the file delegate.iic in the current folder.
- Exit from the script utility
- Run the Sertainty Assistant
	- o If you have an ID library, open it; otherwise, create new ID library.
	- o Once open, create a new ID.
	- o Drag your personal user to the new ID as a member.
	- o Go to the external examples folder and find the file delegate.iic**.** Drag that file onto the Assistant over the newly created ID. This will display a window describing the delegate ID from the file. Press OK and the delegate user from the IIC will be placed into your new ID in the library.
	- $\circ$  Now, you have an ID that contains two users: you and a delegate. A delegate user is just a placeholder and cannot be used to directly log into a UXP.
	- $\circ$  Right-mouse click and create a UXP from the ID. This will display a dialog for creating a UXP. Fill in the necessary information such as file name. Add an external file to the new UXP and hit the Create button. This will create a UXP on disk and may open the UXP within the Assistant. Go ahead and close the new UXP.
	- o Open the new UXP. At the username prompt, you can center your personal user name or you can invoke the delegate system by entering [SampleUser2@myemail.com](mailto:SampleUser2@myemail.com). Since [SampleUser2@myemail.com](mailto:SampleUser2@myemail.com) is not embedded in the UXP, the engine will attempt resolve the username via the delegate service that was created by the script. If found, it will starting prompting you as if [SampleUser2@mymemail.com](mailto:SampleUser2@mymemail.com) is a local user within the UXP.
- The sample UXL script will recreate the delegate service database every time it runs. This also invalidate the delegate that was embedded in the test UXP object. The existing delegate database can be used, but one will have to write custom UXL scripts to add or modify the existing database.

## <span id="page-16-0"></span>**3. Web Server Communications**

Web server communication is performed through an xml Request and Response messages.

Most communications to and from the Services server must be protected. The server is set up to handle clear messages, Sertainty-protected messages and user-protected messages. User-protected messages must have a user-defined access code as defined by the call setAccessCode within the server. Typically, the server administrator would set up the code.

Once a user code is defined, an endpoint that wishes to communicate with the server must encode the web request using the access code. All responses back from the server will be encoded using the same code as the original request.

## <span id="page-16-1"></span>**Web Server Request**

```
<Request>
   <Session>session-id</Session>
   <Function>function-name</Function>
   <ArgList>
     <Argument name="item-1">value</Argument>
     <Argument name="item-2">value</Argument>
     <Argument name="item-n">value</Argument>
 …
  </ArgList>
</Request>
```
<span id="page-16-2"></span>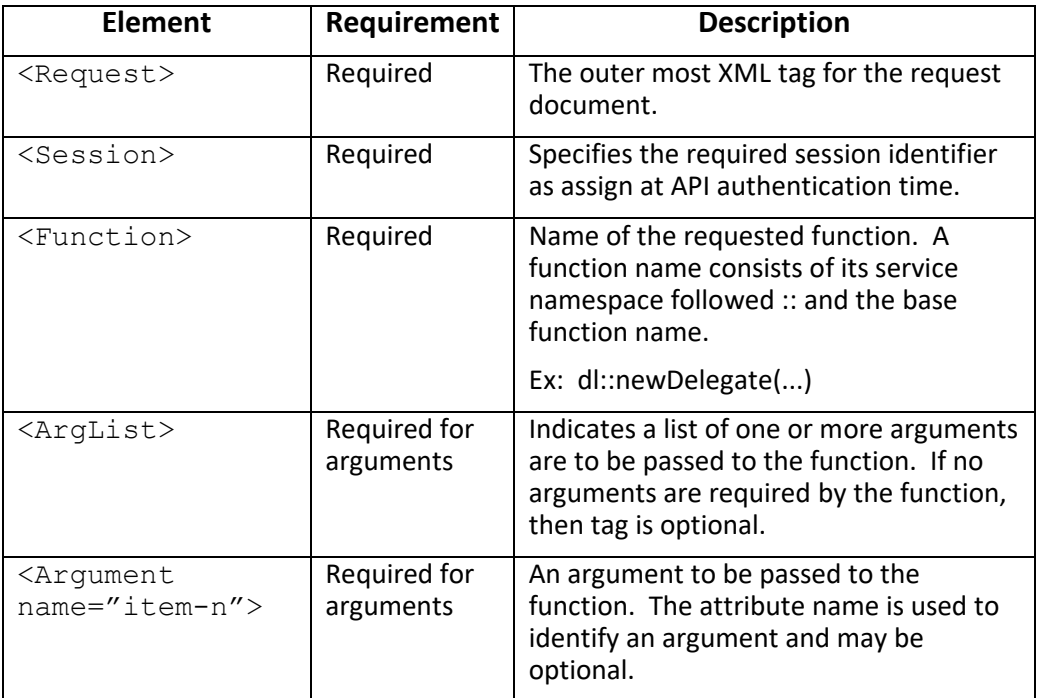

#### **Table 1, Request Elements**

## <span id="page-17-0"></span>**Web Server Response**

The format of a response is:

```
<Response>
   <Status>error-code</Status>
   <StatusMessage>error-message</StatusMessage>
   <ResultList>
     <Result name="item-1">value</Result>
     <Result name="item-2">value</Result>
     <Result name="item-n">value</Result>
 …
   </ResultList>
</Response>
```
<span id="page-17-1"></span>

| . as:c =, coponse =. c. c. .    |                             |                                                                                                    |
|---------------------------------|-----------------------------|----------------------------------------------------------------------------------------------------|
| <b>Element</b>                  | Requirement                 | <b>Description</b>                                                                                                    |
| <response></response>           | Required                    | The outer most XML tag for the<br>response document.                                                                                                    |
| <status></status>               | Required                    | Status code indicating the result of<br>the function call.                                                                                                    |
| <statusmessage></statusmessage> | Required                    | Static message that is associated<br>with the <status> element.</status>                                                                                      |
| <resultlist></resultlist>       | Required for<br>result data | Indicates a list of one or more<br>elements have been returned from<br>the function. If no elements are<br>returned by the function, then tag is<br>optional. |
| <result name="item-n"></result> | Required for<br>result data | A return data element from the<br>function. The data must be in<br>Base64 format.                                                                             |
|                                 |                             | The attribute name is used to<br>identify the result item and may be<br>optional.                                                                             |

**Table 2, Response Elements**

## <span id="page-18-0"></span>**4. Deployment**

The Services technology is based on UXP technology; therefore, the Sertainty Core system must be installed.

Once Data Sesrvices is installed, the installation folder contains the following developer folders:

#### • **developer/bin**

Contains the necessary files for the Services technology.

#### **Linux Libraries**

libSertaintyDataServices.so (Shared library)

dsplugins (Folder)

#### **MacOSX Libraries**

libSertaintyDataServices.dylib (Shared library)

dsplugins (Folder)

#### **Windows Libraries**

SertaintyDataServices1.dll (Shared library)

dsplugins (Folder)

**Note:** All **Sertainty Object** libraries are built on MacOSX and Linux using **cdecl** function declarations. For Windows, libraries are built using **stdcall**. A caller must adhere to correct call standard or incorrect behavior may occur.

All libraries are 64 bit and are compatible with standard compilers.

#### • **developer/documents**

• **Sertainty Services Guide**

The Guide comes in two formats: PDF and HTML. It contains a full description of the Services, include delegate services.

#### • **Services Public API**

The API guide is a reference guide for the public service functions. Like the Developer Guide, it comes in multiple formats.

The following languages interfaces are supported:

- o C language
- o C++ language that requires the standard C++ environment.

#### • **developer/examples**

Contains sample scripts and code.

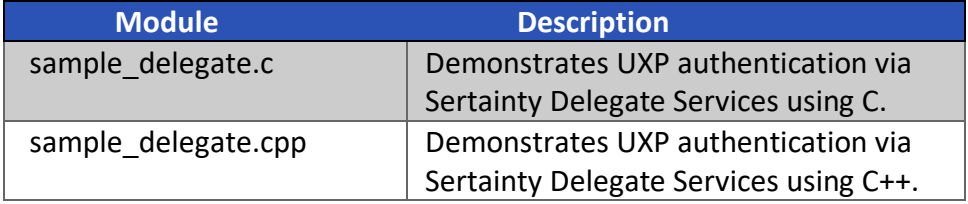

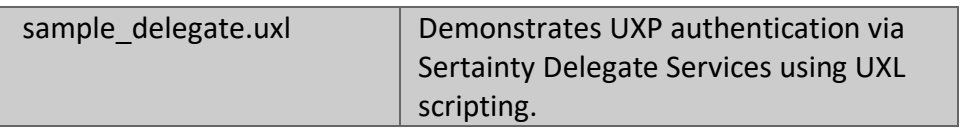

## <span id="page-20-0"></span>**5. Web Functions**

A data service is defined as a manager of authorized members of a delegate name list. A delegate name is a user that can be defined in a UXP and used to dynamically authenticate a user that does not have embedded credentials within the same UXP. Instead, the UXP will contact the designated delegate service server and attempt to locate the user within the delegate name user list. If found, the user's identity is sent back to the UXP and will be used to authenticate a user for access to the UXP contents.

There will only be one API function that can communicate with a server; however, the single API is overloaded to perform unlimited logical functions. Response values are also overloaded.

<span id="page-20-1"></span>A request and its corresponding response are in XML format.

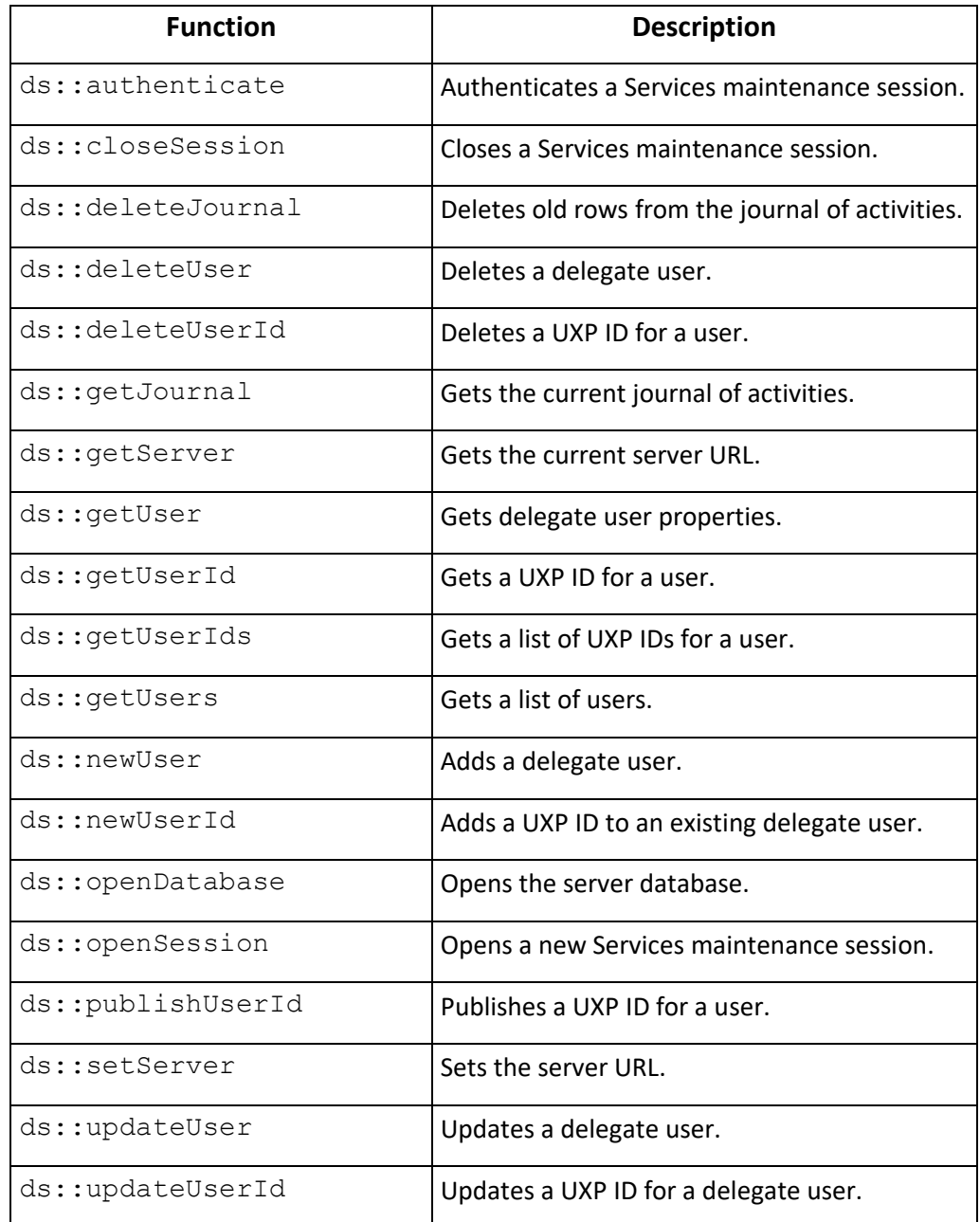

#### **Table 3, Services Shared Web Functions**

<span id="page-21-0"></span>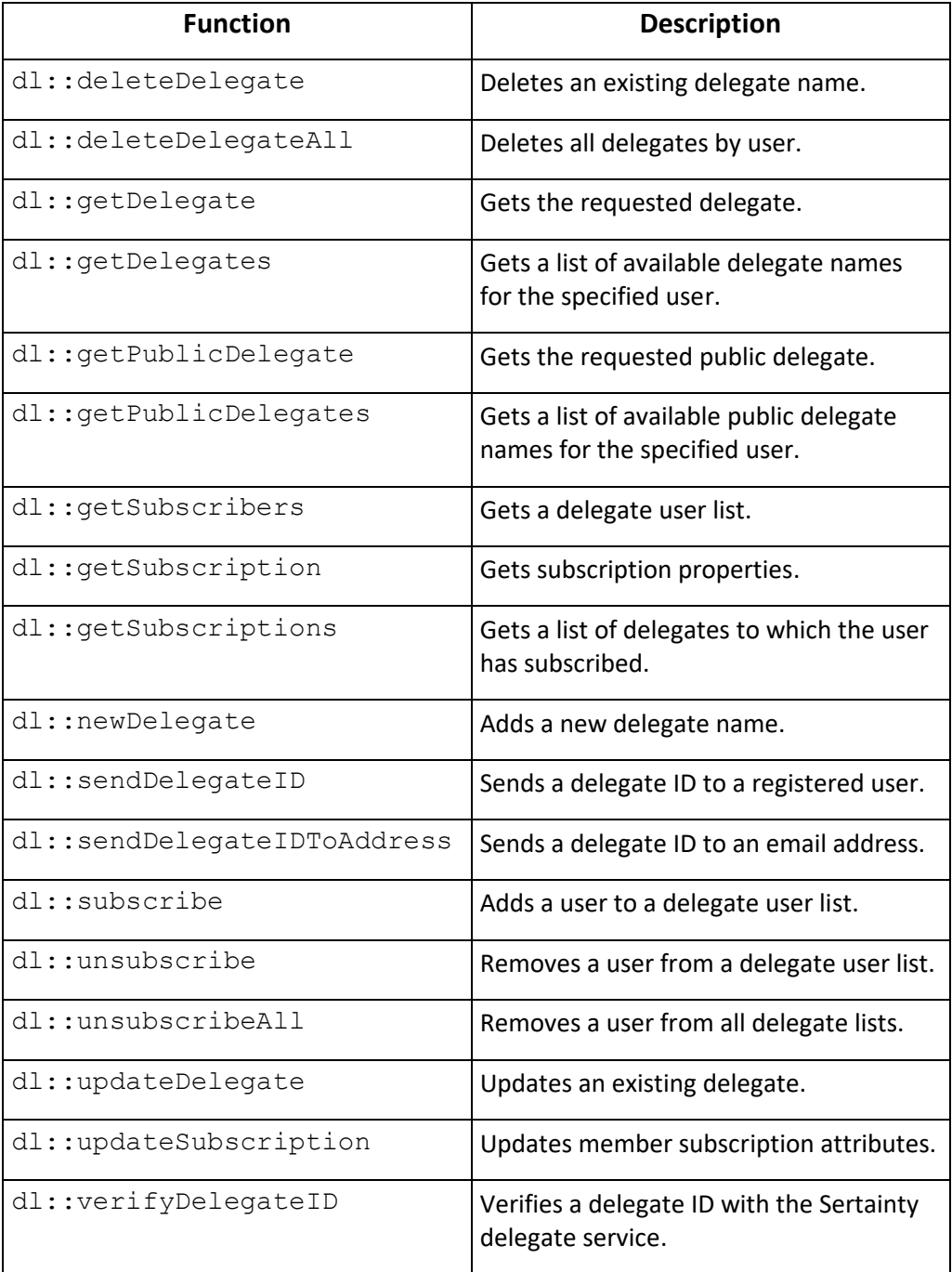

### **Table 4, Delegate Service Web Functions**

#### **Table 5, Event Service Web Functions**

<span id="page-21-1"></span>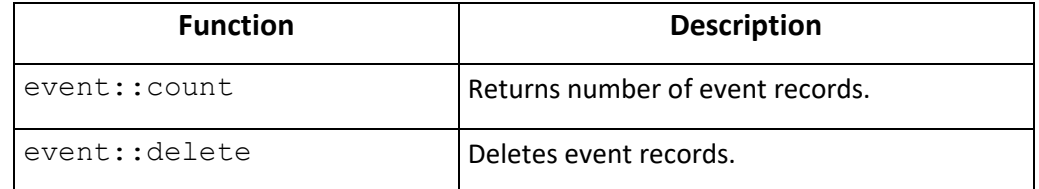

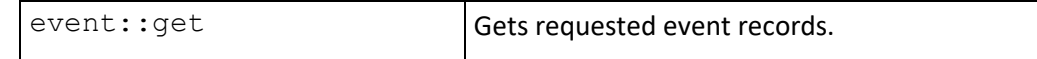

<span id="page-22-1"></span>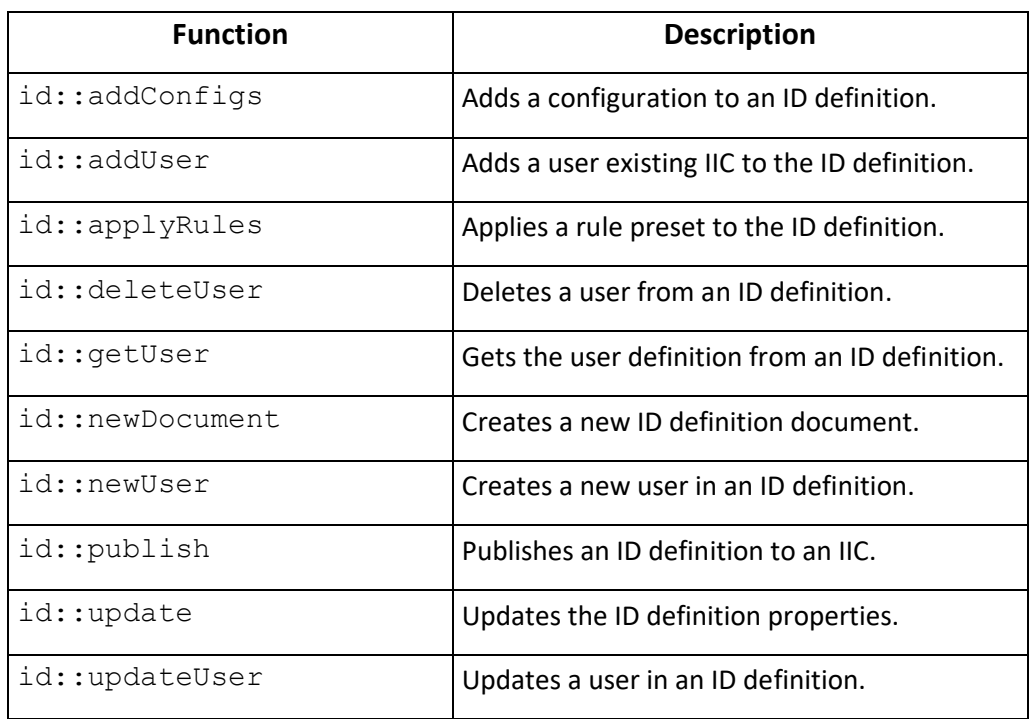

#### **Table 6, Identity Service Web Functions**

### <span id="page-22-0"></span>**ds::authenticate**

Authenticates an open session to the Services maintenance service.

#### **Format:**

```
<Request>
   <Session>session-id</Session>
  <Function>ds::authenticate</Function>
  <ArgList>
    <Argument name="challenge-1">response-1</Argument>
    <Argument name="challenge-2">response-2</Argument>
    <Argument name="challenge-n">response-n</Argument>
   </ArgList>
</Request>
```
#### **Function Arguments:**

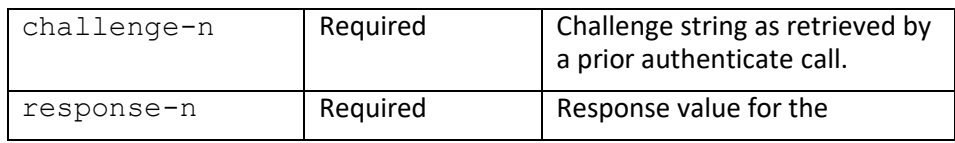

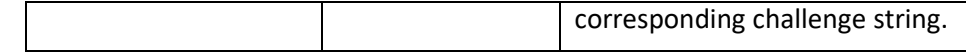

**Returns:**

```
<Response>
   <Status>error-code</Status>
   <StatusMessage>error-message</StatusMessage>
   <ResultList>
     <Result name="status">value</Result>
     <Result name="challenge-1">value</Result>
     <Result name="challenge-2">value</Result>
     <Result name="challenge-n">value</Result>
   </ResultList>
</Response>
```
#### **Return Arguments:**

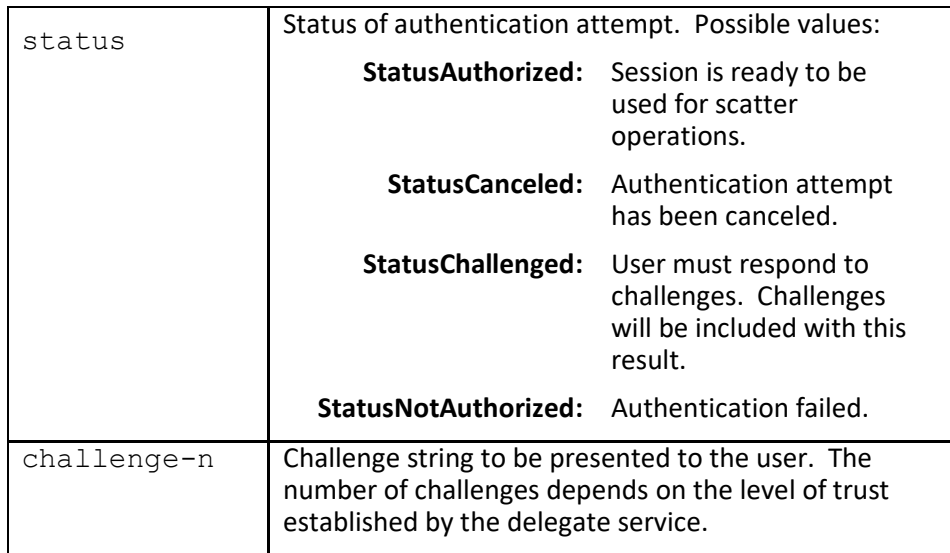

## <span id="page-23-0"></span> **ds::closeSession**

Closes an existing session to the Services maintenance service.

#### **Format:**

```
<Request>
  <Session>session-id</Session>
   <Function>ds::closeSession</Function>
</Request>
```
#### **Function Arguments:**

None

#### **Returns:**

```
<Response>
  <Status>error-code</Status>
   <StatusMessage>error-message</StatusMessage>
</Response>
```
#### <span id="page-24-0"></span> $5.3.$  **dl::deleteDelegate**

Deletes a delegate name.

#### **Format:**

```
<Request>
   <Session>session-id</Session>
  <Function>dl::deleteDelegate</Function>
   <ArgList>
    <Argument name="owner">value</Argument>
    <Argument name="name">value</Argument>
   </ArgList>
</Request>
```
#### **Function Arguments:**

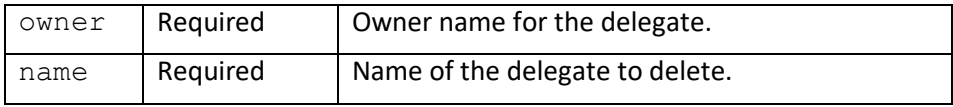

#### **Returns:**

```
<Response>
 <Status>error-code</Status>
   <StatusMessage>error-message</StatusMessage>
</Response>
```
#### **Return Arguments:**

None

<span id="page-24-1"></span>*Notes: This operation requires ADMIN privileges for the current user if the delegate owner is not the same as the current user.*

#### $5.4.$  **dl::deleteDelegateAll**

Deletes all delegates for a user.

#### **Format:**

```
<Request>
   <Session>session-id</Session>
   <Function>dl::deleteDelegateAll</Function>
  <ArgList>
     <Argument name="owner">value</Argument>
   </ArgList>
</Request>
```
#### **Function Arguments:**

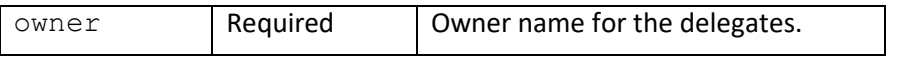

#### **Returns:**

```
<Response>
   <Status>error-code</Status>
   <StatusMessage>error-message</StatusMessage>
</Response>
```
#### **Return Arguments:**

None

<span id="page-25-0"></span>*Notes: This operation requires ADMIN privileges for the current user if the delegate owner is not the same as the current user.*

#### $5.5.$  **ds::deleteJournal**

Deletes old rows from the current activity journal. Requires **Journal** role to perform this operation.

#### **Format:**

```
<Request>
  <Session>session-id</Session>
  <Function>ds::deleteJournal</Function>
  <ArgList>
   <Argument name="auth username">value</Argument>
    <Argument name="username">value</Argument>
    <Argument name="delegateowner">value</Argument>
    <Argument name="delegatename">value</Argument>
    <Argument name="startdate">value</Argument>
    <Argument name="enddate">value</Argument>
  </ArgList>
</Request>
```
#### **Function Arguments:**

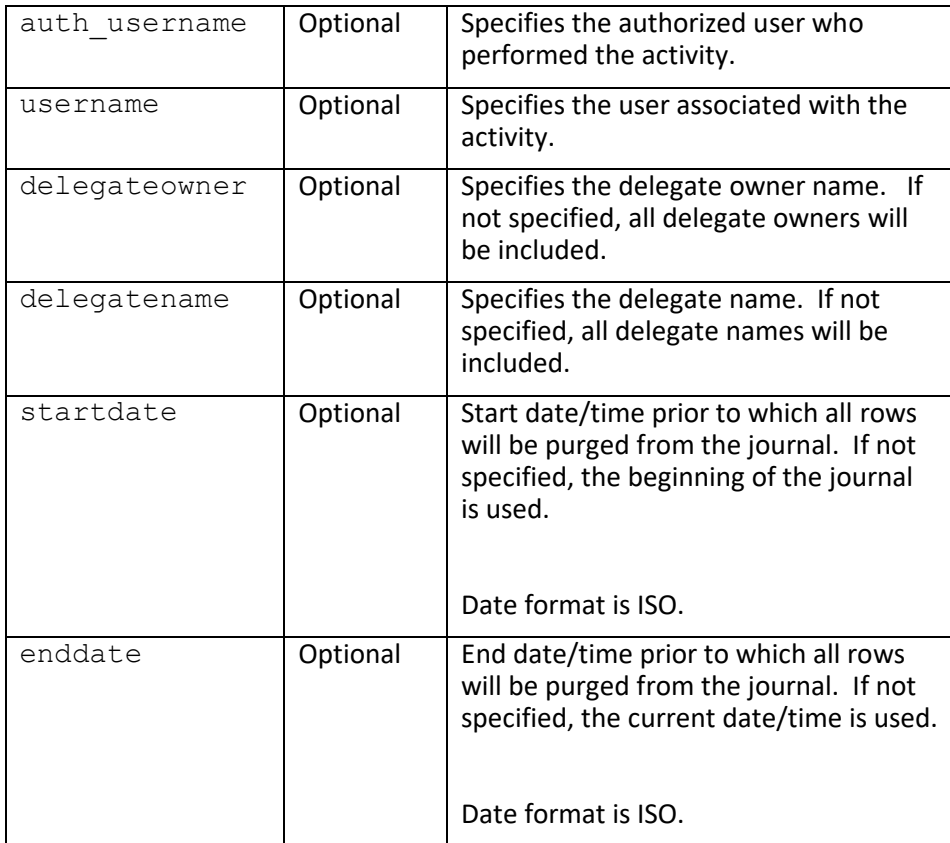

#### **Returns:**

```
<Response>
   <Status>error-code</Status>
   <StatusMessage>error-message</StatusMessage>
</Response>
```
<span id="page-26-0"></span>*Notes: This operation requires JOURNAL privileges for the current user.*

#### $5.6.$ **ds::deleteUser**

Deletes a user from the delegate service. Current session must have UserAdmin role privilege to delete a user.

**Format:**

```
<Request>
   <Session>session-id</Session>
   <Function>ds::deleteUser/Function>
   <ArgList>
     <Argument name="username">value</Argument>
   </ArgList>
</Request>
```
#### **Function Arguments:**

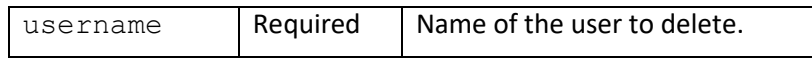

**Returns:**

```
<Response>
  <Status>error-code</Status>
   <StatusMessage>error-message</StatusMessage>
</Response>
```
#### **Return Arguments:**

None

<span id="page-27-0"></span>*Notes: This operation requires ADMIN privileges for the current user.*

#### $5.7$ **ds::deleteUserId**

Deletes a UXP ID for a user. Current session must have UserAdmin role privilege to delete an ID.

#### **Format:**

```
<Request>
  <Session>session-id</Session>
  <Function>ds::deleteUserId/Function>
  <ArgList>
    <Argument name="username">value</Argument>
  </ArgList>
</Request>
```
#### **Function Arguments:**

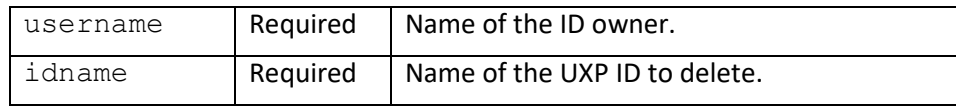

#### **Returns:**

```
<Response>
   <Status>error-code</Status>
   <StatusMessage>error-message</StatusMessage>
</Response>
```
#### **Return Arguments:**

None

*Notes: This operation requires ADMIN privileges for the current user if the ID owner is not the same as the current user.*

## <span id="page-28-0"></span>**event::count**

Gets number of event records. Requires **READEVENTS** role to perform this operation.

#### **Format:**

```
<Request>
   <Session>session-id</Session>
   <Function>event::</Function>
   <ArgList>
    <Argument name="action">value</Argument>
    <Argument name="uxp_name">value</Argument>
    <Argument name="uxp_file">value</Argument>
    <Argument name="event_date_low">value</Argument>
    <Argument name="event_date_high">value</Argument>
   </ArgList>
</Request>
```
#### **Function Arguments:**

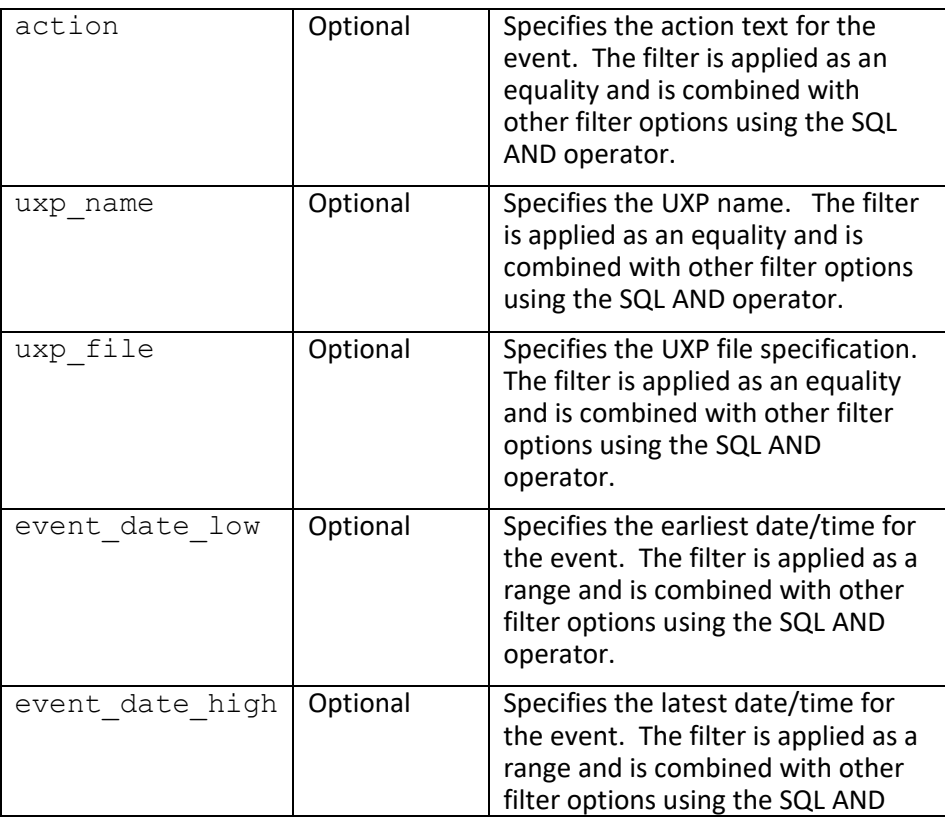

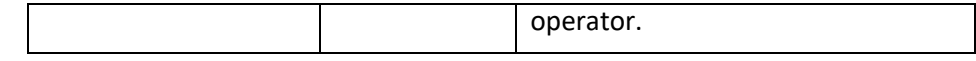

**Returns:**

```
<Response>
   <Status>error-code</Status>
   <StatusMessage>error-message</StatusMessage>
   <ResultList>
     <Result name="count">value</Result>
   </ResultList>
</Response>
```
#### **Return Arguments:**

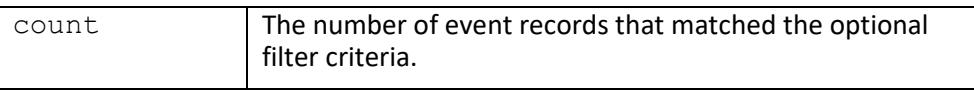

*Notes: This operation requires READEVENTS privileges.*

### <span id="page-29-0"></span>**event::delete**

Deletes event records. Requires **MANAGEEVENTS** role to perform this operation.

#### **Format:**

```
<Request>
   <Session>session-id</Session>
  <Function>event::delete</Function>
  <ArgList>
    <Argument name="action">value</Argument>
    <Argument name="uxp_name">value</Argument>
    <Argument name="uxp_file">value</Argument>
    <Argument name="event_date_low">value</Argument>
     <Argument name="event_date_high">value</Argument>
   </ArgList>
</Request>
```
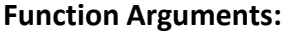

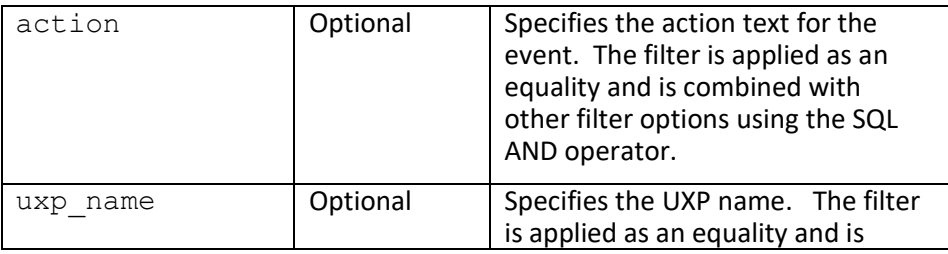

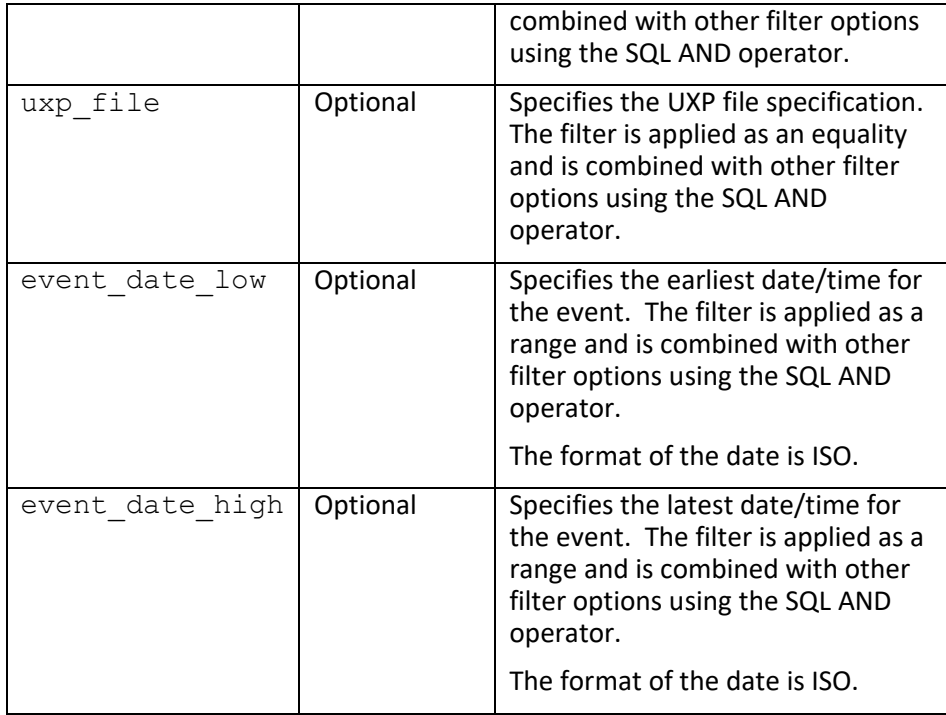

#### **Returns:**

```
<Response>
  <Status>error-code</Status>
  <StatusMessage>error-message</StatusMessage>
   <ResultList>
     <Result name="count">value</Result>
   </ResultList>
</Response>
```
#### **Return Arguments:**

None

*Notes: This operation requires MANAGEEVENTS privileges.*

## <span id="page-30-0"></span>**event::get**

Gets event records. Requires **READEVENTS** role to perform this operation.

#### **Format:**

```
<Request>
   <Session>session-id</Session>
   <Function>event::count</Function>
   <ArgList>
    <Argument name="action">value</Argument>
    <Argument name="uxp_name">value</Argument>
    <Argument name="uxp_file">value</Argument>
 <Argument name="event_date_low">value</Argument>
 <Argument name="event_date_high">value</Argument>
 <Argument name="start_row">value</Argument>
 <Argument name="count">value</Argument>
   </ArgList>
</Request>
```
#### **Function Arguments:**

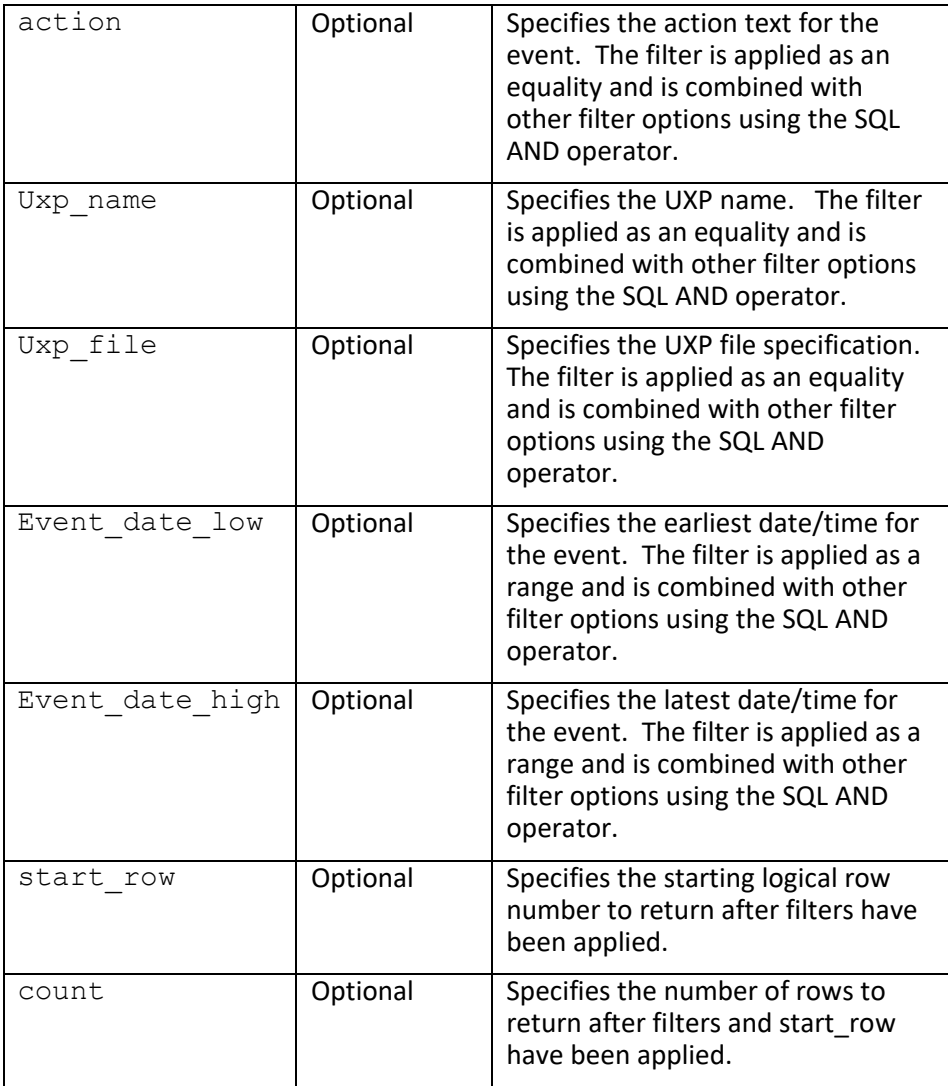

#### **Returns:**

```
<Response>
   <Status>error-code</Status>
   <StatusMessage>error-message</StatusMessage>
  <ResultList>
     <Result name="Row-n">value</Result>
     <Result name="Row-n">value</Result>
     <Result name="Row-n">value</Result>
   </ResultList>
</Response>
```
#### **Return Arguments:**

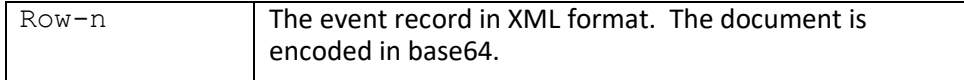

<span id="page-32-0"></span>*Notes: This operation requires READEVENTS privileges.*

## **dl::getDelegate**

Gets the requested delegate name.

#### **Format:**

```
<Request>
  <Session>session-id</Session>
   <Function>dl::getDelegate</Function>
  <ArgList>
    <Argument name="owner">value</Argument>
    <Argument name="name">value</Argument>
  </ArgList>
</Request>
```
#### **Function Arguments:**

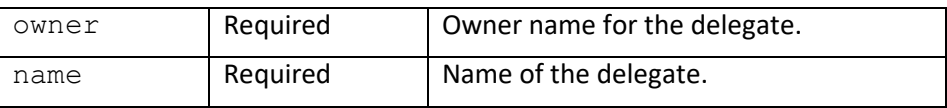

#### **Returns:**

```
<Response>
   <Status>error-code</Status>
   <StatusMessage>error-message</StatusMessage>
  <ResultList>
     <Result name="owner">value</Result>
     <Result name=name">value</Result>
     <Result name=description">value</Result>
     <Result name=expiration">value</Result>
    <Result name=permit offline">value</Result>
     <Result name=offline_duration">value</Result>
     <Result name=access_max">value</Result>
     <Result name=flags">value</Result>
     <Result name=checksum">value</Result>
     <Result name=uxpid">value</Result>
   </ResultList>
</Response>
```
#### **Return Arguments:**

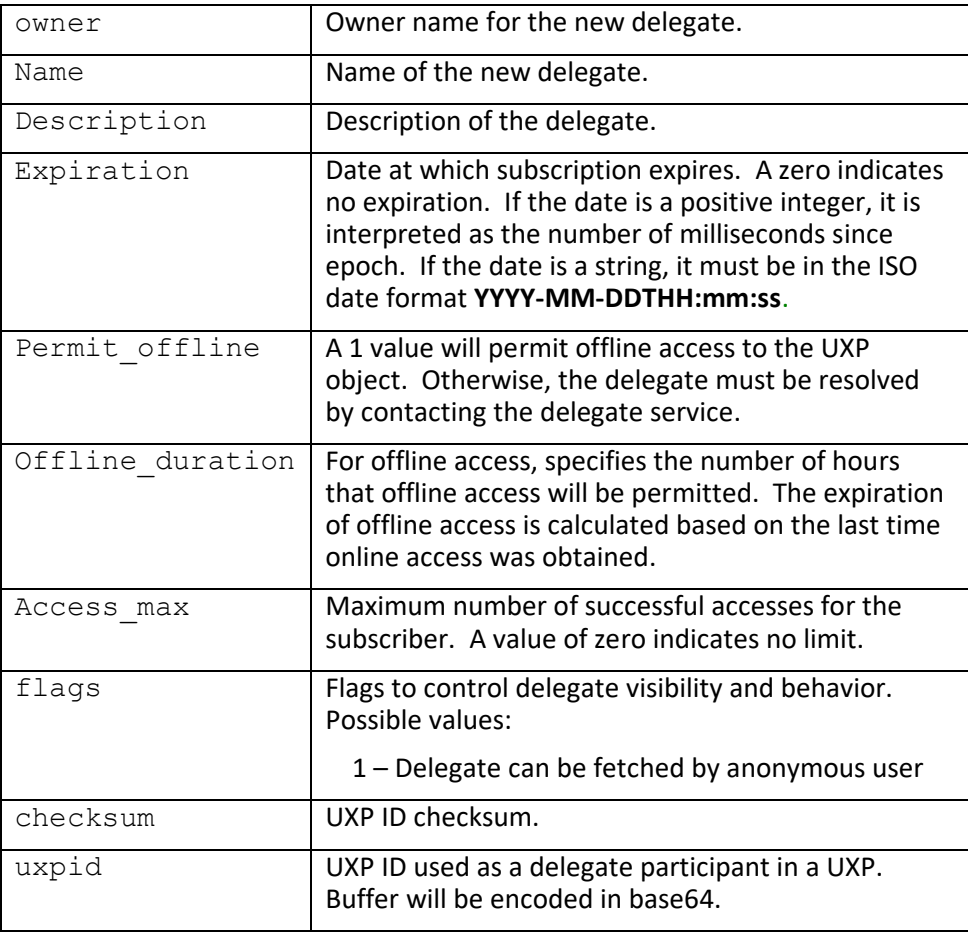

<span id="page-33-0"></span>*Notes: This operation requires ADMIN privileges for the current user if the delegate owner is not the same as the current user.*

## **dl::getDelegates**

Gets a list of available delegate names for the specified user.

#### **Format:**

```
<Request>
  <Session>session-id</Session>
  <Function>dl::getDelegates</Function>
  <ArgList>
    <Argument name="owner">value</Argument>
   </ArgList>
</Request>
```
#### **Function Arguments:**

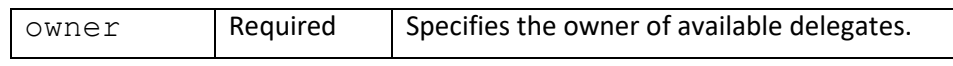

#### **Returns:**

```
<Response>
   <Status>error-code</Status>
   <StatusMessage>error-message</StatusMessage>
   <ResultList>
     <Result name="name-1">value</Result>
     <Result name="name-2">value</Result>
     <Result name="name-n">value</Result>
   </ResultList>
</Response>
```
#### **Return Arguments:**

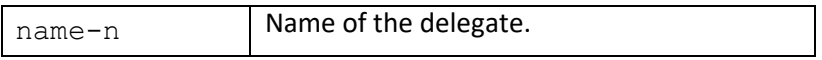

*Notes: This operation requires ADMIN privileges for the current user if the delegate owner is not the same as the current user.*

## <span id="page-34-0"></span>**ds::getJournal**

Gets the current activity journal. Requires **Journal** role to perform this operation.

**Format:**

```
<Request>
   <Session>session-id</Session>
   <Function>ds::getJournal</Function>
  <ArgList>
    <Argument name="action">value</Argument>
     <Argument name="auth_username">value</Argument>
     <Argument name="username">value</Argument>
     <Argument name="delegateowner">value</Argument>
     <Argument name="delegatename">value</Argument>
     <Argument name="startdate">value</Argument>
     <Argument name="enddate">value</Argument>
     <Argument name="startrow">value</Argument>
     <Argument name="maxrows">value</Argument>
   </ArgList>
</Request>
```
#### **Function Arguments:**

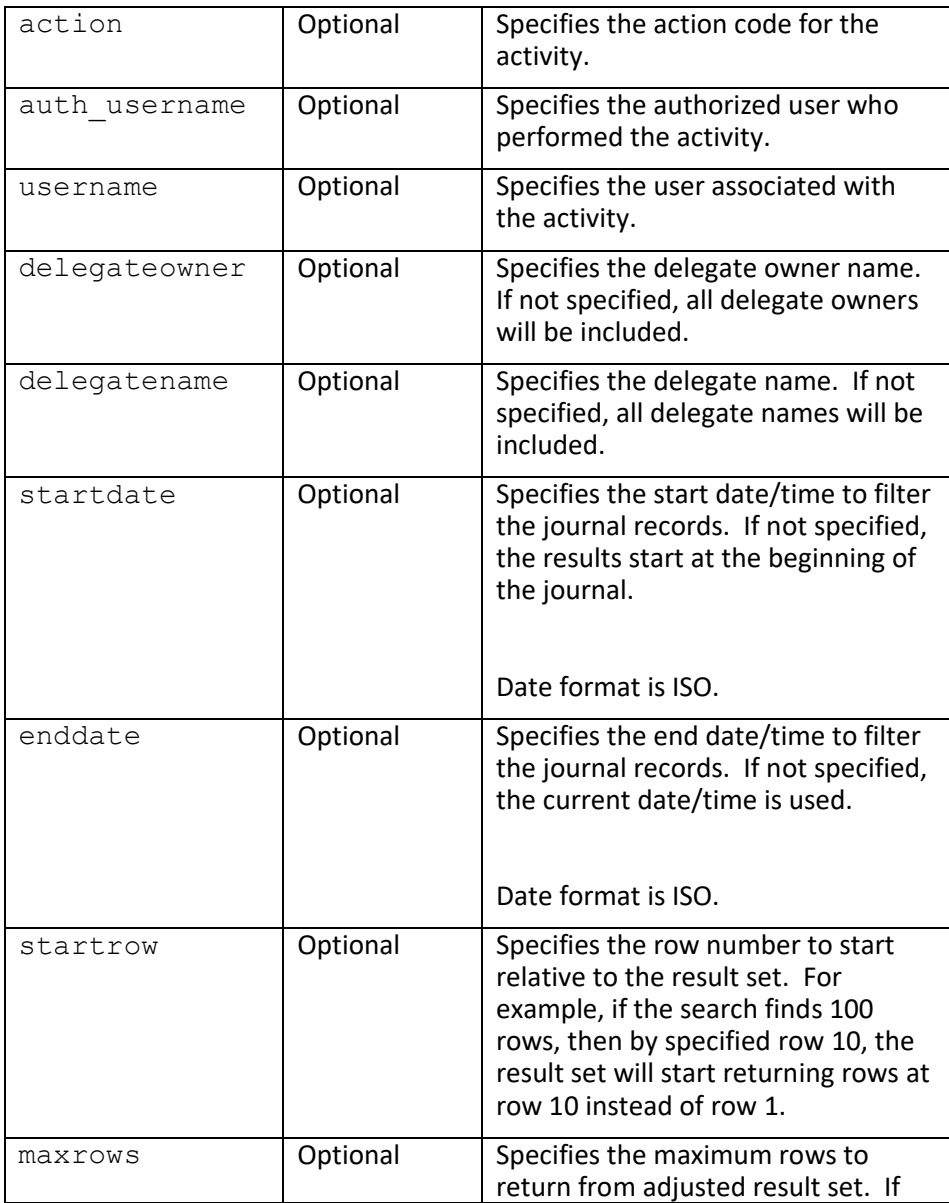
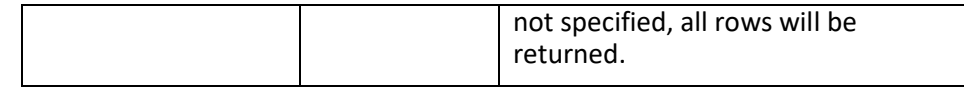

```
<Response>
   <Status>error-code</Status>
  <StatusMessage>error-message</StatusMessage>
  <ResultList>
     <Result name="row-1">value</Result>
     <Result name="row-2">value</Result>
     <Result name="row-n">value</Result>
   </ResultList>
</Response>
```
#### **Return Arguments:**

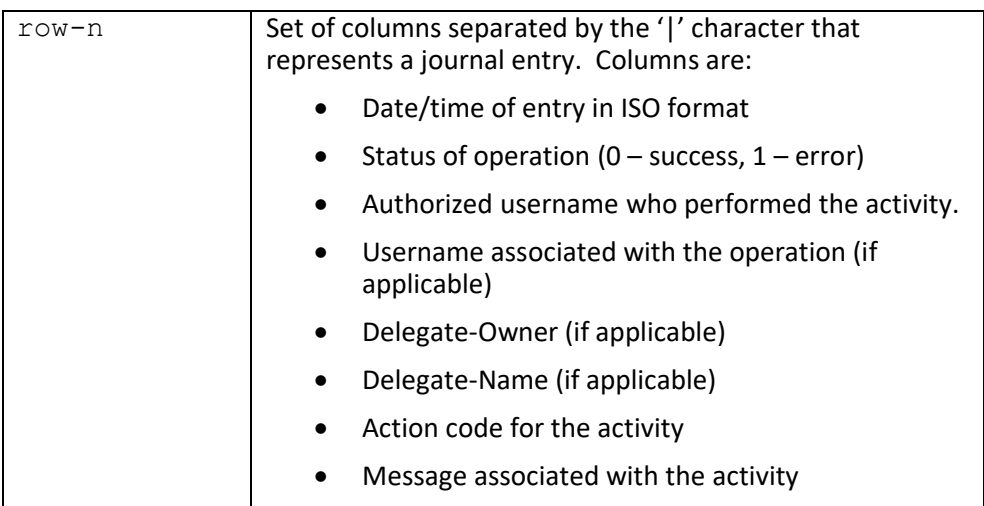

*Notes: This operation requires JOURNAL privileges.*

## **dl::getPublicDelegate**

Gets the requested public delegate name.

```
<Request>
  <Function>dl::getDelegate</Function>
  <ArgList>
    <Argument name="owner">value</Argument>
    <Argument name="name">value</Argument>
   </ArgList>
</Request>
```
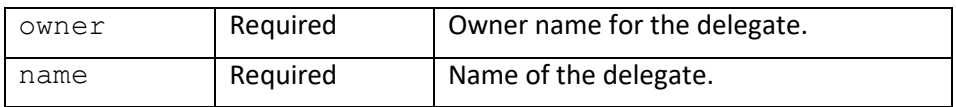

#### **Returns:**

```
<Response>
  <Status>error-code</Status>
   <StatusMessage>error-message</StatusMessage>
  <ResultList>
    <Result name="owner">value</Result>
    <Result name=name">value</Result>
    <Result name=description">value</Result>
    <Result name=checksum">value</Result>
    <Result name=uxpid">value</Result>
  </ResultList>
</Response>
```
#### **Return Arguments:**

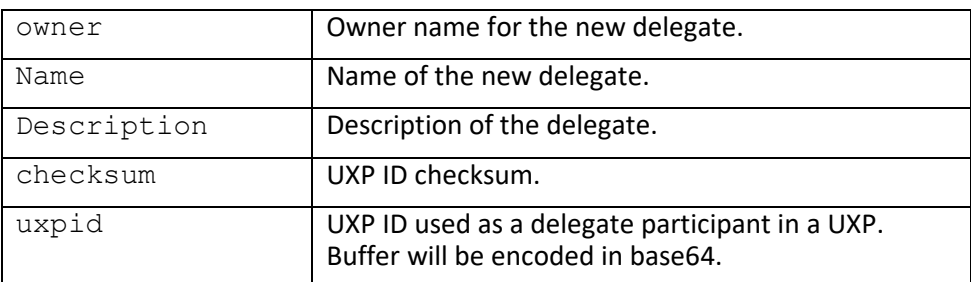

## **dl::getPublicDelegates**

Gets a list of available public delegate names for the specified user.

#### **Format:**

```
<Request>
  <Function>dl::getDelegates</Function>
   <ArgList>
    <Argument name="owner">value</Argument>
   </ArgList>
</Request>
```
#### **Function Arguments:**

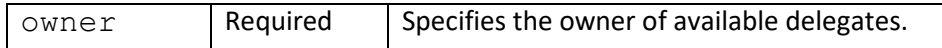

```
<Response>
   <Status>error-code</Status>
   <StatusMessage>error-message</StatusMessage>
  <ResultList>
     <Result name="name-1">value</Result>
     <Result name="name-2">value</Result>
     <Result name="name-n">value</Result>
   </ResultList>
</Response>
```
#### **Return Arguments:**

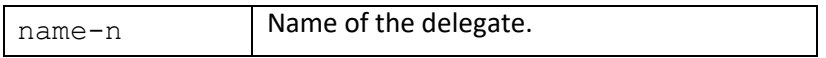

## **ds::getServer**

Gets the server URL. The server URL must be set in order to create delegates.

#### **Format:**

```
<Request>
   <Session>session-id</Session>
   <Function>ds::getServer</Function>
</Request>
```
#### **Function Arguments:**

None

**Returns:**

```
<Response>
   <Status>error-code</Status>
   <StatusMessage>error-message</StatusMessage>
   <ResultList>
     <Result name="server-url">value</Result>
   </ResultList>
</Response>
```
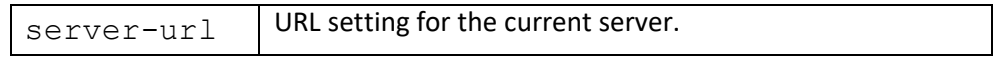

# **ds::getSystemFlags**

Gets the server system flags. System flags modify server behavior.

## **Format:**

```
<Request>
  <Session>session-id</Session>
   <Function>ds::getSystemFlags</Function>
</Request>
```
## **Function Arguments:**

None

## **Returns:**

```
<Response>
   <Status>error-code</Status>
   <StatusMessage>error-message</StatusMessage>
   <ResultList>
    <Result name="flags">value</Result>
   </ResultList>
</Response>
```
## **Return Arguments:**

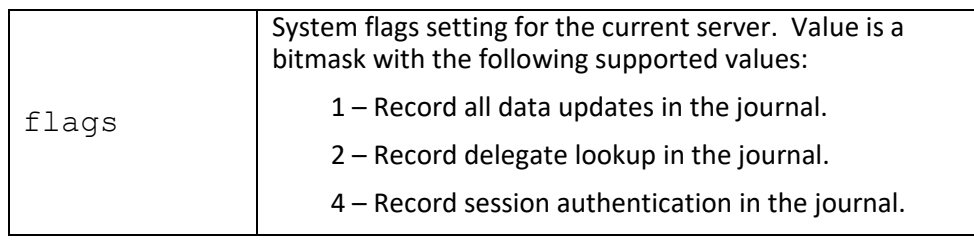

# **dl::getSubscribers**

Gets a delegate user list.

```
<Request>
  <Session>session-id</Session>
  <Function>dl::getSubscribers</Function>
  <ArgList>
    <Argument name="owner">value</Argument>
    <Argument name="name">value</Argument>
     <Argument name="username">value</Argument>
     <Argument name="startrow">value</Argument>
     <Argument name="maxrows">value</Argument>
  </ArgList>
</Request>
```
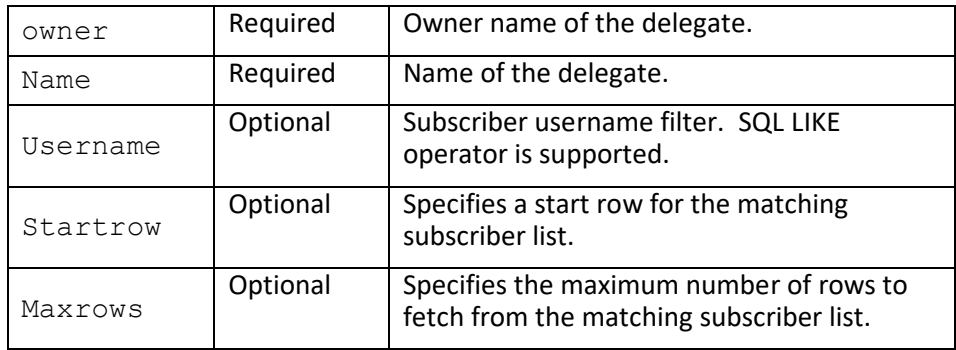

#### **Returns:**

```
<Response>
   <Status>error-code</Status>
   <StatusMessage>error-message</StatusMessage>
   <ResultList>
     <Result name="username-1">value</Result>
     <Result name="username-2">value</Result>
     <Result name="username-n">value</Result>
   </ResultList>
</Response>
```
## **Return Arguments:**

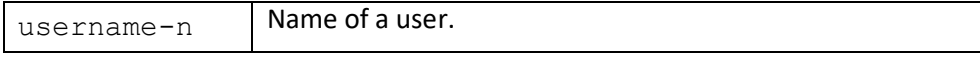

*Notes: This operation requires ADMIN privileges for the current user if the delegate owner is not the same as the current user.*

# **dl::getSubscription**

Gets the subscription attributes. Current session must be the requested user or have UserAdmin role privilege to get user information.

## **Format:**

```
<Request>
   <Session>session-id</Session>
   <Function>dl::getSubscription</Function>
  <ArgList>
    <Argument name="owner">value</Argument>
    <Argument name="name">value</Argument>
    <Argument name="member">value</Argument>
  </ArgList>
</Request>
```
#### **Function Arguments:**

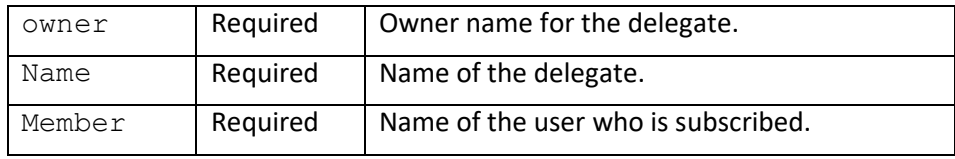

#### **Returns:**

```
<Response>
   <Status>error-code</Status>
  <StatusMessage>error-message</StatusMessage>
  <ResultList>
    <Result name="owner">value</Result>
    <Result name="name">value</Result>
    <Result name="member">value</Result>
    <Result name="expiration">value</Result>
    <Result name="permit_offline">value</Result>
    <Result name="offline_duration">value</Result>
     <Result name="access_max">value</Result>
     <Result name="access_count">value</Result>
   </ResultList>
</Response>
```
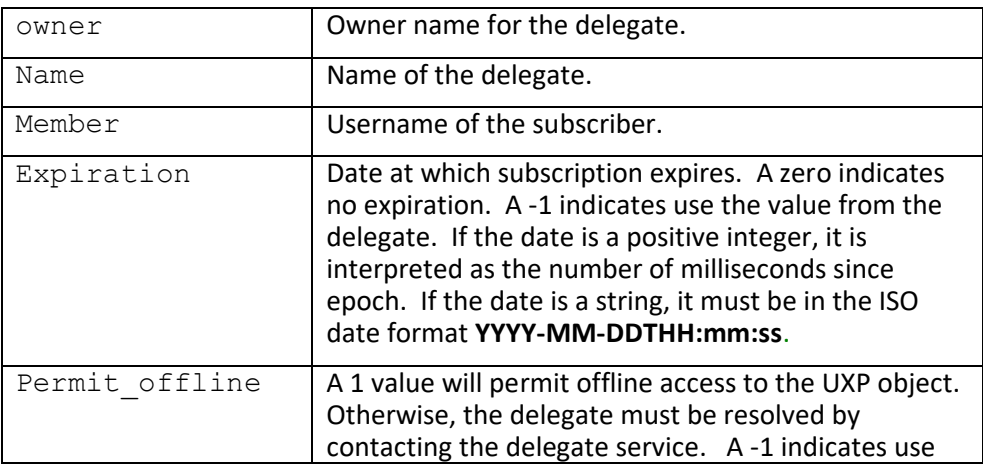

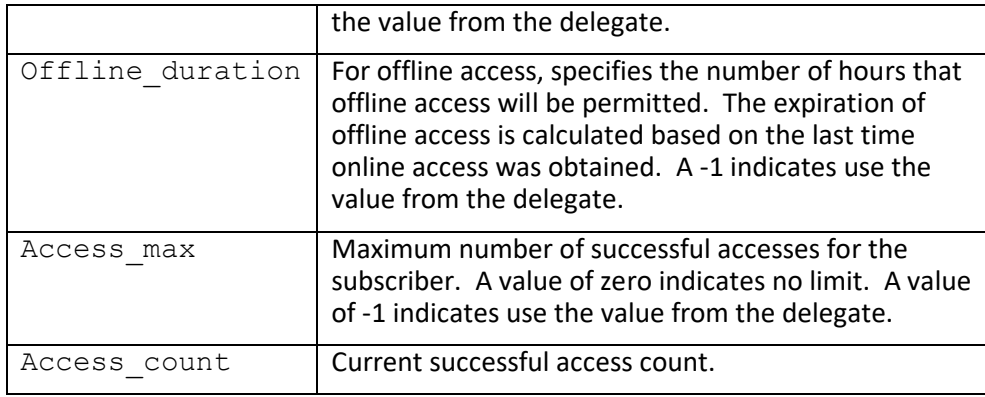

*Notes: This operation requires ADMIN privileges for the current user if the specified user is not the same as the current user.*

## **dl::getSubscriptions**

Gets a list of delegates to which the user has subscribed.

## **Format:**

```
<Request>
  <Session>session-id</Session>
  <Function>dl::getSubscriptions</Function>
  <ArgList>
    <Argument name="username">value</Argument>
  </ArgList>
</Request>
```
#### **Function Arguments:**

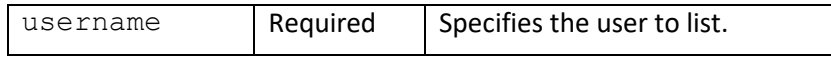

**Returns:**

```
<Response>
   <Status>error-code</Status>
   <StatusMessage>error-message</StatusMessage>
   <ResultList>
     <Result name="row-1">value</Result>
     <Result name="row-2">value</Result>
     <Result name="row-n">value</Result>
   </ResultList>
</Response>
```
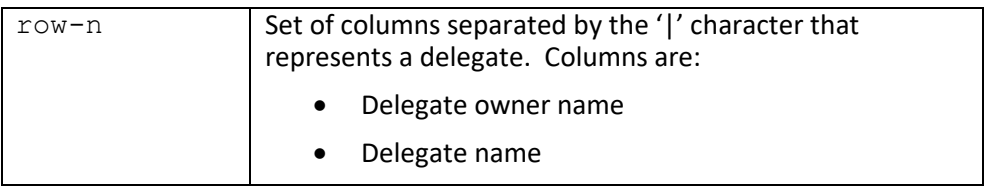

*Notes: This operation requires ADMIN privileges for the current user if the specified user is not the same as the current user.*

# **ds::getUser**

Fetches a user from the delegate service. Current session must be the requested user or have UserAdmin role privilege to get user information.

## **Format:**

```
<Request>
   <Session>session-id</Session>
   <Function>ds::getUser</Function>
   <ArgList>
     <Argument name="username">value</Argument>
   </ArgList>
</Request>
```
## **Function Arguments:**

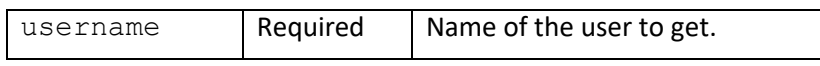

**Returns:**

```
<Response>
  <Status>error-code</Status>
  <StatusMessage>error-message</StatusMessage>
  <ResultList>
    <Result name="username">value</Result>
    <Result name="formalname">value</Result>
    <Result name="description">value</Result>
    <Result name="email">value</Result>
    <Result name="privileges">value</Result>
     <Result name="app_data1">value</Result>
     <Result name="app_data2">value</Result>
   <Result></Result>
</Response>
```
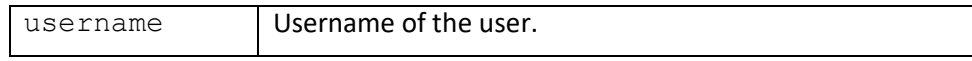

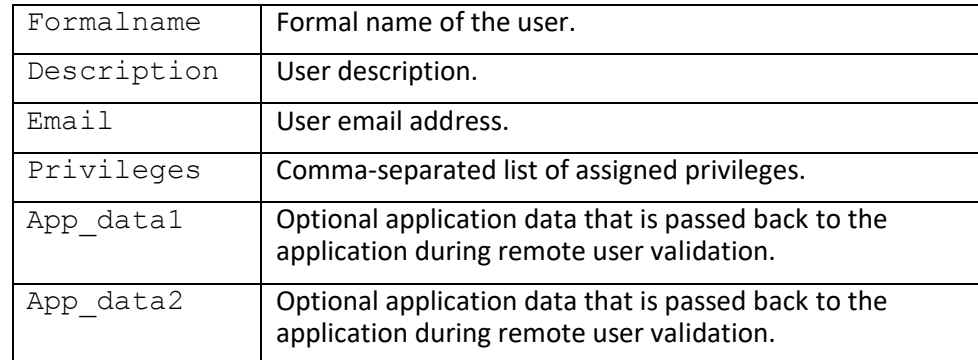

*Notes: This operation requires ADMIN privileges for the current user if the specified user is not the same as the current user.*

# **ds::getUserId**

Fetches UXP ID from the delegate service. Current session must be the requested user or have UserAdmin role privilege to get user information.

## **Format:**

```
<Request>
  <Session>session-id</Session>
  <Function>ds::getUserId</Function>
  <ArgList>
     <Argument name="username">value</Argument>
     <Argument name="idname">value</Argument>
  </ArgList>
</Request>
```
## **Function Arguments:**

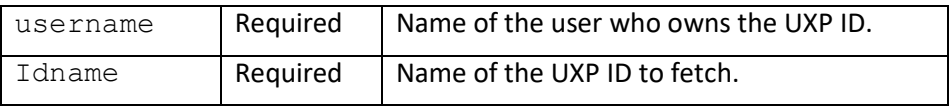

**Returns:**

```
<Response>
 <Status>error-code</Status>
   <StatusMessage>error-message</StatusMessage>
  <ResultList>
     <Result name="username">value</Result>
    <Result name="idname">value</Result>
     <Result name="flags">value</Result>
     <Result name="description">value</Result>
    <Result name="uxpid">value</Result>
     <Result name="source">value</Result>
  <Result></Result>
</Response>
```
#### **Return Arguments:**

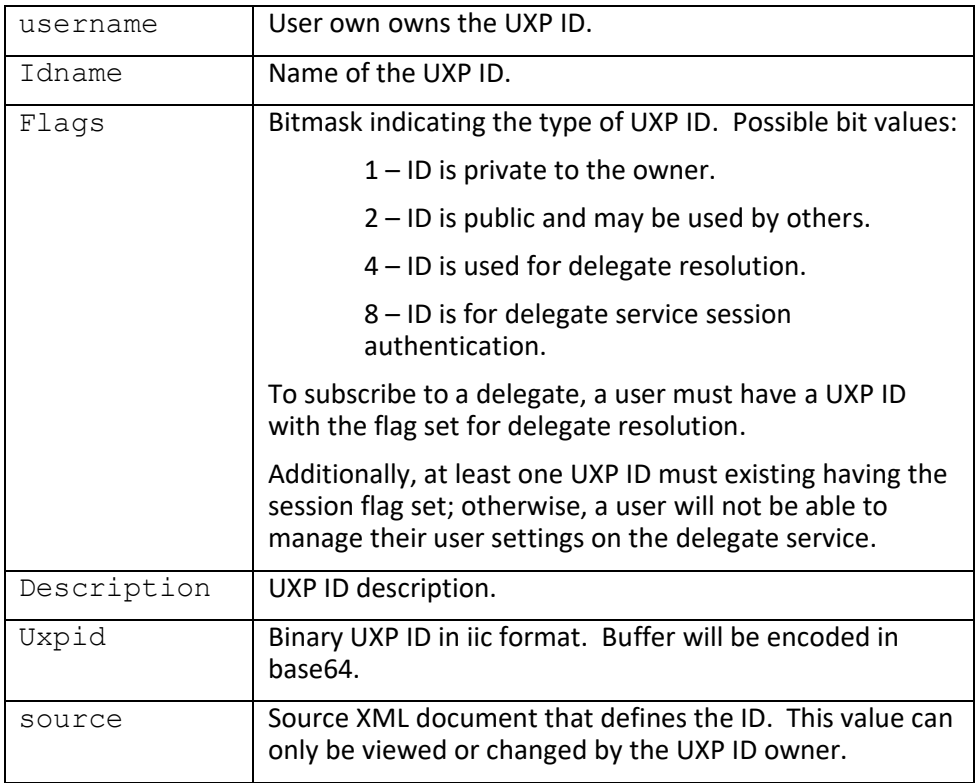

*Notes: This operation requires ADMIN privileges for the current user if the specified user is not the same as the current user.*

# **ds::getUsers**

Gets a list of users.

```
<Request>
   <Session>session-id</Session>
   <Function>ds::getUsers</Function>
  <ArgList>
     <Argument name="username">value</Argument>
     <Argument name="startrow">value</Argument>
     <Argument name="maxrows">value</Argument>
   </ArgList>
</Request>
```
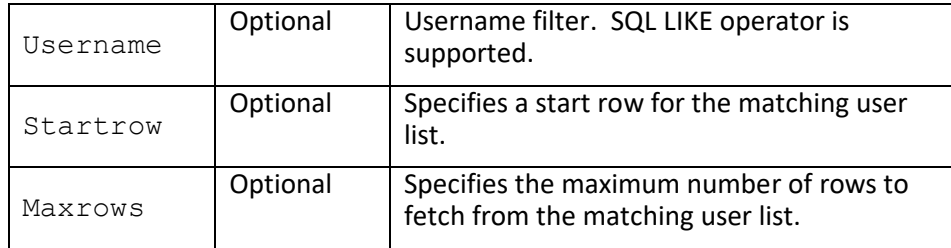

## **Returns:**

```
<Response>
   <Status>error-code</Status>
   <StatusMessage>error-message</StatusMessage>
  <ResultList>
    <Result name="username-1">value</Result>
    <Result name="username-2">value</Result>
    <Result name="username-n">value</Result>
   </ResultList>
</Response>
```
## **Return Arguments:**

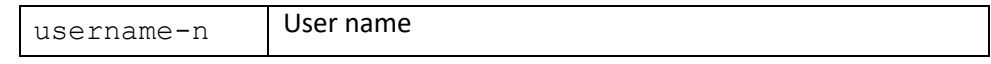

*Notes: This operation requires ADMIN privileges for the current user.*

# **ds::getUserIds**

Gets a list of UXP IDs for a user.

```
<Request>
   <Session>session-id</Session>
   <Function>ds::getUserIds</Function>
  <ArgList>
     <Argument name="owner">value</Argument>
     <Argument name="flags">value</Argument>
   </ArgList>
</Request>
```
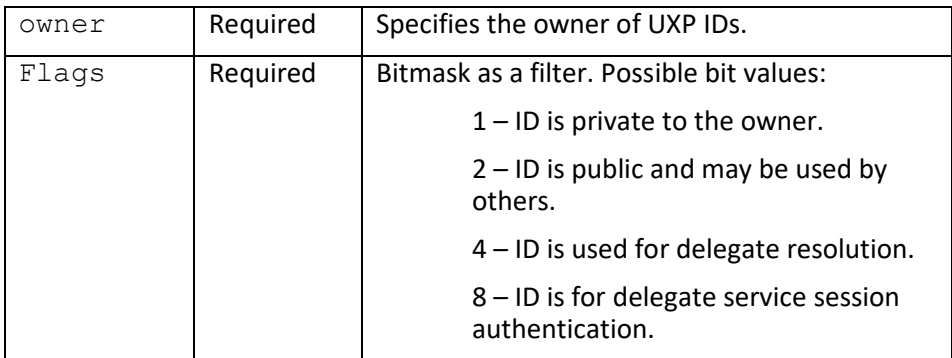

## **Returns:**

```
<Response>
  <Status>error-code</Status>
  <StatusMessage>error-message</StatusMessage>
  <ResultList>
    <Result name="idname-1">value</Result>
    <Result name="idname-2">value</Result>
    <Result name="idname-n">value</Result>
   </ResultList>
</Response>
```
#### **Return Arguments:**

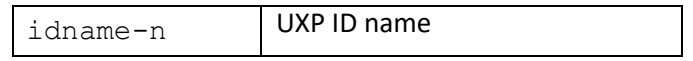

*Notes: This operation requires ADMIN privileges for the current user if the specified user is not the same as the current user.*

## **id::addConfigs**

Adds a configuration to an ID definition.

```
<Request>
   <Session>session-id</Session>
   <Function>id::addConfigs</Function>
   <ArgList>
     <Argument name="iddefinition">value</Argument>
     <Argument name="configurations">value</Argument>
     <Argument name="user">value</Argument>
   </ArgList>
</Request>
```
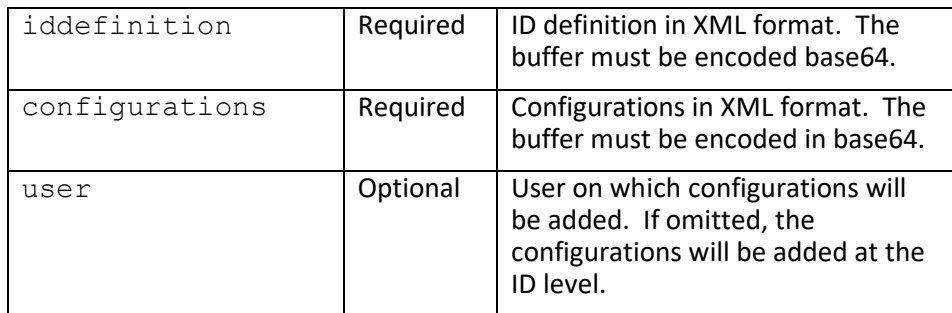

## **Returns:**

```
<Response>
   <Status>error-code</Status>
   <StatusMessage>error-message</StatusMessage>
</Response>
```
## **Return Arguments:**

```
<Response>
  <Status>error-code</Status>
   <StatusMessage>error-message</StatusMessage>
   <ResultList>
     <Result name="iddefinition">base64-value</Result>
  </ResultList>
</Response>
```
# **id::addUser**

Adds a user existing IIC to the ID definition.

```
<Request>
  <Session>session-id</Session>
  <Function>id::addUser</Function>
  <ArgList>
    <Argument name="iddefinition">value</Argument>
     <Argument name="uxpid">value</Argument>
     <Argument name="user">value</Argument>
  </ArgList>
</Request>
```
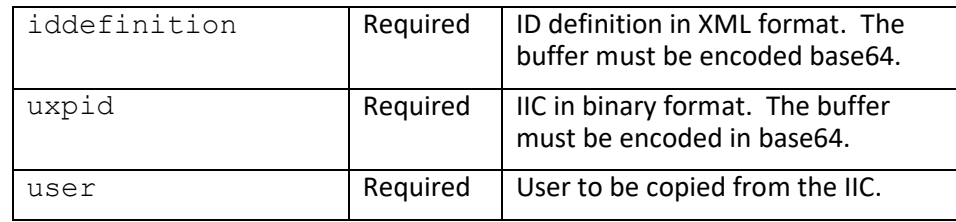

**Returns:**

```
<Response>
  <Status>error-code</Status>
   <StatusMessage>error-message</StatusMessage>
</Response>
```
#### **Return Arguments:**

```
<Response>
  <Status>error-code</Status>
  <StatusMessage>error-message</StatusMessage>
  <ResultList>
     <Result name="iddefinition">base64-value</Result>
   </ResultList>
</Response>
```
## **id::applyRules**

Applies a rule preset to the ID definition.

```
<Request>
   <Session>session-id</Session>
   <Function>id::applyRules</Function>
  <ArgList>
     <Argument name="iddefinition">value</Argument>
     <Argument name="preset">value</Argument>
     <Argument name="rules">value</Argument>
   </ArgList>
</Request>
```
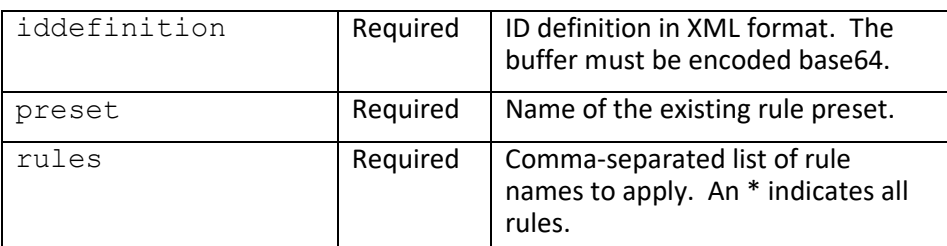

#### **Returns:**

```
<Response>
   <Status>error-code</Status>
   <StatusMessage>error-message</StatusMessage>
</Response>
```
## **Return Arguments:**

```
<Response>
  <Status>error-code</Status>
   <StatusMessage>error-message</StatusMessage>
  <ResultList>
     <Result name="iddefinition">base64-value</Result>
   </ResultList>
</Response>
```
## **id::deleteUser**

Deletes a user from an ID definition.

## **Format:**

```
<Request>
   <Session>session-id</Session>
   <Function>id::deleteUser</Function>
   <ArgList>
     <Argument name="iddefinition">value</Argument>
     <Argument name="user">value</Argument>
   </ArgList>
</Request>
```
#### **Function Arguments:**

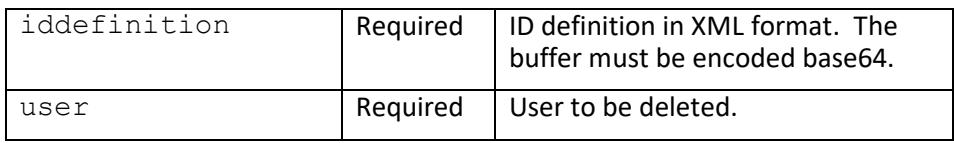

**Returns:**

```
<Response>
   <Status>error-code</Status>
   <StatusMessage>error-message</StatusMessage>
</Response>
```
#### **Return Arguments:**

```
<Response>
   <Status>error-code</Status>
   <StatusMessage>error-message</StatusMessage>
   <ResultList>
     <Result name="iddefinition">base64-value</Result>
   </ResultList>
</Response>
```
## **id::getRuleParameter**

Gets a rule parameter from an ID definition.

#### **Format:**

```
<Request>
   <Session>session-id</Session>
   <Function>id::getRuleValue</Function>
   <ArgList>
    <Argument name="iddefinition">value</Argument>
     <Argument name="user">value</Argument>
     <Argument name="rule">value</Argument>
     <Argument name="parameter">value</Argument>
   </ArgList>
</Request>
```
**Function Arguments:**

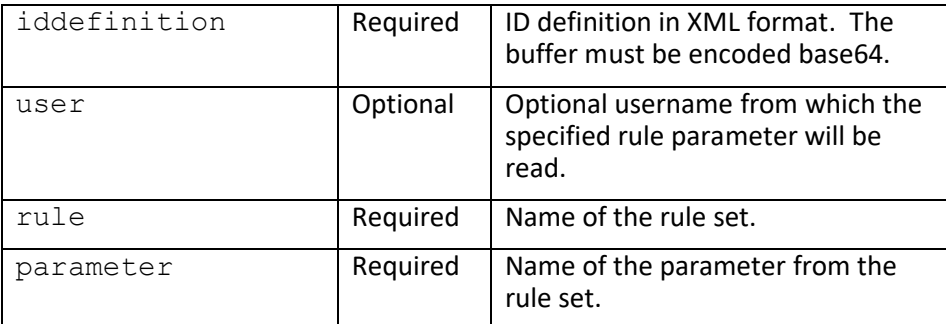

**Returns:**

```
<Response>
   <Status>error-code</Status>
   <StatusMessage>error-message</StatusMessage>
</Response>
```
## **Return Arguments:**

```
<Response>
   <Status>error-code</Status>
   <StatusMessage>error-message</StatusMessage>
   <ResultList>
     <Result name="value">value</Result>
   </ResultList>
</Response>
```
# **id::getUser**

Gets a user from an ID definition.

## **Format:**

```
<Request>
   <Session>session-id</Session>
  <Function>id::getUser</Function>
  <ArgList>
     <Argument name="iddefinition">value</Argument>
     <Argument name="user">value</Argument>
   </ArgList>
</Request>
```
## **Function Arguments:**

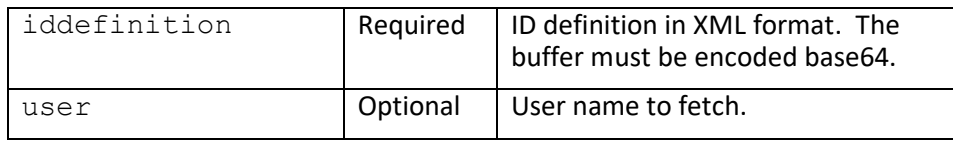

## **Returns:**

```
<Response>
   <Status>error-code</Status>
   <StatusMessage>error-message</StatusMessage>
</Response>
```

```
<Response>
  <Status>error-code</Status>
   <StatusMessage>error-message</StatusMessage>
  <ResultList>
     <Result name="name">value</Result>
     <Result name="formalname">value</Result>
     <Result name="email">value</Result>
     <Result name="privileges">value</Result>
     <Result name="expiration">value</Result>
     <Result name="ch-1">response-value</Result>
     <Result name="ch-2">response-value</Result>
     <Result name="ch-...">response-value</Result>
   </ResultList>
</Response>
```
## **id::newDocument**

Creates a new ID definition.

## **Format:**

```
<Request>
  <Session>session-id</Session>
  <Function>id::newDocument</Function>
  <ArgList>
     <Argument name="name">value</Argument>
     <Argument name="description">value</Argument>
    <Argument name="expiration">value</Argument>
    <Argument name="personalname1">value</Argument>
    <Argument name="personalname2">value</Argument>
    <Argument name="personalname3">value</Argument>
    <Argument name="address1">value</Argument>
    <Argument name="address2">value</Argument>
    <Argument name="city">value</Argument>
    <Argument name="state">value</Argument>
     <Argument name="zipcode">value</Argument>
     <Argument name="country">value</Argument>
     <Argument name="phone1">value</Argument>
     <Argument name="phonetype1">value</Argument>
     <Argument name="phone2">value</Argument>
     <Argument name="phonetype2">value</Argument>
     <Argument name="phone3">value</Argument>
     <Argument name="phonetype3">value</Argument>
     <Argument name="privileges">value</Argument>
     <Argument name="photo">value</Argument>
   </ArgList>
</Request>
```
## **Function Arguments:**

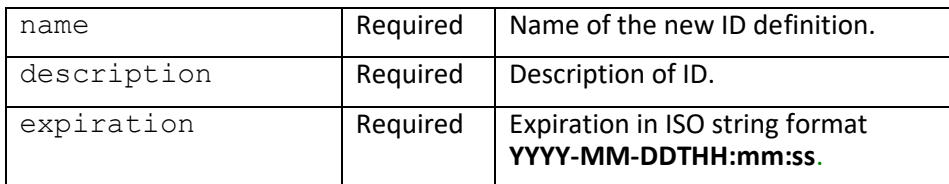

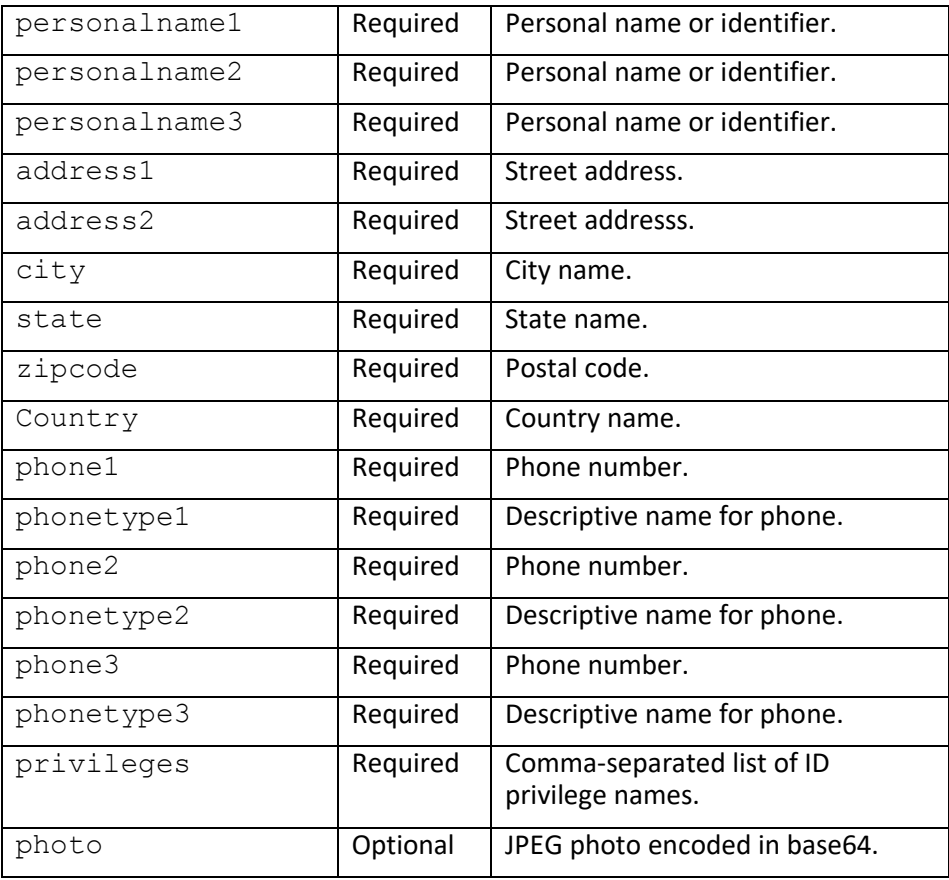

```
<Response>
  <Status>error-code</Status>
   <StatusMessage>error-message</StatusMessage>
</Response>
```
## **Return Arguments:**

```
<Response>
  <Status>error-code</Status>
   <StatusMessage>error-message</StatusMessage>
   <ResultList>
    <Result name="iddefinition">base64-value</Result>
  </ResultList>
</Response>
```
# **id::newUser**

Creates a new ID definition.

```
<Request>
  <Session>session-id</Session>
  <Function>id::newUser</Function>
  <ArgList>
    <Argument name="iddefinition">value</Argument>
     <Argument name="name">value</Argument>
     <Argument name="email">value</Argument>
     <Argument name="expiration">value</Argument>
     <Argument name="formalname">value</Argument>
     <Argument name="privileges">value</Argument>
     <Argument name="prompt-1">value</Argument>
     <Argument name="prompt-2">value</Argument>
     <Argument name="prompt-...">value</Argument>
  </ArgList>
</Request>
```
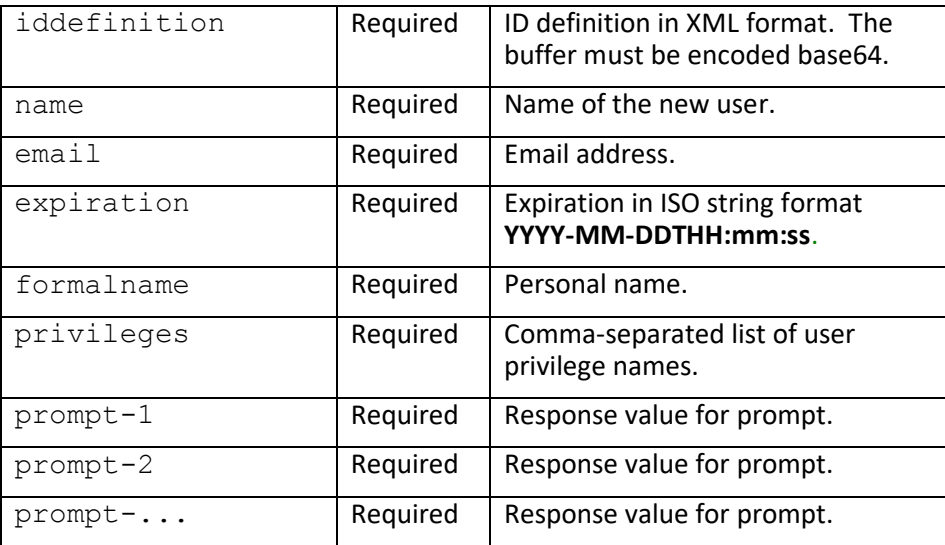

## **Returns:**

```
<Response>
   <Status>error-code</Status>
   <StatusMessage>error-message</StatusMessage>
</Response>
```
## **Return Arguments:**

```
<Response>
   <Status>error-code</Status>
  <StatusMessage>error-message</StatusMessage>
   <ResultList>
     <Result name="iddefinition">base64-value</Result>
   </ResultList>
</Response>
```
## **id::publish**

Publishes an ID definition to an IIC.

## **Format:**

```
<Request>
  <Session>session-id</Session>
  <Function>id::new</Function>
  <ArgList>
    <Argument name="iddefinition">value</Argument>
    <Argument name="options">value</Argument>
   </ArgList>
</Request>
```
## **Function Arguments:**

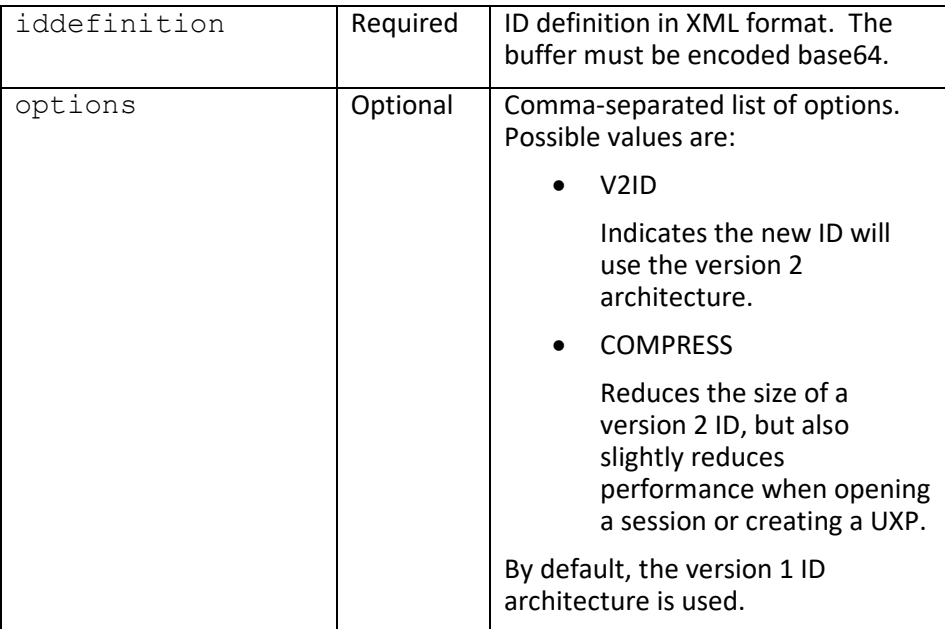

#### **Returns:**

```
<Response>
   <Status>error-code</Status>
   <StatusMessage>error-message</StatusMessage>
</Response>
```

```
<Response>
  <Status>error-code</Status>
  <StatusMessage>error-message</StatusMessage>
  <ResultList>
    <Result name="uxpid">base64-value</Result>
  </ResultList>
</Response>
```
# **id::setRuleParameter**

Sets a rule parameter in an ID definition.

## **Format:**

```
<Request>
   <Session>session-id</Session>
   <Function>id::deleteUser</Function>
   <ArgList>
     <Argument name="iddefinition">value</Argument>
     <Argument name="user">value</Argument>
     <Argument name="rule">value</Argument>
     <Argument name="parameter">value</Argument>
     <Argument name="value">value</Argument>
   </ArgList>
</Request>
```
## **Function Arguments:**

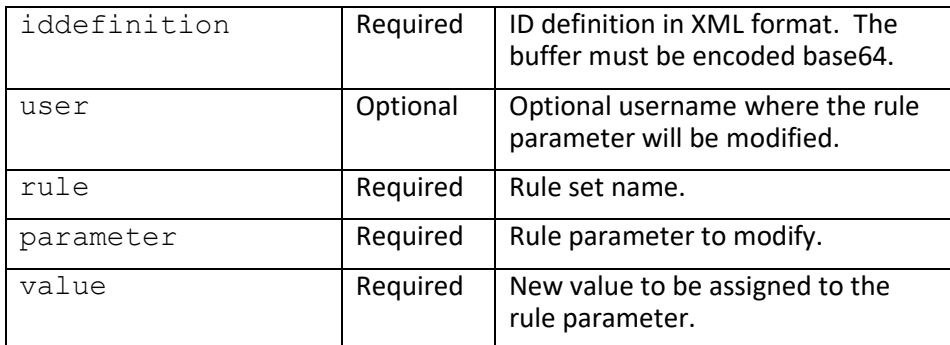

#### **Returns:**

```
<Response>
   <Status>error-code</Status>
   <StatusMessage>error-message</StatusMessage>
</Response>
```
## **Return Arguments:**

```
<Response>
   <Status>error-code</Status>
  <StatusMessage>error-message</StatusMessage>
   <ResultList>
     <Result name="iddefinition">base64-value</Result>
   </ResultList>
</Response>
```
## **id::update**

Updates an ID definition properties.

#### **Format:**

```
<Request>
   <Session>session-id</Session>
   <Function>id::update</Function>
   <ArgList>
     <Argument name="iddefinition">value</Argument>
     <Argument name="name">value</Argument>
     <Argument name="description">value</Argument>
     <Argument name="expiration">value</Argument>
     <Argument name="personalname1">value</Argument>
     <Argument name="personalname2">value</Argument>
     <Argument name="personalname3">value</Argument>
     <Argument name="address1">value</Argument>
     <Argument name="address2">value</Argument>
     <Argument name="city">value</Argument>
     <Argument name="state">value</Argument>
     <Argument name="zipcode">value</Argument>
     <Argument name="country">value</Argument>
     <Argument name="phone1">value</Argument>
     <Argument name="phonetype1">value</Argument>
     <Argument name="phone2">value</Argument>
     <Argument name="phonetype2">value</Argument>
     <Argument name="phone3">value</Argument>
     <Argument name="phonetype3">value</Argument>
     <Argument name="privileges">value</Argument>
     <Argument name="photo">value</Argument>
   </ArgList>
</Request>
```
#### **Function Arguments:**

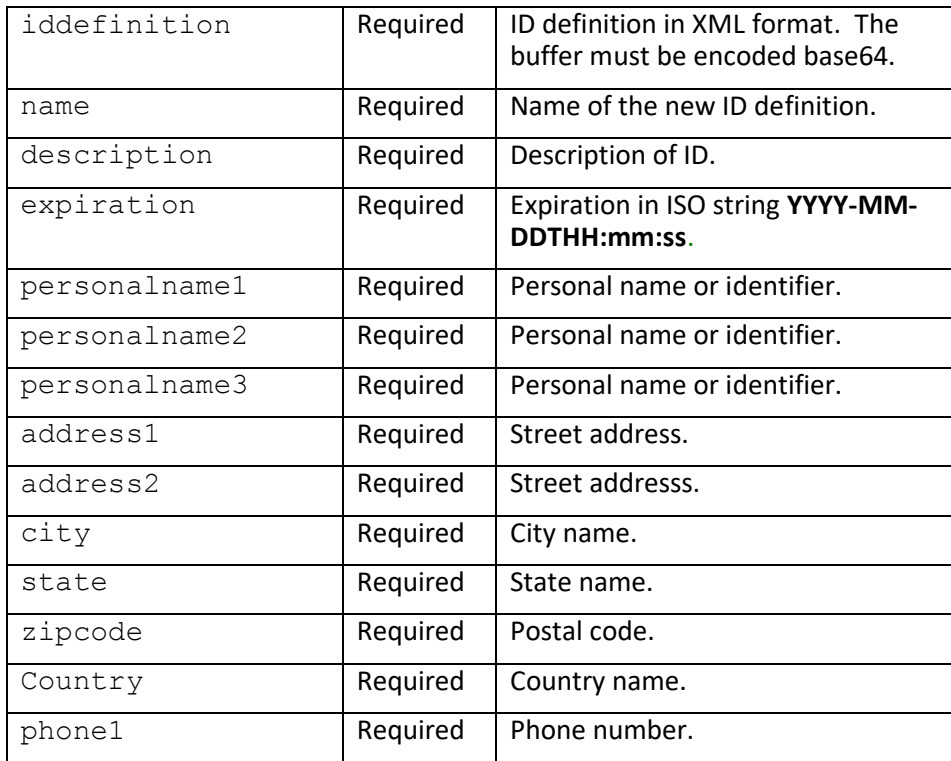

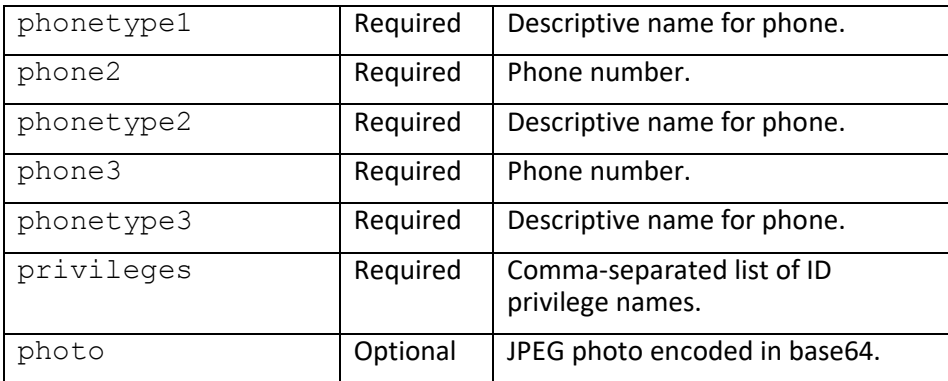

```
<Response>
   <Status>error-code</Status>
   <StatusMessage>error-message</StatusMessage>
</Response>
```
#### **Return Arguments:**

```
<Response>
   <Status>error-code</Status>
   <StatusMessage>error-message</StatusMessage>
   <ResultList>
     <Result name="iddefinition">base64-value</Result>
   </ResultList>
</Response>
```
## **id::updateUser**

Updates a user in an ID definition.

## **Format:**

```
<Request>
   <Session>session-id</Session>
   <Function>id::newUser</Function>
   <ArgList>
    <Argument name="iddefinition">value</Argument>
     <Argument name="name">value</Argument>
     <Argument name="email">value</Argument>
     <Argument name="expiration">value</Argument>
     <Argument name="formalname">value</Argument>
     <Argument name="privileges">value</Argument>
     <Argument name="prompt-1">value</Argument>
     <Argument name="prompt-2">value</Argument>
     <Argument name="prompt-...">value</Argument>
   </ArgList>
</Request>
```
#### **Function Arguments:**

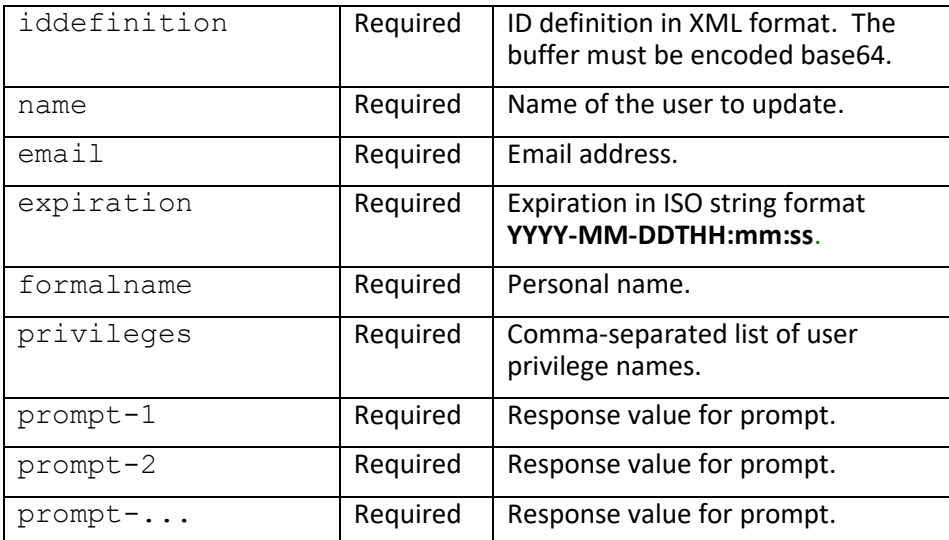

```
<Response>
   <Status>error-code</Status>
   <StatusMessage>error-message</StatusMessage>
</Response>
```
#### **Return Arguments:**

```
<Response>
  <Status>error-code</Status>
  <StatusMessage>error-message</StatusMessage>
  <ResultList>
     <Result name="iddefinition">base64-value</Result>
   </ResultList>
</Response>
```
## **dl::newDelegate**

Adds a new delegate name.

```
<Request>
   <Session>session-id</Session>
  <Function>dl::newDelegate</Function>
  <ArgList>
     <Argument name="owner">value</Argument>
    <Argument name="name">value</Argument>
    <Argument name="description">value</Argument>
     <Argument name="expiration">value</Argument>
     <Argument name="permit_offline">value</Argument>
     <Argument name="offline_duration">value</Argument>
     <Argument name="access_max">value</Argument>
     <Argument name="flags">value</Argument>
   </ArgList>
</Request>
```
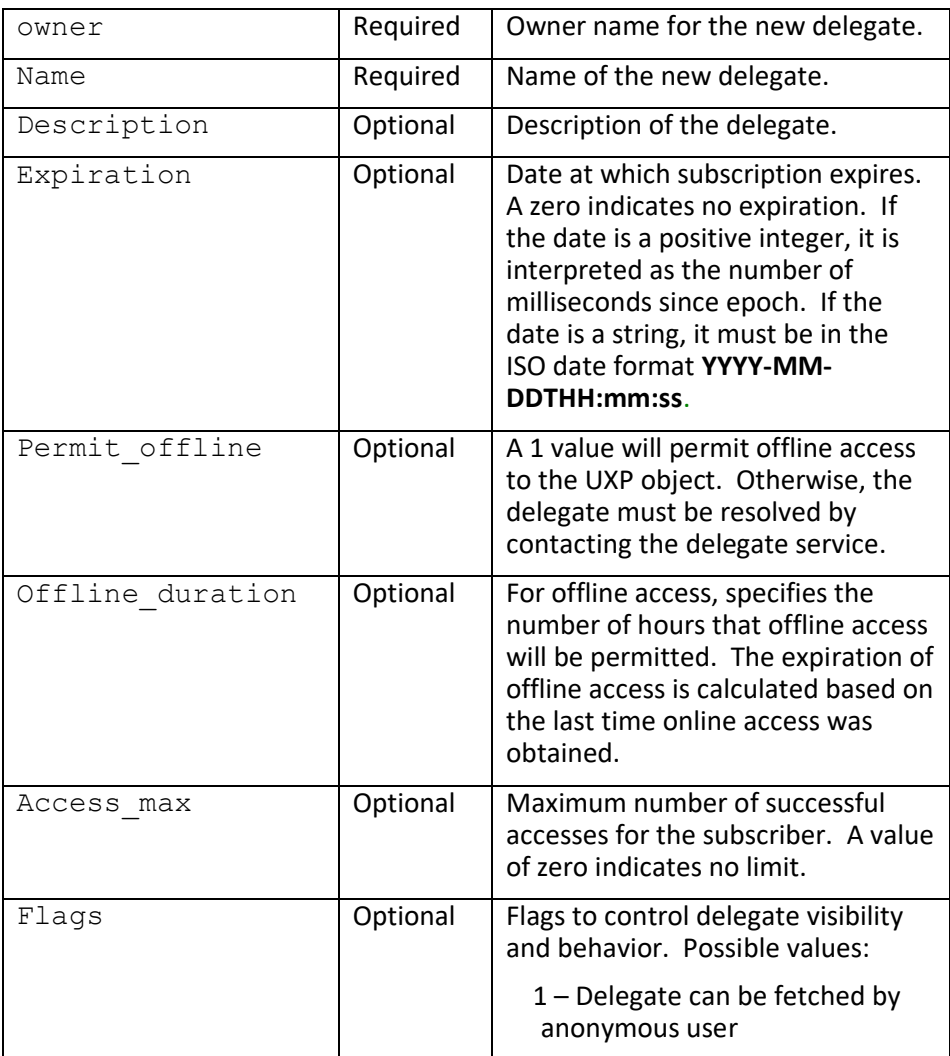

## **Returns:**

```
<Response>
  <Status>error-code</Status>
   <StatusMessage>error-message</StatusMessage>
</Response>
```
## **Return Arguments:**

None

*Notes: This operation requires ADMIN privileges for the current user if the delegate owner is not the same as the current user.*

## **ds::newUser**

Adds a new user to the delegate service.

## **Format:**

```
<Request>
   <Session>session-id</Session>
   <Function>ds::newUser</Function>
   <ArgList>
    <Argument name="username">value</Argument>
    <Argument name="formatname">value</Argument>
    <Argument name="description">value</Argument>
    <Argument name="email">value</Argument>
    <Argument name="privileges">value</Argument>
     <Argument name="app_data1">value</Argument>
     <Argument name="app_data2">value</Argument>
   </ArgList>
</Request>
```
#### **Function Arguments:**

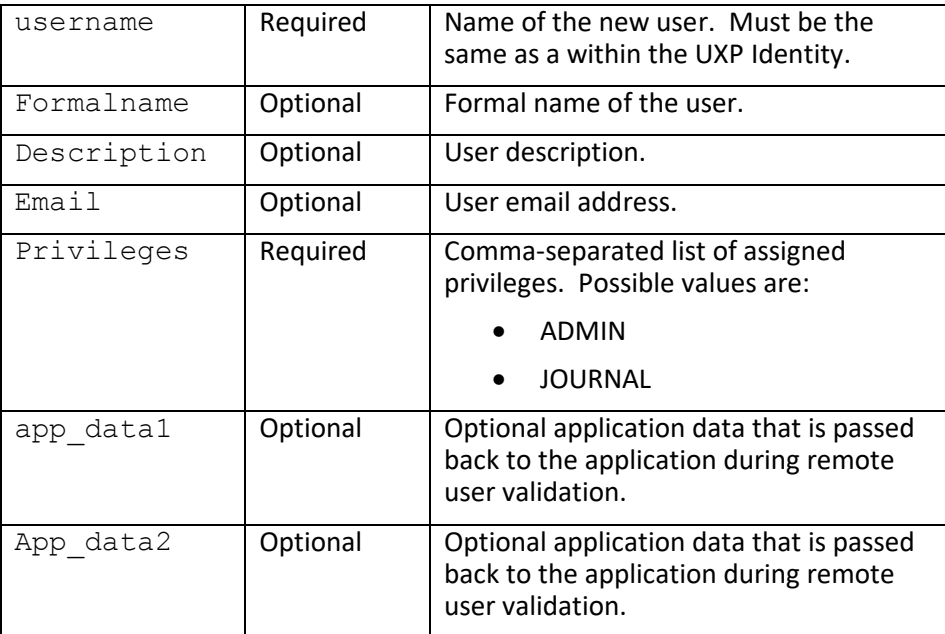

#### **Returns:**

```
<Response>
   <Status>error-code</Status>
   <StatusMessage>error-message</StatusMessage>
</Response>
```
#### **Return Arguments:**

None

*Notes: This operation requires ADMIN privileges for the current user.*

## **ds::newUserId**

Adds a new UXP ID for a user.

## **Format:**

```
<Request>
   <Session>session-id</Session>
   <Function>ds::newUserId</Function>
   <ArgList>
     <Argument name="username">value</Argument>
    <Argument name="idname">value</Argument>
    <Argument name="flags">value</Argument>
     <Argument name="description">value</Argument>
     <Argument name="uxpid">value</Argument>
     <Argument name="source">value</Argument>
   </ArgList>
</Request>
```
## **Function Arguments:**

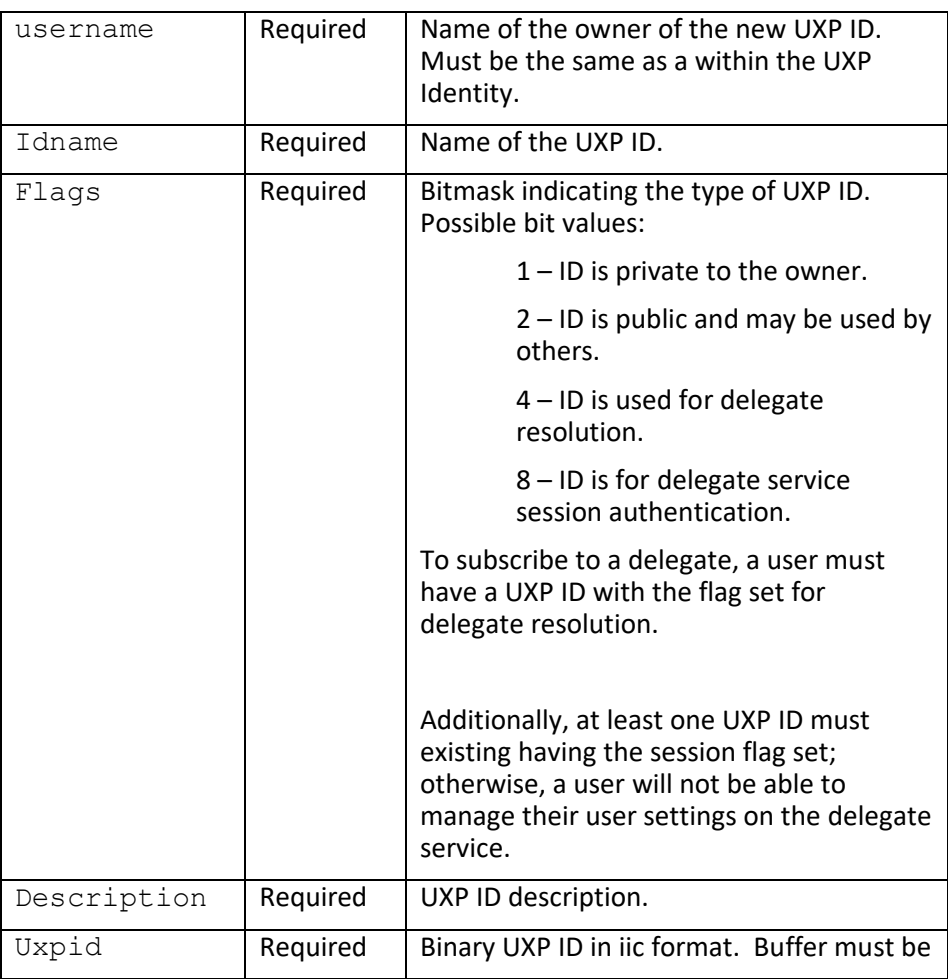

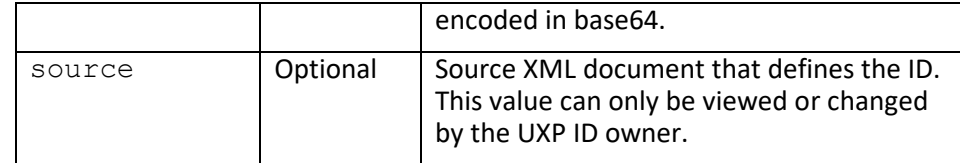

```
<Response>
   <Status>error-code</Status>
   <StatusMessage>error-message</StatusMessage>
</Response>
```
#### **Return Arguments:**

None

*Notes: This operation requires ADMIN privileges for the current user if the ID owner is not the same as the current user.*

## **ds::openDatabase**

Opens server database.

#### **Format:**

```
<Request>
   <Session>session-id</Session>
   <Function>ds::openDatabase</Function>
   <ArgList>
     <Argument name="database">value</Argument>
     <Argument name="readonly">value</Argument>
   </ArgList>
</Request>
```
#### **Function Arguments:**

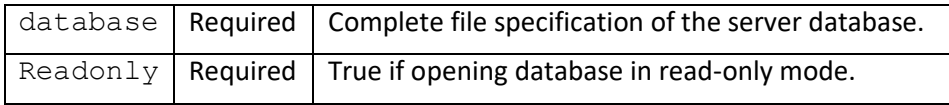

#### **Returns:**

```
<Response>
   <Status>error-code</Status>
   <StatusMessage>error-message</StatusMessage>
</Response>
```
None

## **ds::openSession**

Opens a session to the Services maintenance service. The session must be authenticated to be operational.

#### **Format:**

```
<Request>
   <Session>session-id</Session>
   <Function>ds::openSession</Function>
   <ArgList>
     <Argument name="username">value</Argument>
     <Argument name="stop_time">value</Argument>
   </ArgList>
</Request>
```
## **Function Arguments:**

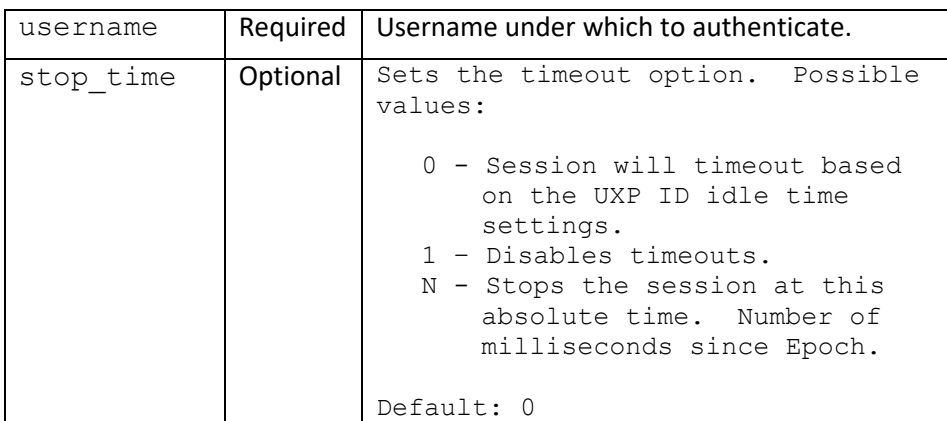

#### **Returns:**

```
<Response>
   <Status>error-code</Status>
   <StatusMessage>error-message</StatusMessage>
   <ResultList>
     <Result name="session-id">value</Result>
   </ResultList>
</Response>
```
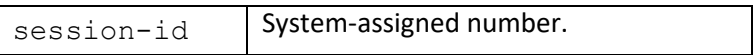

# **ds::publishUserId**

Publishes UXP ID for a user.

## **Format:**

```
<Request>
   <Session>session-id</Session>
   <Function>ds::newUserId</Function>
  <ArgList>
    <Argument name="username">value</Argument>
    <Argument name="idname">value</Argument>
    <Argument name="save">value</Argument>
    <Argument name="options">value</Argument>
   </ArgList>
</Request>
```
#### **Function Arguments:**

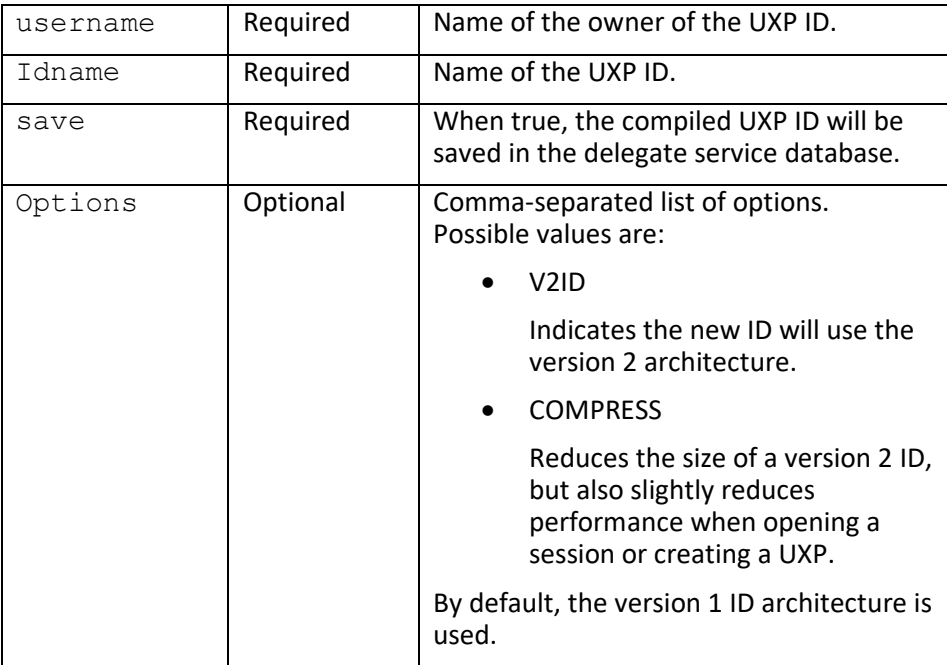

#### **Returns:**

```
<Response>
  <Status>error-code</Status>
   <StatusMessage>error-message</StatusMessage>
   <ResultList>
     <Result name="uxpid">value</Result>
   </ResultList>
</Response>
```
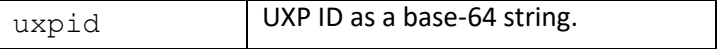

*Notes: This operation requires ADMIN privileges for the current user if the ID owner is not the same as the current user.*

## **dl::sendDelegateID**

Sends a Sertainty delegate ID to a registered user. The user can then the ID to access a delegate list within a UXP.

#### **Format:**

```
<Request>
  <Session>session-id</Session>
  <Function>dl::sendDelegateID</Function>
  <ArgList>
    <Argument name="owner">value</Argument>
    <Argument name="name">value</Argument>
    <Argument name="username">value</Argument>
  </ArgList>
</Request>
```
#### **Function Arguments:**

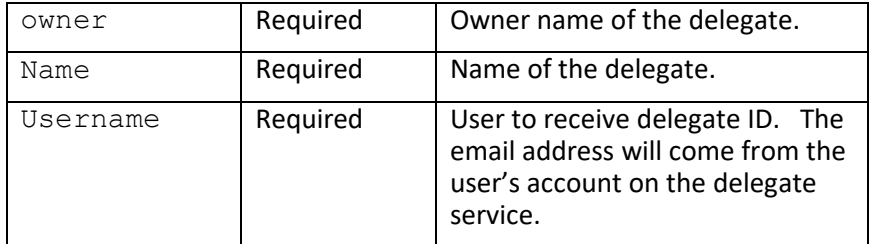

#### **Returns:**

```
<Response>
 <Status>error-code</Status>
   <StatusMessage>error-message</StatusMessage>
</Response>
```
#### **Return Arguments:**

#### None

*Notes: This operation requires ADMIN privileges for the current user if the delegate owner is not the same as the current user.*

## **dl::sendDelegateIDToAddress**

Sends a Sertainty delegate ID to an email address. The user can then the ID to access a delegate list within a UXP.

## **Format:**

```
<Request>
   <Session>session-id</Session>
  <Function>dl::sendDelegateIDToAddress</Function>
  <ArgList>
    <Argument name="owner">value</Argument>
    <Argument name="name">value</Argument>
    <Argument name="address">value</Argument>
   </ArgList>
</Request>
```
## **Function Arguments:**

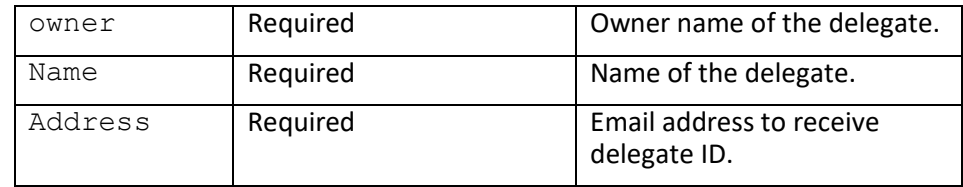

#### **Returns:**

```
<Response>
  <Status>error-code</Status>
   <StatusMessage>error-message</StatusMessage>
</Response>
```
#### **Return Arguments:**

None

*Notes: This operation requires ADMIN privileges for the current user if the delegate owner is not the same as the current user.*

## **ds::setServer**

Sets the URL for the current server. The URL must be set before creating delegates. If the server URL changes, current delegates will be regenerated. Any delegate already in use by a UXP will no longer permit remote validation.

To enable a private test server, set the URL to [file:///localhost.](/localhost) This will call the delegate service via a local dynamic library instead of using the HTTP protocol.

```
<Request>
   <Session>session-id</Session>
  <Function>ds::setServer</Function>
  <ArgList>
    <Argument name="server">value</Argument>
   </ArgList>
</Request>
```
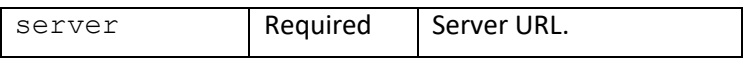

## **Returns:**

```
<Response>
   <Status>error-code</Status>
   <StatusMessage>error-message</StatusMessage>
</Response>
```
## **Return Arguments:**

None

*Notes: This operation requires SYSADMIN privileges for the current user.*

# **ds::setSystemFlags**

Sets the system flags for the current server.

## **Format:**

```
<Request>
  <Session>session-id</Session>
  <Function>ds::setSystemFlags</Function>
  <ArgList>
    <Argument name="flags">value</Argument>
   </ArgList>
</Request>
```
## **Function Arguments:**

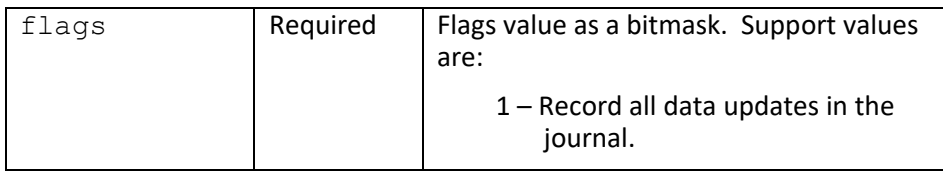

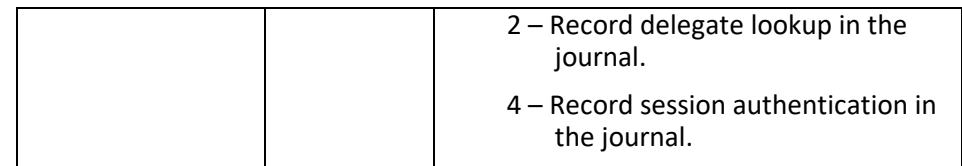

```
<Response>
  <Status>error-code</Status>
   <StatusMessage>error-message</StatusMessage>
</Response>
```
## **Return Arguments:**

None

*Notes: This operation requires SYSADMIN privileges for the current user.*

## **dl::subscribe**

Adds a user to a delegate user list.

#### **Format:**

```
<Request>
   <Session>session-id</Session>
  <Function>dl::subscribe</Function>
  <ArgList>
     <Argument name="owner">value</Argument>
    <Argument name="name">value</Argument>
    <Argument name="username">value</Argument>
    <Argument name="expiration">value</Argument>
    <Argument name="permit_offline">value</Argument>
    <Argument name="offline_expiration">value</Argument>
    <Argument name="access_max">value</Argument>
    <Argument name="access_count">value</Argument>
   </ArgList>
</Request>
```
#### **Function Arguments:**

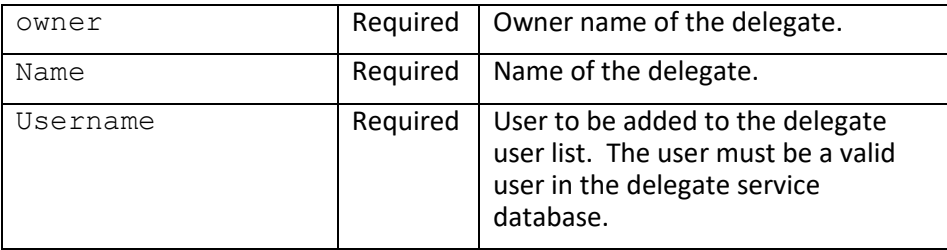

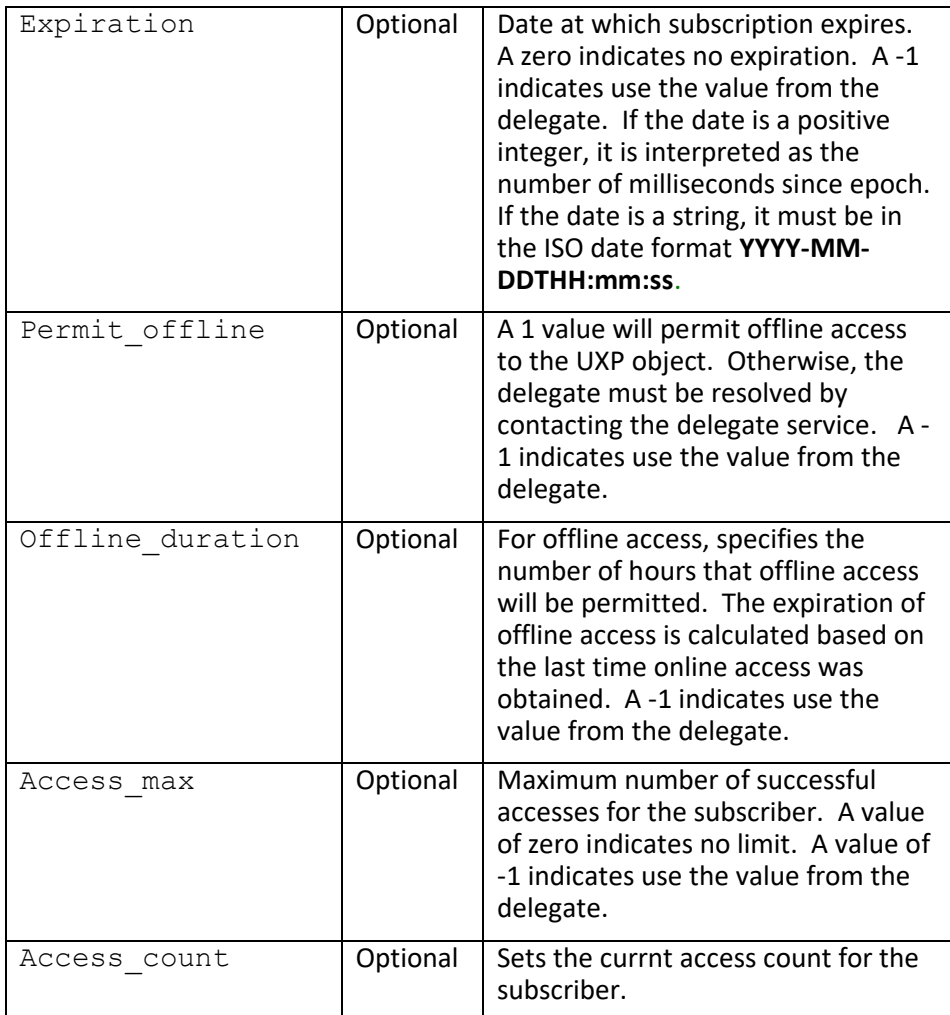

```
<Response>
  <Status>error-code</Status>
   <StatusMessage>error-message</StatusMessage>
</Response>
```
## **Return Arguments:**

None

*Notes: This operation requires ADMIN privileges for the current user if the delegate owner is not the same as the current user.*

## **dl::unsubscribe**

Deletes a user from a delegate user list.
```
<Request>
   <Session>session-id</Session>
  <Function>dl::unsubscribe</Function>
  <ArgList>
    <Argument name="owner">value</Argument>
    <Argument name="name">value</Argument>
    <Argument name="username">value</Argument>
   </ArgList>
</Request>
```
### **Function Arguments:**

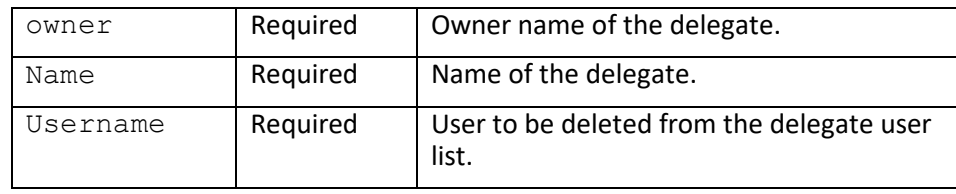

### **Returns:**

```
<Response>
  <Status>error-code</Status>
   <StatusMessage>error-message</StatusMessage>
</Response>
```
### **Return Arguments:**

None

*Notes: This operation requires ADMIN privileges for the current user if the delegate owner is not the same as the current user.*

# **dl::unsubscribeAll**

Deletes a user from all delegate lists.

## **Format:**

```
<Request>
   <Session>session-id</Session>
   <Function>dl::unsubscribe</Function>
   <ArgList>
     <Argument name="username">value</Argument>
   </ArgList>
</Request>
```
### **Function Arguments:**

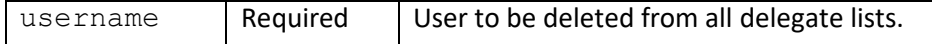

```
<Response>
   <Status>error-code</Status>
   <StatusMessage>error-message</StatusMessage>
</Response>
```
#### **Return Arguments:**

None

*Notes: This operation requires ADMIN privileges for the current user.*

## **dl::updateDelegate**

Updates an existing delegate.

### **Format:**

```
<Request>
  <Session>session-id</Session>
  <Function>dl::updateDelegate</Function>
  <ArgList>
    <Argument name="owner">value</Argument>
    <Argument name="name">value</Argument>
    <Argument name="description">value</Argument>
    <Argument name="expiration">value</Argument>
    <Argument name="permit_offline">value</Argument>
    <Argument name="offline_duration">value</Argument>
    <Argument name="access_max">value</Argument>
    <Argument name="flags">value</Argument>
  </ArgList>
</Request>
```
#### **Function Arguments:**

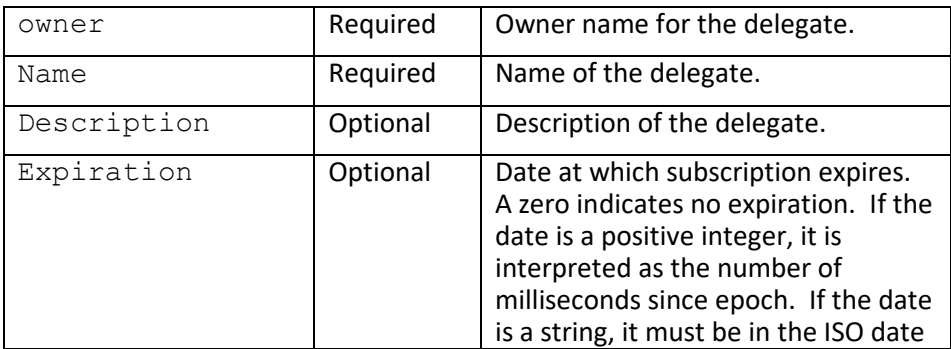

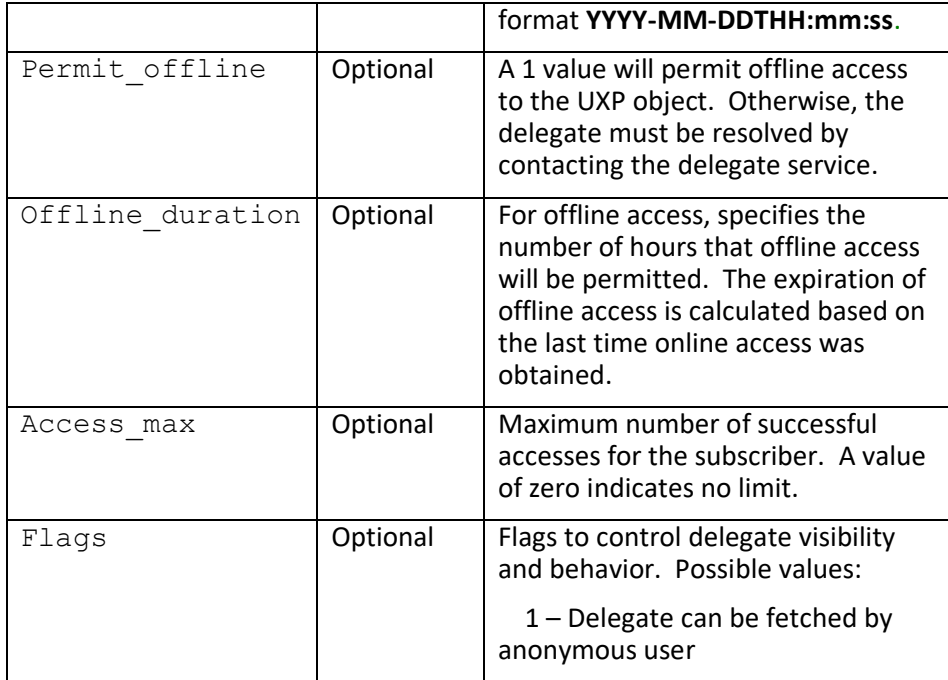

```
<Response>
   <Status>error-code</Status>
   <StatusMessage>error-message</StatusMessage>
</Response>
```
## **Return Arguments:**

None

*Notes: This operation requires ADMIN privileges for the current user if the delegate owner is not the same as the current user.*

# **dl::updateSubscription**

Updates the subscription attributes. Current session must be the requested user or have UserAdmin role privilege to get user information.

### **Format:**

```
<Request>
   <Session>session-id</Session>
   <Function>dl::updateSubscription</Function>
  <ArgList>
    <Argument name="owner">value</Argument>
     <Argument name="name">value</Argument>
     <Argument name="member">value</Argument>
     <Argument name="expiration">value</Argument>
     <Argument name="permit_offline">value</Argument>
     <Argument name="offline_duration">value</Argument>
     <Argument name="access_max">value</Argument>
     <Argument name="access_count">value</Argument>
   </ArgList>
</Request>
```
### **Function Arguments:**

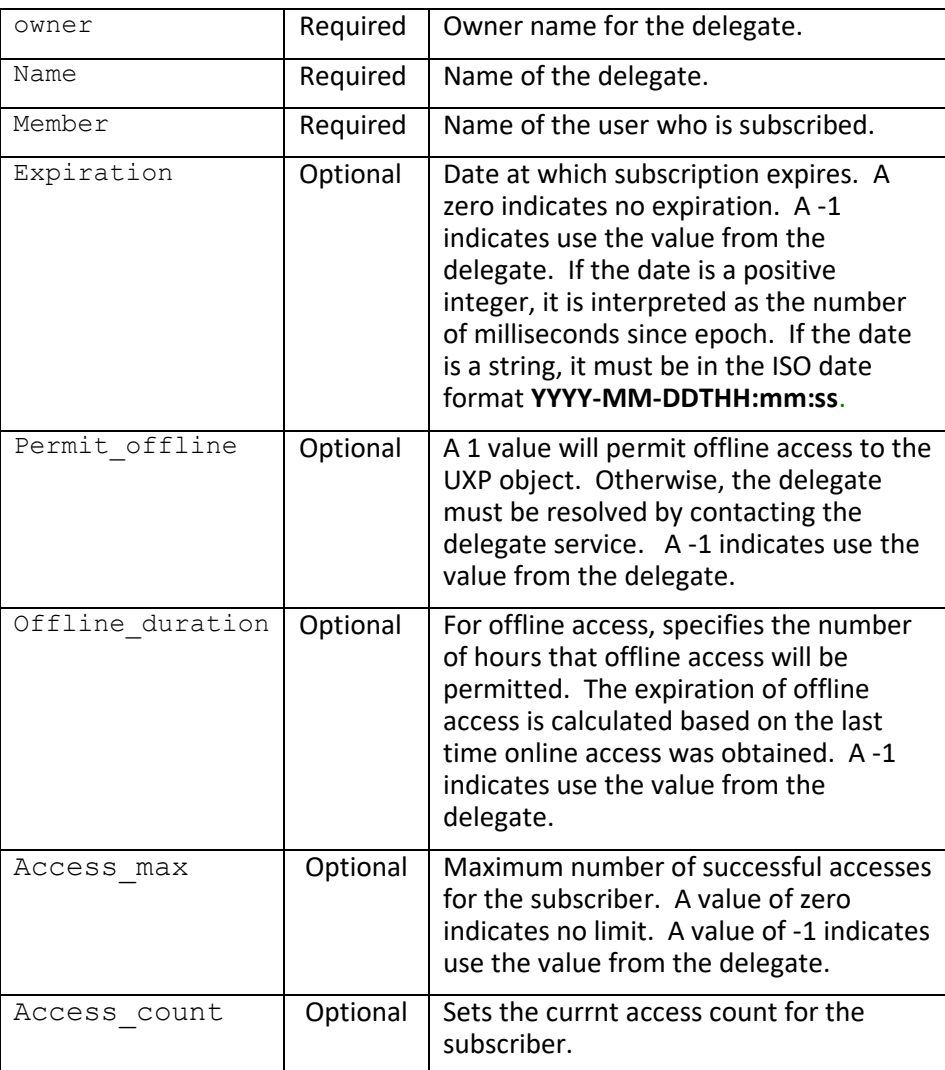

#### **Returns:**

```
<Response>
   <Status>error-code</Status>
   <StatusMessage>error-message</StatusMessage>
</Response>
```
#### **Return Arguments:**

None

*Notes: This operation requires ADMIN privileges for the current user if the specified user is not the same as the current user.*

# **ds::updateUser**

Updates a user in the delegate service. Current session must have UserAdmin role privilege to update a user. Only specified columns will be updated in the user record.

#### **Format:**

```
<Request>
   <Session>session-id</Session>
   <Function>ds::updateUser</Function>
   <ArgList>
     <Argument name="username">value</Argument>
    <Argument name="formalname">value</Argument>
    <Argument name="description">value</Argument>
    <Argument name="email">value</Argument>
     <Argument name="privileges">value</Argument>
     <Argument name="app_data1">value</Argument>
     <Argument name="app_data2">value</Argument>
   </ArgList>
</Request>
```
#### **Function Arguments:**

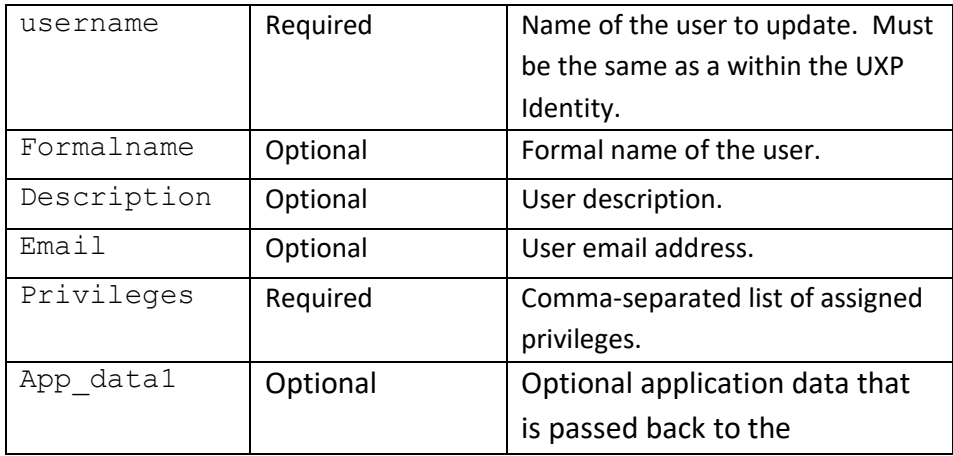

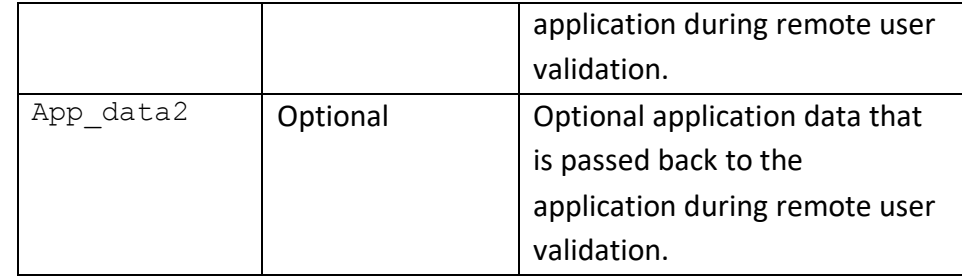

```
<Response>
   <Status>error-code</Status>
   <StatusMessage>error-message</StatusMessage>
</Response>
```
#### **Return Arguments:**

None

*Notes: This operation requires ADMIN privileges for the current user if the specified user is not the same as the current user.*

# **ds::updateUserId**

Updates UXP ID for a user. Only specified columns will be updated in the UXP ID record.

#### **Format:**

```
<Request>
   <Session>session-id</Session>
   <Function>ds::updateUserId</Function>
   <ArgList>
     <Argument name="username">value</Argument>
     <Argument name="idname">value</Argument>
    <Argument name="flags">value</Argument>
    <Argument name="description">value</Argument>
     <Argument name="uxpid">value</Argument>
     <Argument name="source">value</Argument>
   </ArgList>
</Request>
```
#### **Function Arguments:**

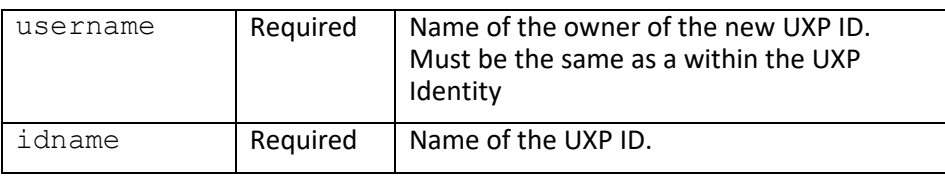

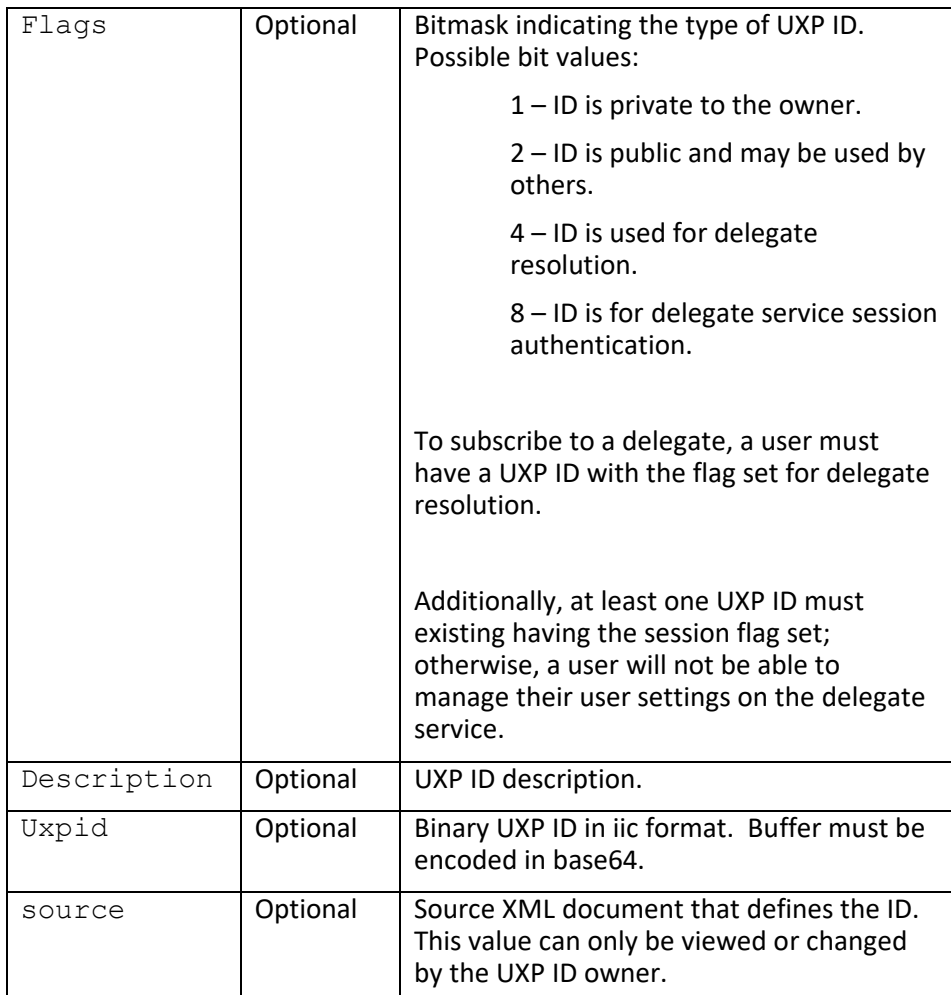

```
<Response>
 <Status>error-code</Status>
   <StatusMessage>error-message</StatusMessage>
</Response>
```
### **Return Arguments:**

None

*Notes: This operation requires ADMIN privileges for the current user if the ID owner is not the same as the current user.*

# **verifyDelegateID**

Verifies a Sertainty delegate ID. The ID must match the ID at the registered delegate service.

#### **Format:**

```
<Request>
   <Session>session-id</Session>
  <Function>subscribe</Function>
  <ArgList>
    <Argument name="owner">value</Argument>
    <Argument name="name">value</Argument>
    <Argument name="uxpid">value</Argument>
   </ArgList>
</Request>
```
## **Function Arguments:**

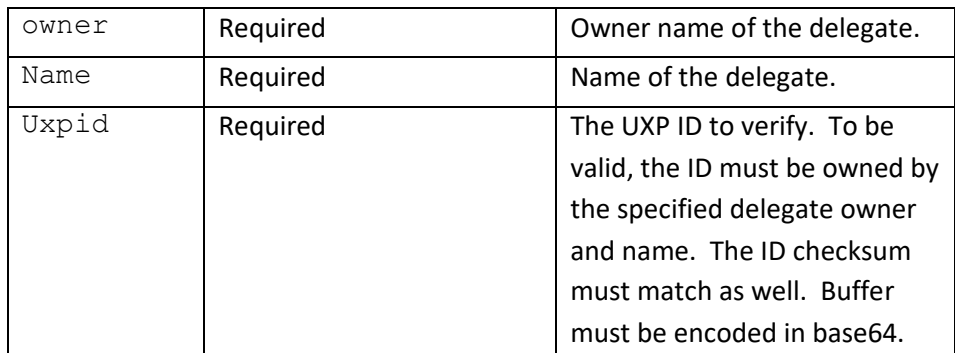

#### **Returns:**

```
<Response>
  <Status>error-code</Status>
  <StatusMessage>error-message</StatusMessage>
  <ResultList>
     <Result name="valid">value</Result>
   </ResultList>
</Response>
```
### **Return Arguments:**

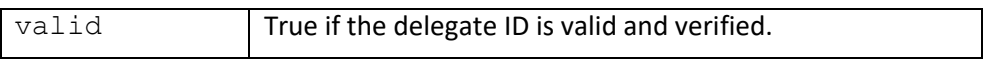

*Notes: This operation requires ADMIN privileges for the current user if the delegate owner is not the same as the current user.*

# **6. UXL Scripting Functions**

The script engine is a command line interface to the **UXP Technology**. The delegate service has defined a set of external UXL functions that can be accessed via the script engine.

The delegate functions can be loaded using the following UXL function:

```
x::loadPackage("*", "delegate-lib-name")
```
Where **delegate-lib-name** is the delegate service shared library name. Once loaded, the identity delegate functions can be accessed. The library names by platform:

Linux: libSertaintyDelegate

MacOSX: libSertaintyDelegate

Windows: SertaintyDelegate1

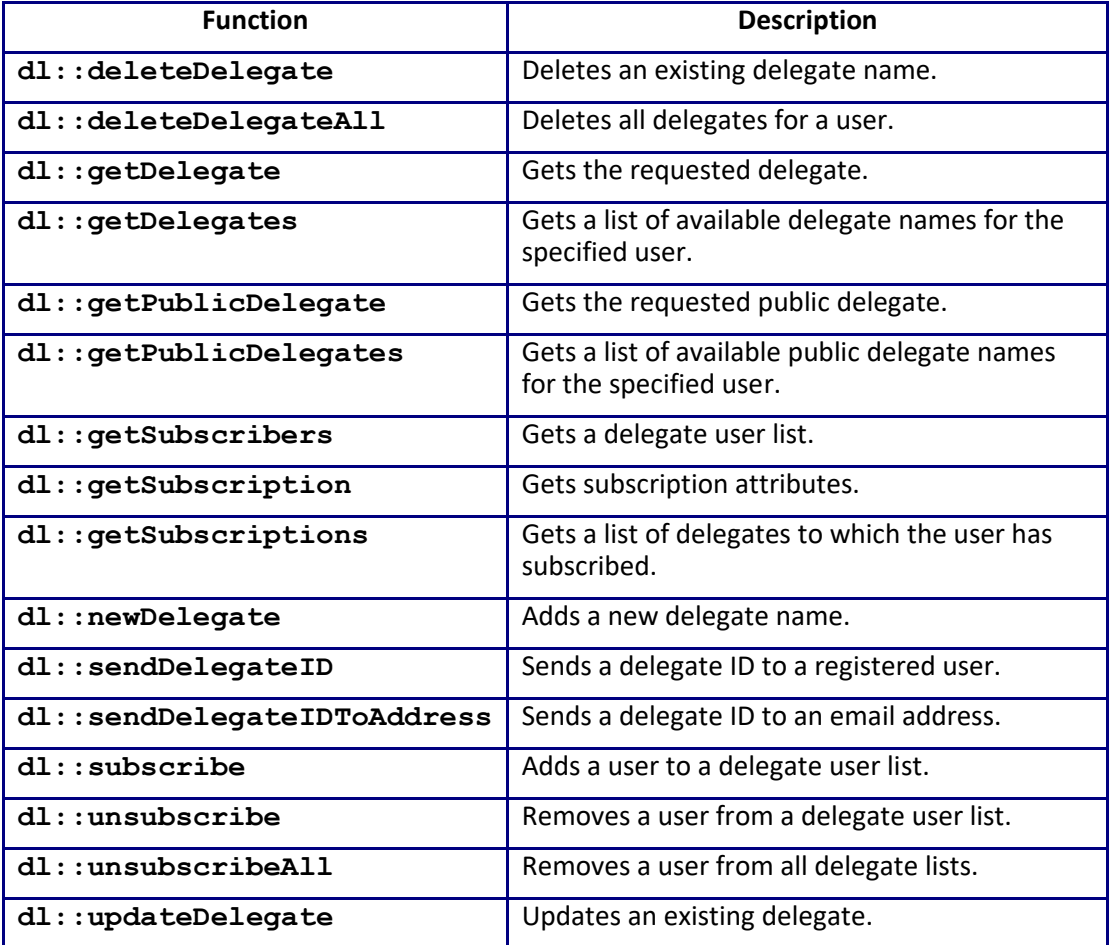

#### **Table 9 – Function Summary**

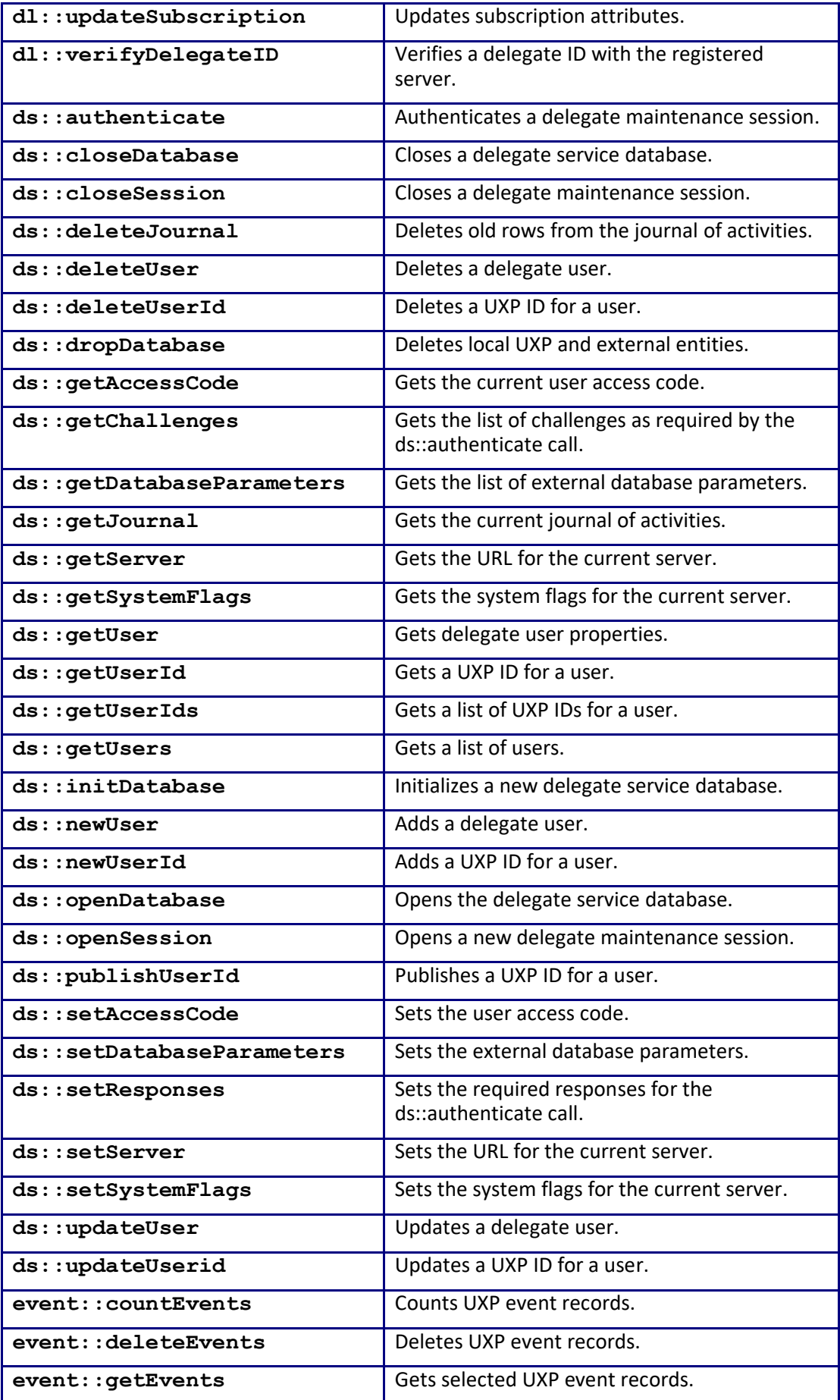

# **ds::authenticate**

Authenticates the current Services session.

### **Format:**

ds::authenticate(db, session)

### **Parameters:**

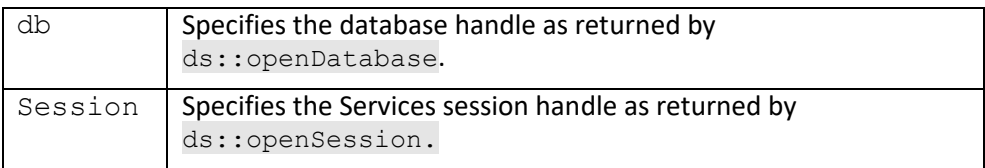

### **Returns:**

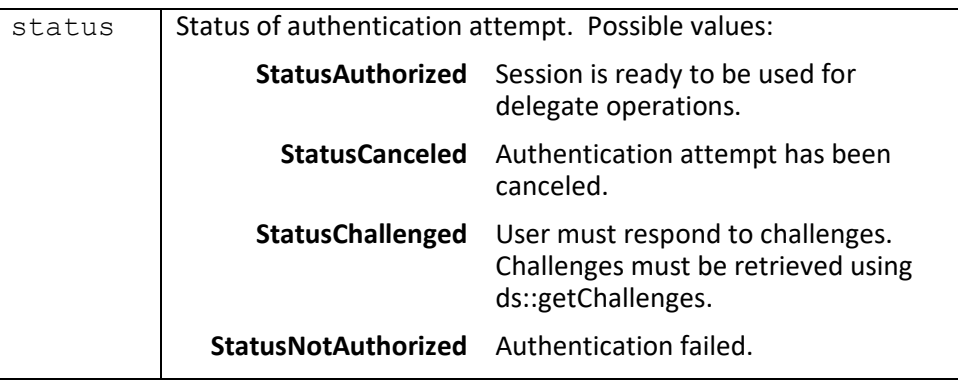

# **ds::closeDatabase**

Closes the specified delegate service database.

**Format:**

ds::closeDatabase (db)

 $\mathbf{d}$  Specifies the database handle as returned by  $\mathbf{d}s$ : : openDatabase.

#### **Returns:**

True if successful.

# **ds::closeSession**

Closes the specified Services session.

#### **Format:**

ds::closeSession (session)

### **Parameters:**

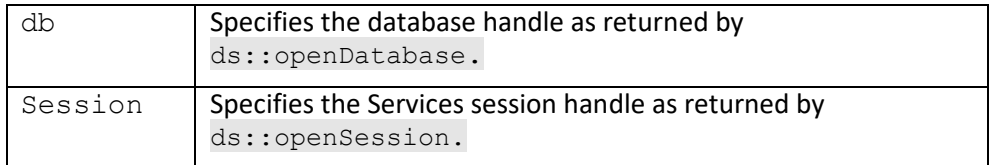

### **Returns:**

True if successful.

# **ds::deleteJournal**

Deletes journal records.

#### **Format:**

ds::deleteJournal(db, session, filter)

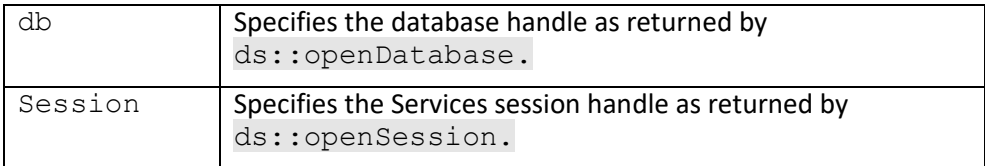

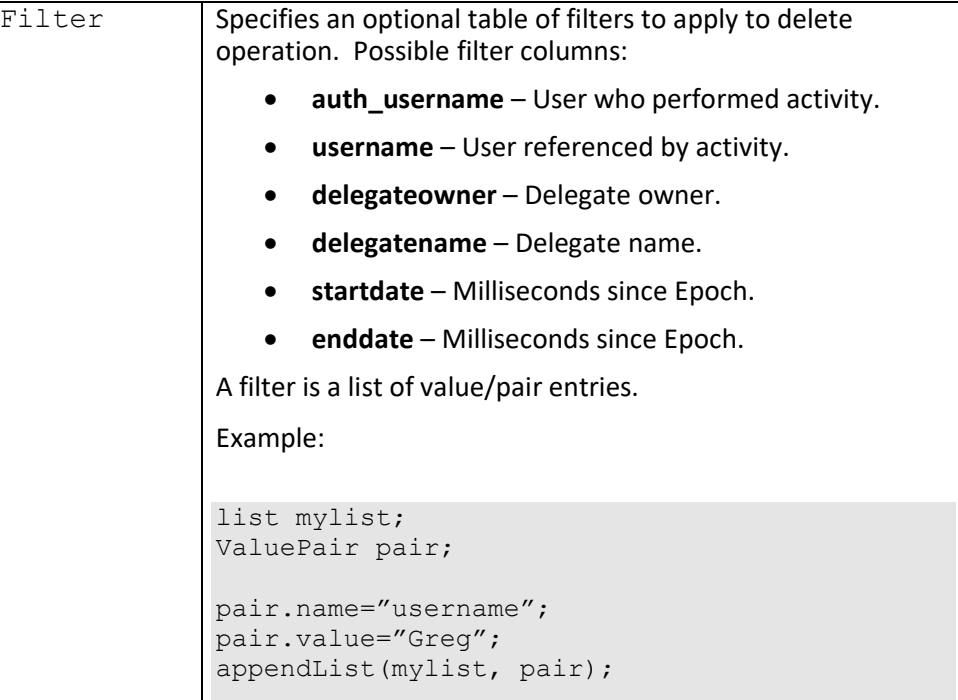

True if successful.

*Notes: This operation requires JOURNAL privileges for the current user.*

# **dl::deleteDelegate**

Deletes a delegate.

## **Format:**

dl::deleteDelegate (db, session, owner, name)

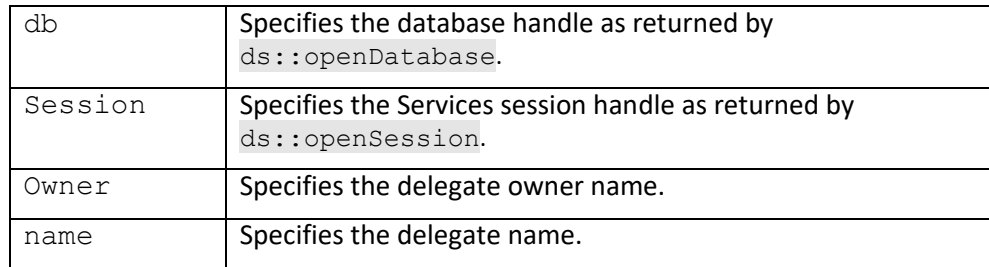

True if successful.

*Notes: This operation requires ADMIN privileges for the current user if the specified delegate owner is not the same as the current user.*

## **dl::deleteDelegateAll**

Deletes all delegates for a user.

### **Format:**

dl::deleteDelegateAll (db, session, owner)

#### **Parameters:**

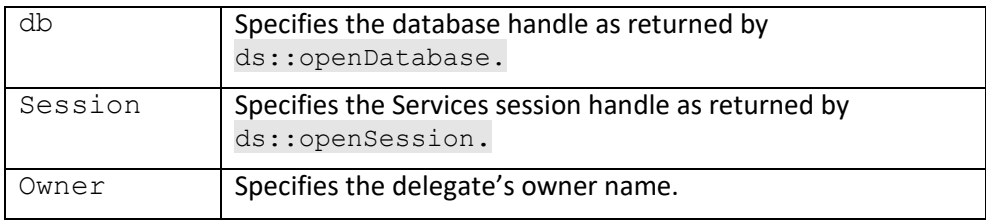

#### **Returns:**

True if successful.

*Notes: This operation requires ADMIN privileges for the current user if the specified delegate owner is not the same as the current user.*

## **ds::deleteUser**

Deletes a user.

**Format:**

ds::deleteUser (db, session, username)

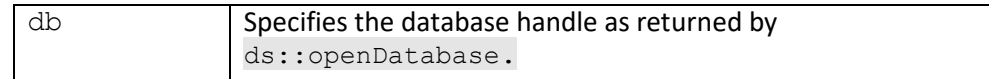

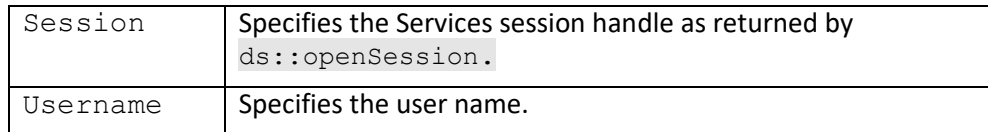

True if successful.

*Notes: This operation requires ADMIN privileges for the current user.*

# **ds::dropDatabase**

Drops a Services database. For external entities, will only drop the SQL artifacts and not the database.

#### **Format:**

ds::dropDatabase (spec, [ ,dbmod, dbparams])

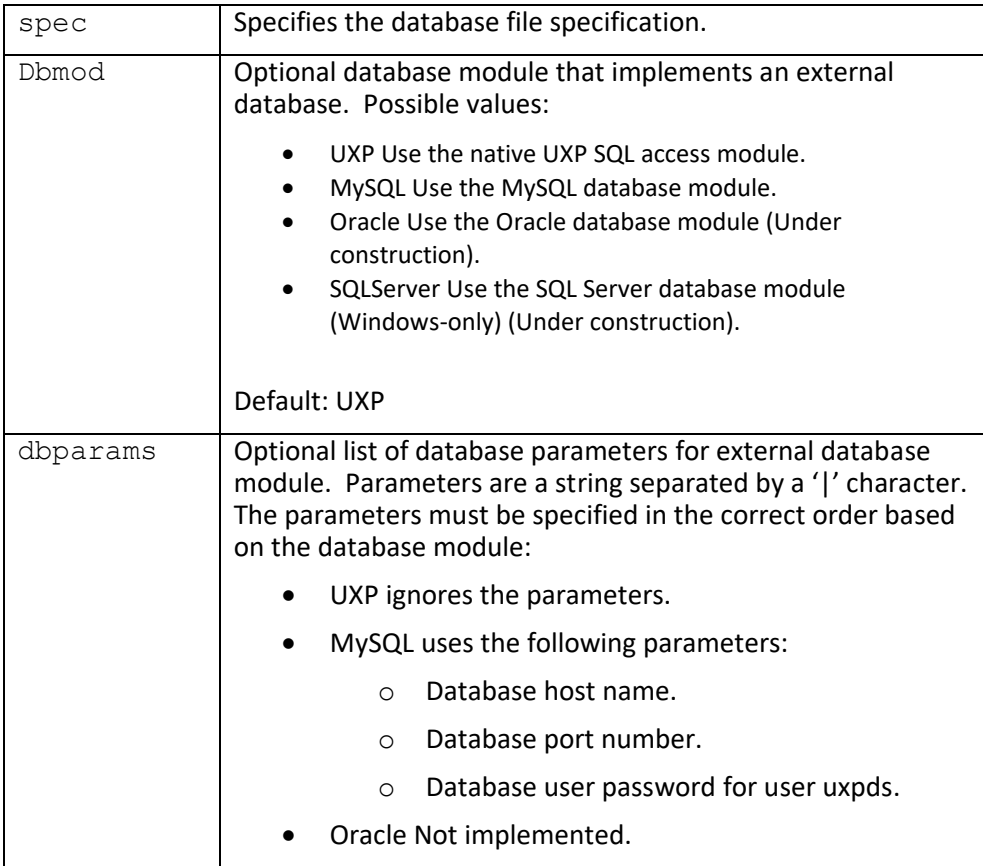

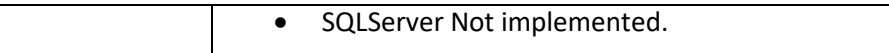

True if successful.

# **ds::getChallenges**

Retrieves the current set of challenges for an authentication session.

### **Format:**

ds::getChallenges (db, session)

### **Parameters:**

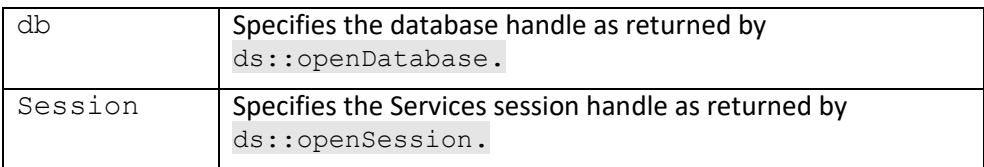

#### **Returns:**

Packed challenge list. The format of the list is n**ame|prompt||name2|prompt**.

- Name is the challenge name.
- Prompt is the challenge user prompt.

## **ds::getJournal**

Fetches journal records.

### **Format:**

ds::getJournal(db, session, filter, &list)

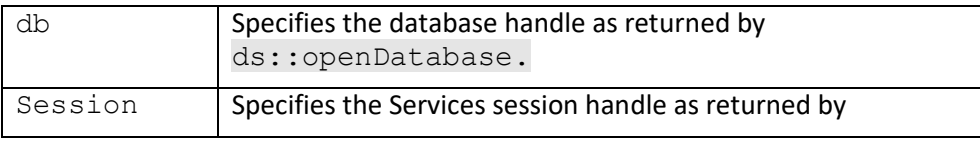

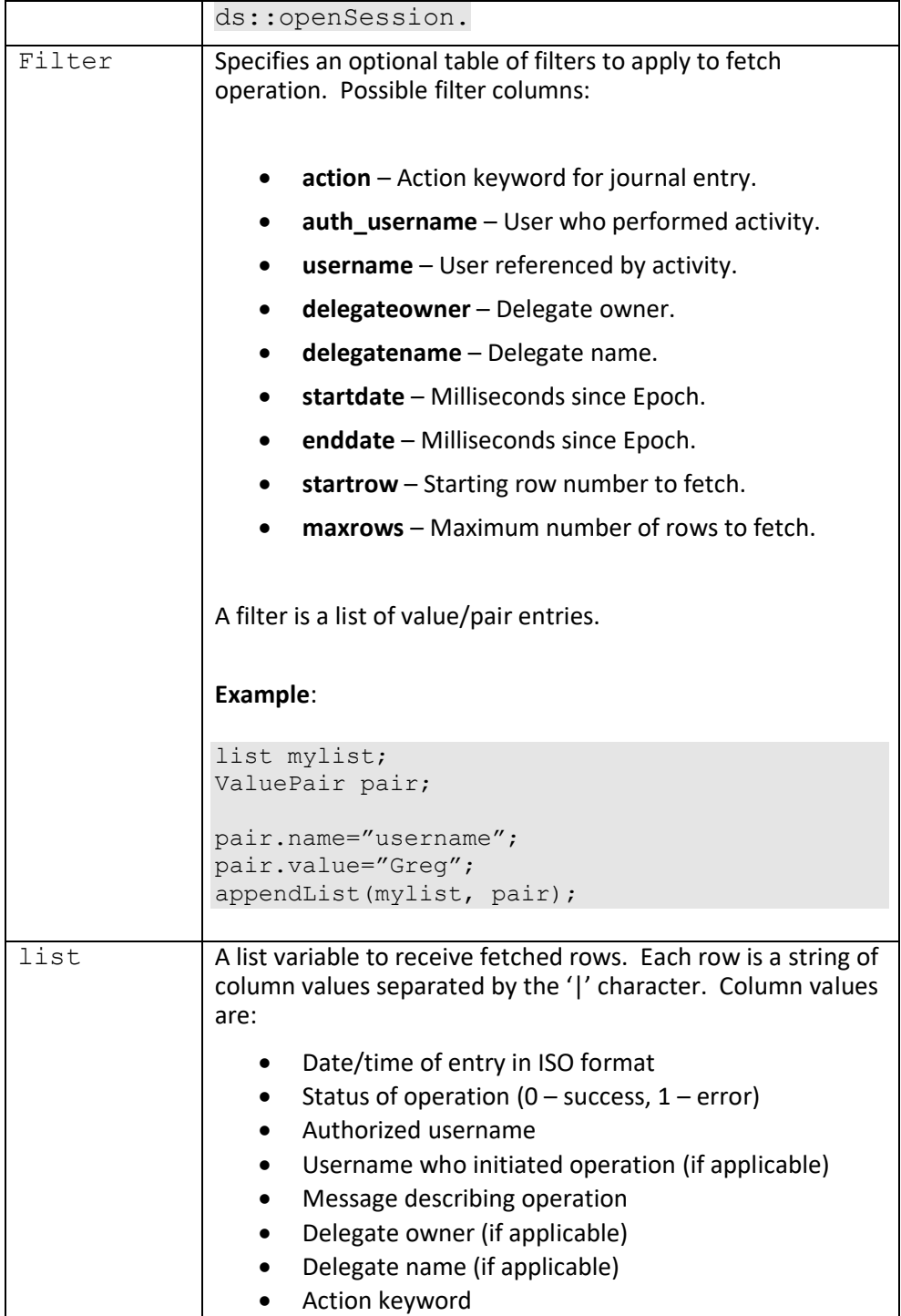

True if successful.

*Notes: This operation requires JOURNAL privileges for the current user.*

# **ds::getAccessCode**

Gets the user access code. The access code is used to protect a message when using the WEB service interface.

#### **Format:**

ds::getAccessCode(db, session)

#### **Parameters:**

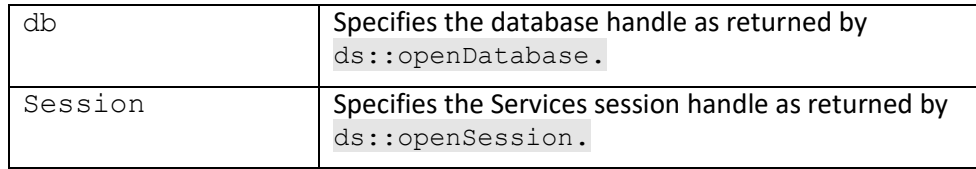

#### **Returns:**

Current user access code.

*Notes: This operation requires ADMIN.*

# **ds::getDatabaseParameters**

Fetches the external database parameters. Parameters are specific to the type of external database.

#### **Format:**

ds::getDatabaseparameters(db, session, &list)

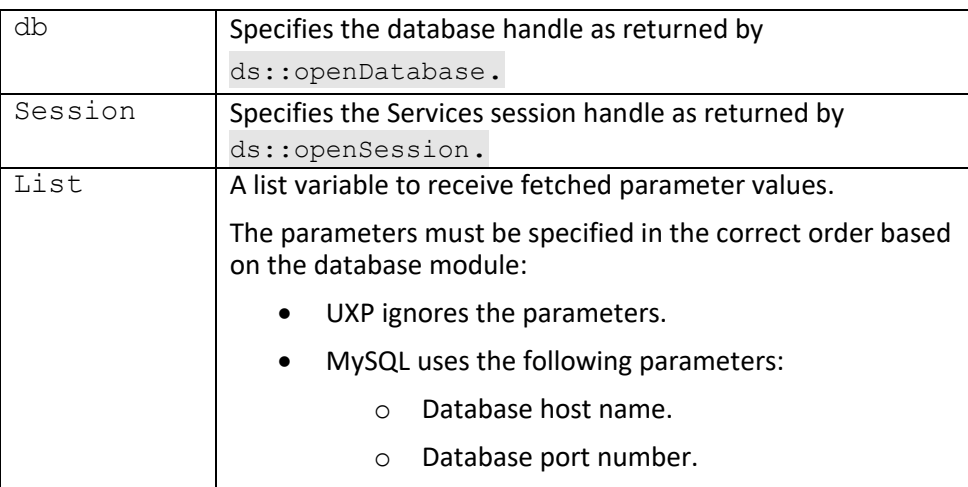

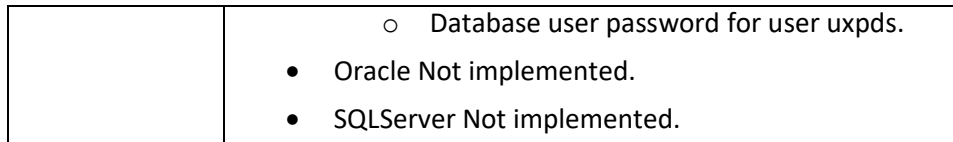

True if successful.

*Notes: This operation requires SYSADMIN privileges for the current user.*

# **dl::getDelegate**

Gets the specified delegate data.

### **Format:**

```
dl::getDelegate(db, session, owner, name, &description,
Expiration, &permit offline,
                  &offline_duration, &access_max, &flags,
                 \overline{\text{c}}checksum, \overline{\text{c}}uxpid)
```
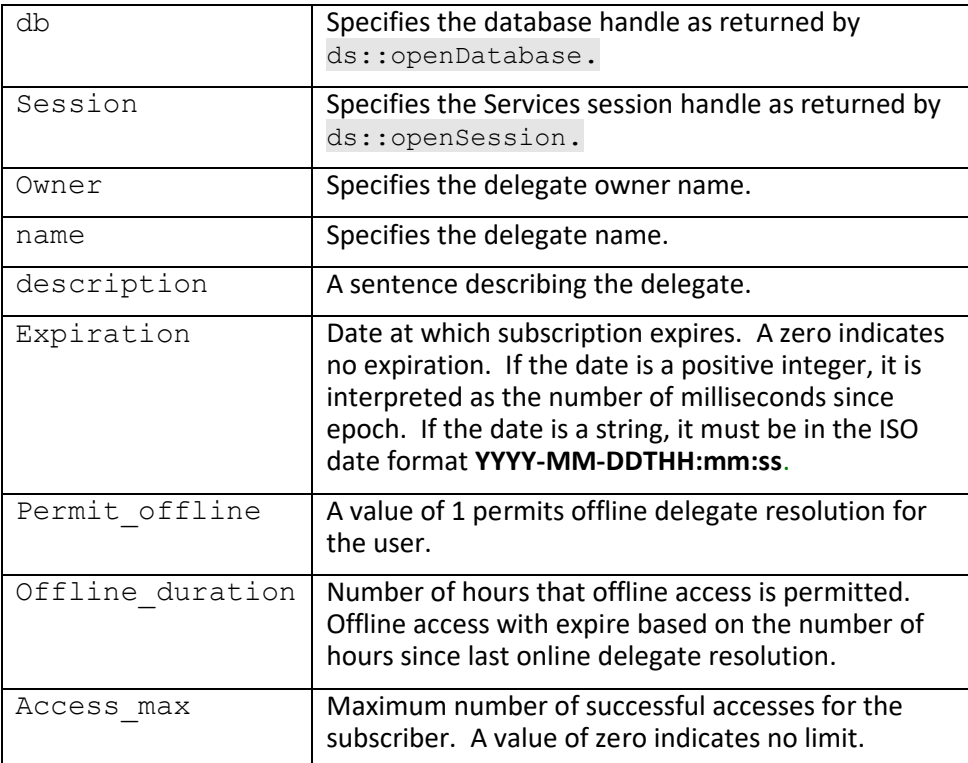

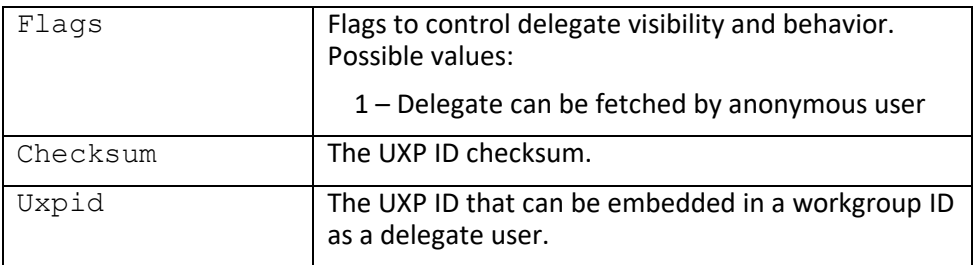

True if successful.

*Notes: This operation requires ADMIN privileges for the current user if the specified delegate owner is not the same as the current user.*

# **dl::getDelegates**

Fetches delegate names.

#### **Format:**

dl::getDelegates(db, session, owner, &list)

#### **Parameters:**

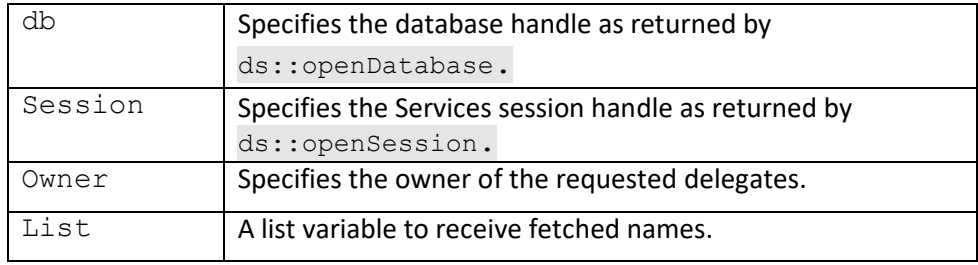

#### **Returns:**

True if successful.

*Notes: This operation requires ADMIN privileges for the current user if the specified delegate owner is not the same as the current user.*

## **dl::getPublicDelegate**

Gets the specified public delegate data.

### **Format:**

```
dl::getPublicDelegate(db, owner, name, &description,
 &checksum, &uxpid)
```
#### **Parameters:**

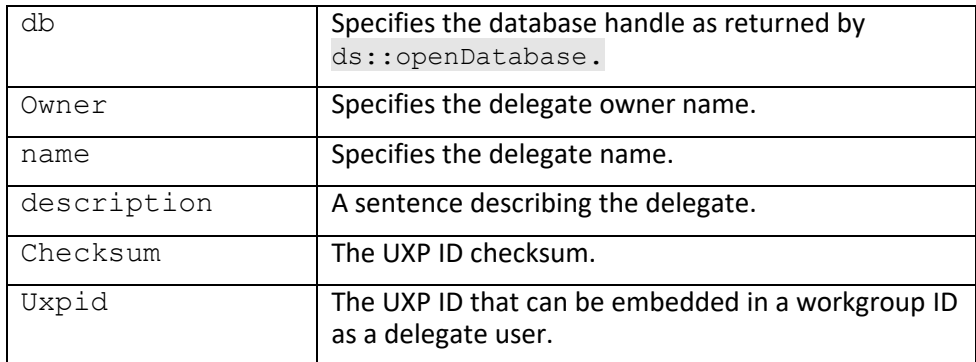

#### **Returns:**

True if successful.

# **dl::getPublictDelegates**

Fetches public delegate names.

### **Format:**

dl::getPublicDelegates(db, owner, &list)

### **Parameters:**

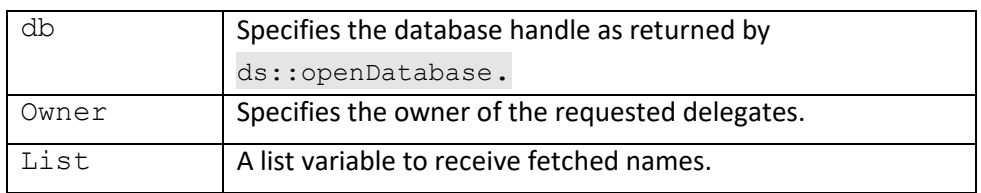

#### **Returns:**

True if successful.

# **ds::getServer**

Gets the URL for the current server. The server URL value must be set prior to creating delegates.

### **Format:**

ds::getServer(db, session)

### **Parameters:**

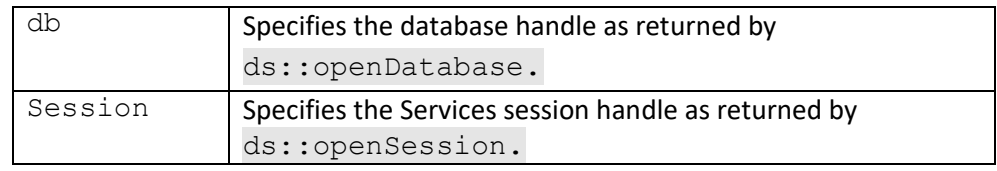

#### **Returns:**

Server URL.

# **ds::getSystemFlags**

Gets the system flags for the current server.

### **Format:**

ds::getSystemFlags(db, session)

### **Parameters:**

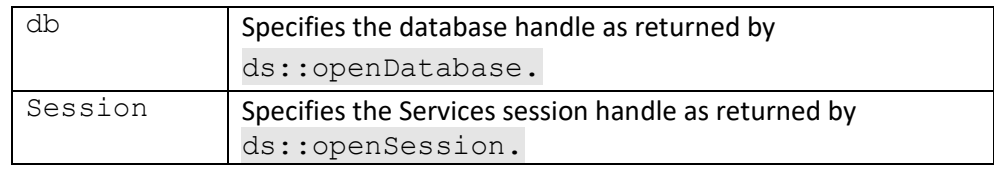

### **Returns:**

System flags.

**Notes:** This operation requires SYSADMIN privileges for the current user.

# **dl::getSubscribers**

Gets a delegate user list.

#### **Format:**

dl::getSubscribers(db, session, owner, name, filter, &list)

#### **Parameters:**

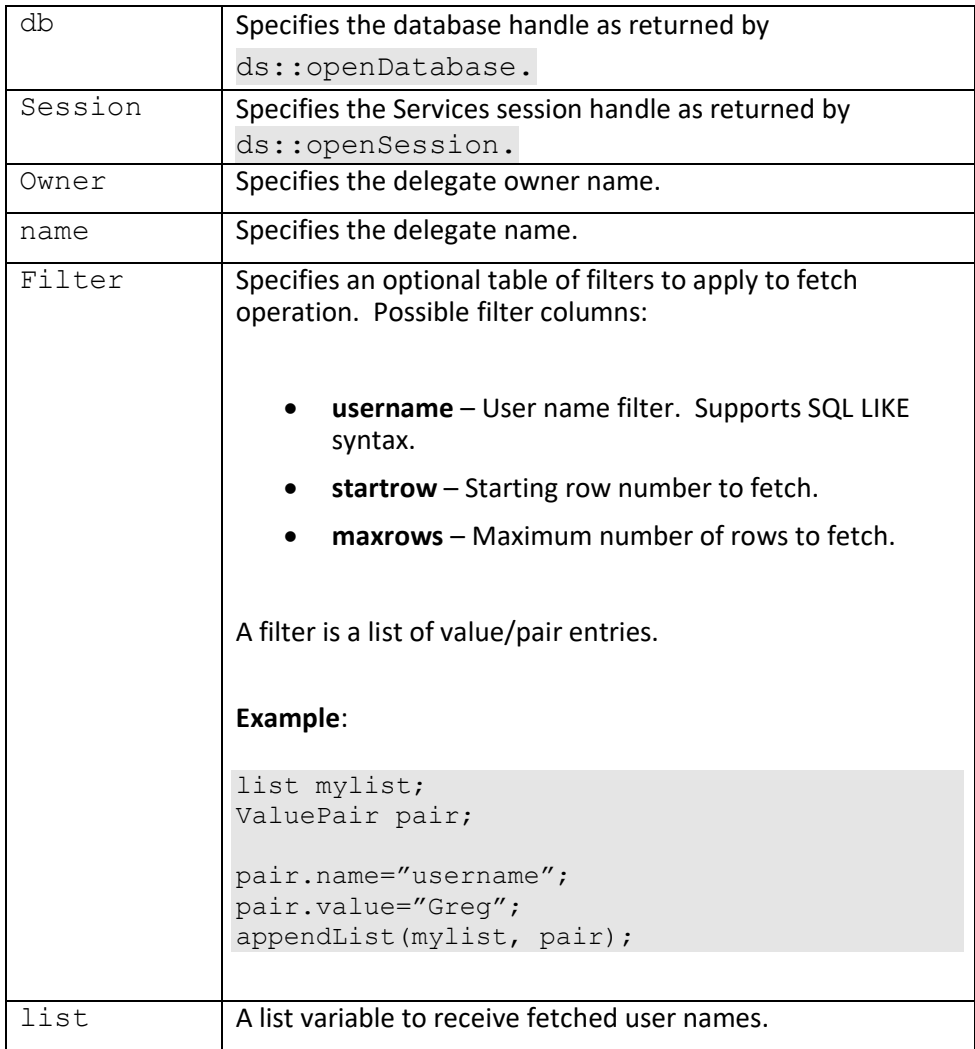

### **Returns:**

True if successful.

*Notes: This operation requires ADMIN privileges for the current user if the specified delegate owner is not the same as the current user.*

# **dl::getSubscription**

Gets a user's delegate subscription.

### **Format:**

```
dl::getSubscription(db, session, owner, name, username, 
Expiration, &permit offline,
                 &offline_duration, &access_max,
                 &access_count)
```
### **Parameters:**

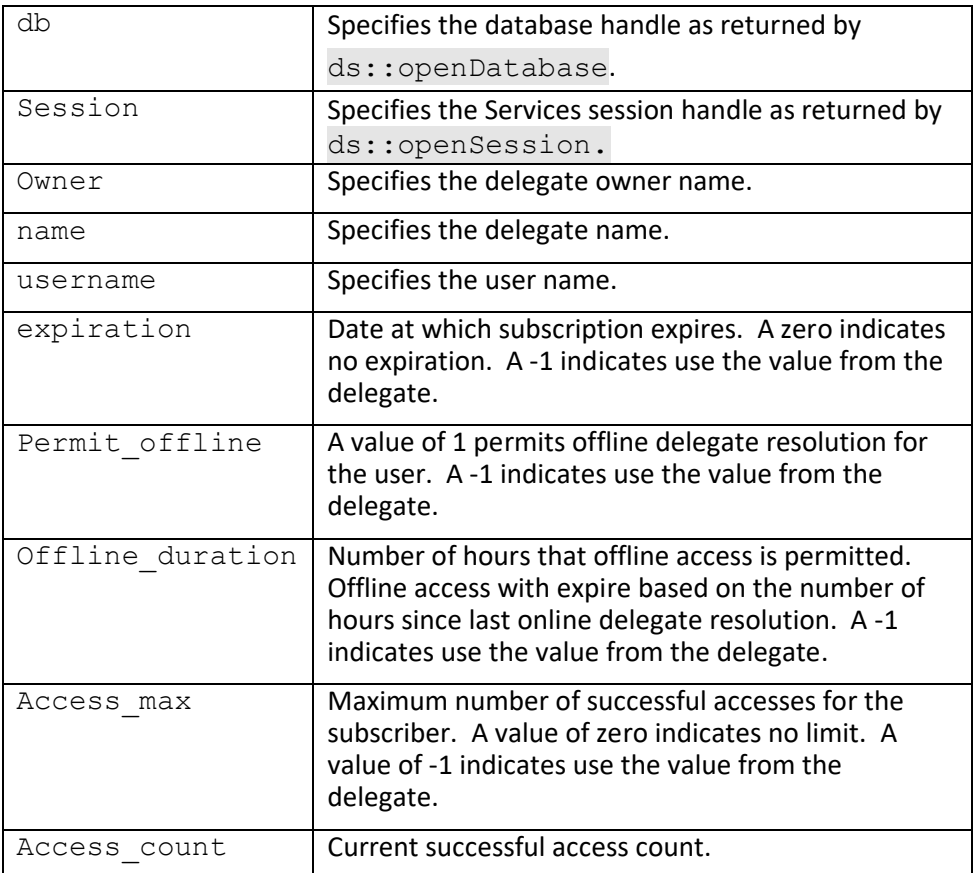

### **Returns:**

True if successful.

*Notes: This operation requires ADMIN privileges for the current user if the specified user is not the same as the current user.*

# **dl::getSubscriptions**

Gets a user's delegate subscriptions.

### **Format:**

dl::getSubscriptions(db, session, username, &list)

#### **Parameters:**

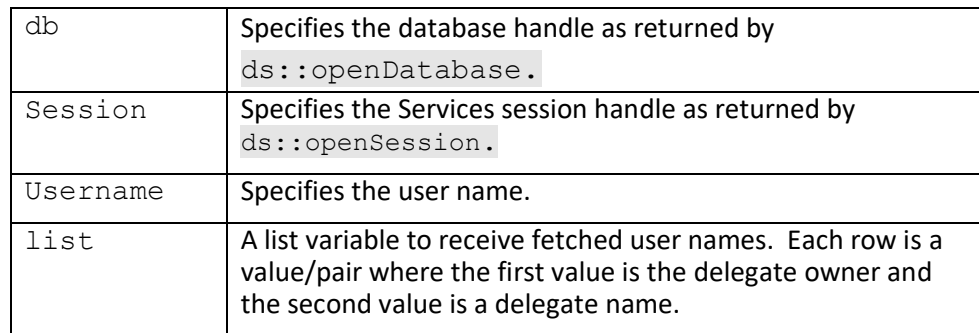

### **Returns:**

True if successful.

*Notes: This operation requires ADMIN privileges for the current user if the specified user is not the same as the current user.*

# **ds::getUser**

Get the specified user data.

### **Format:**

```
ds::getUser(db, session, username, &formaname,
Example 20 & description, & email, & privileges,
             &app_data1, &app_data2)
```
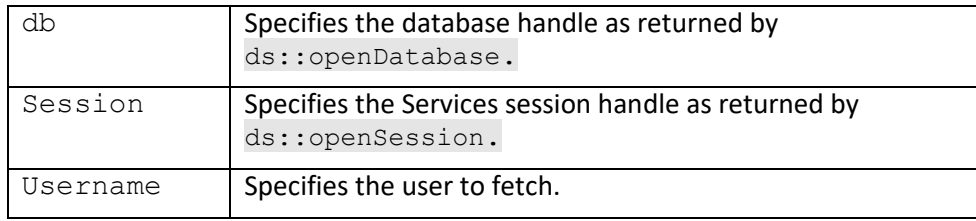

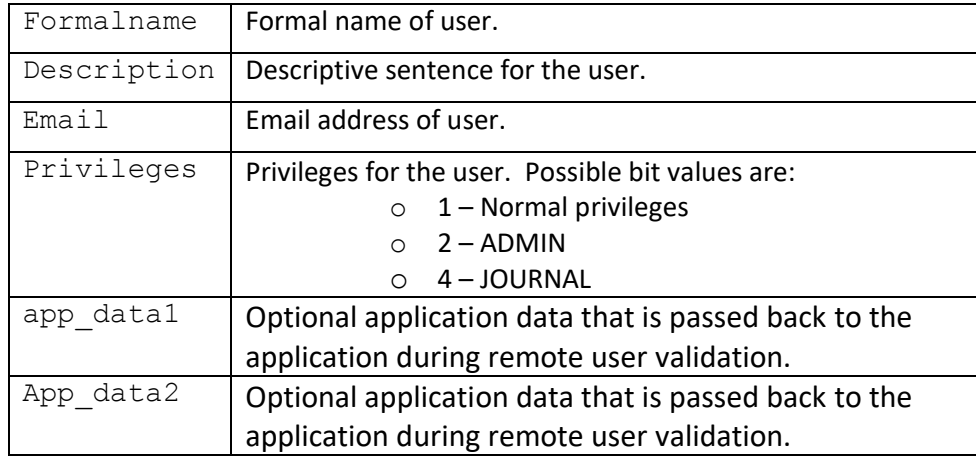

True if successful.

*Notes: This operation requires ADMIN privileges for the current user if the specified user is not the same as the current user.*

# **ds::getUserId**

Get the specified user UXP ID.

### **Format:**

ds::getUserId (db, session, username, idname, &flags, &description, &uxpid, &source)

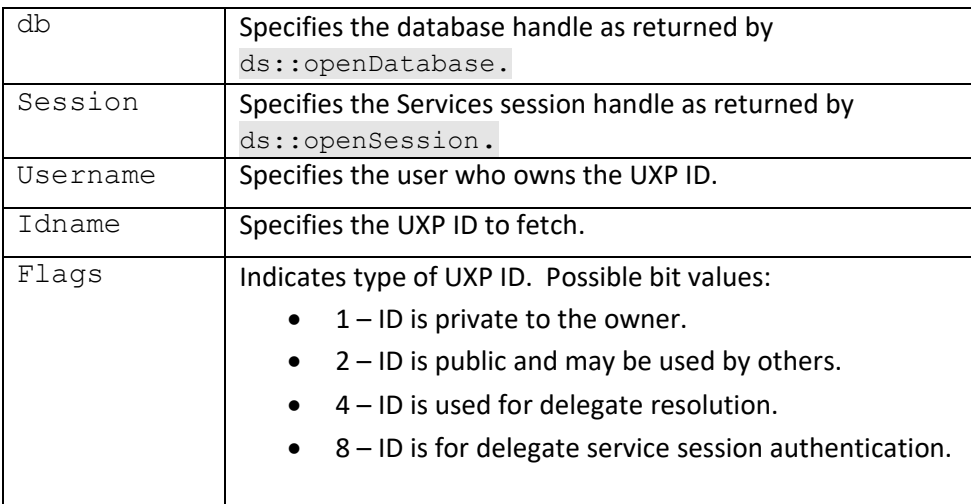

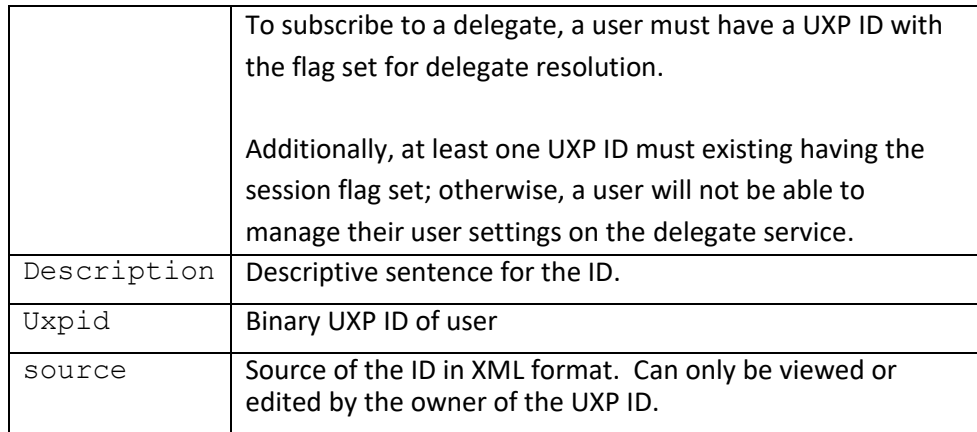

True if successful.

*Notes: This operation requires ADMIN privileges for the current user if the specified user is not the same as the current user.*

# **ds::getUsers**

Fetches user names.

## **Format:**

ds::getUsers(db, session, filter, &list)

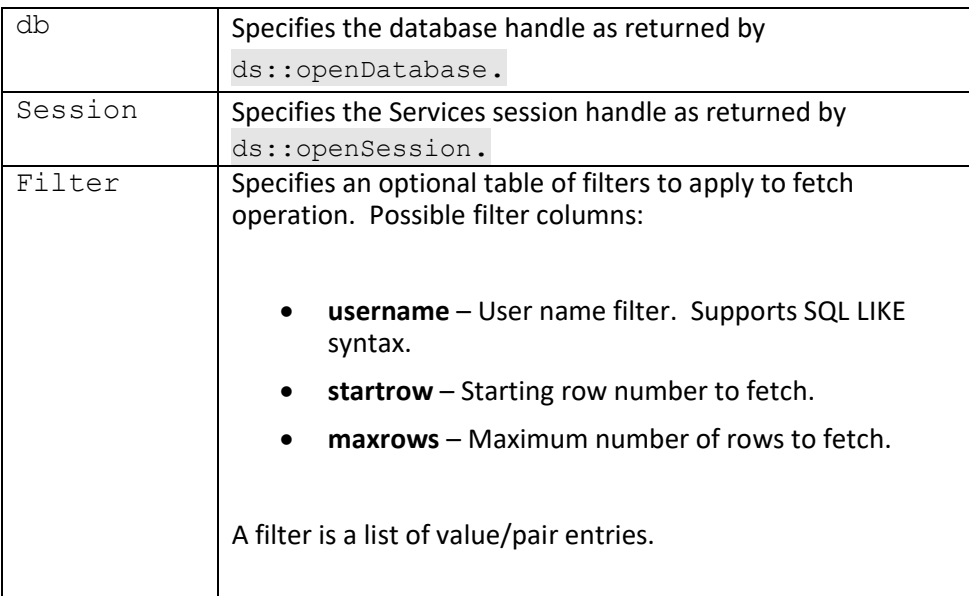

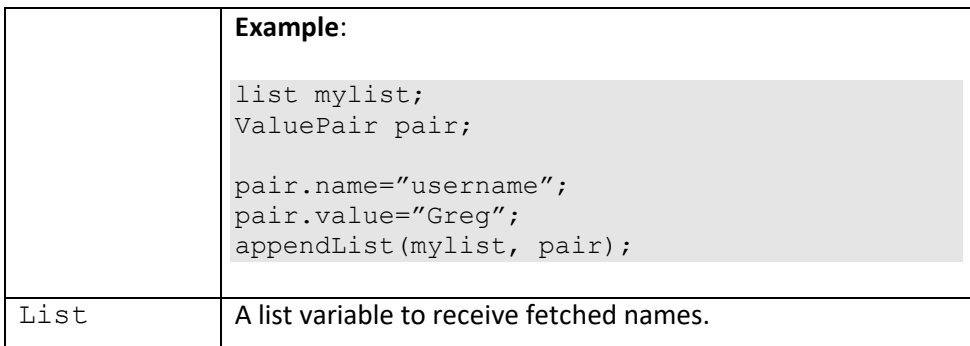

True if successful.

*Notes: This operation requires ADMIN privileges for the current user.*

# **ds::getUserIds**

Fetches UXP IDs for a user.

#### **Format:**

ds::getUserIds(db, session, username, flags, &list)

### **Parameters:**

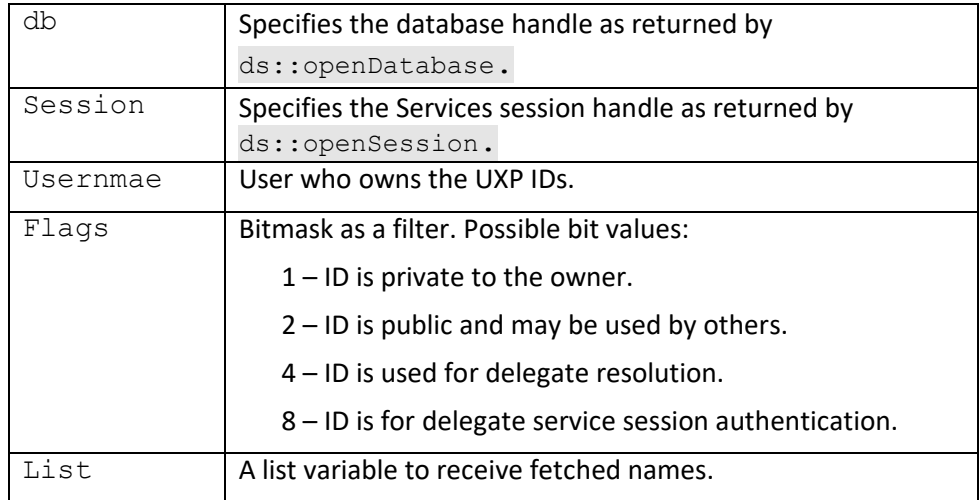

L

#### **Returns:**

True if successful.

*Notes: This operation requires ADMIN privileges for the current user if the specified user is not the same as the current user.*

# **ds::initDatabase**

Initializes a new delegate service database.

### **Format:**

ds::initDatabase (spec, id, username[ ,dbmod, dbparams])

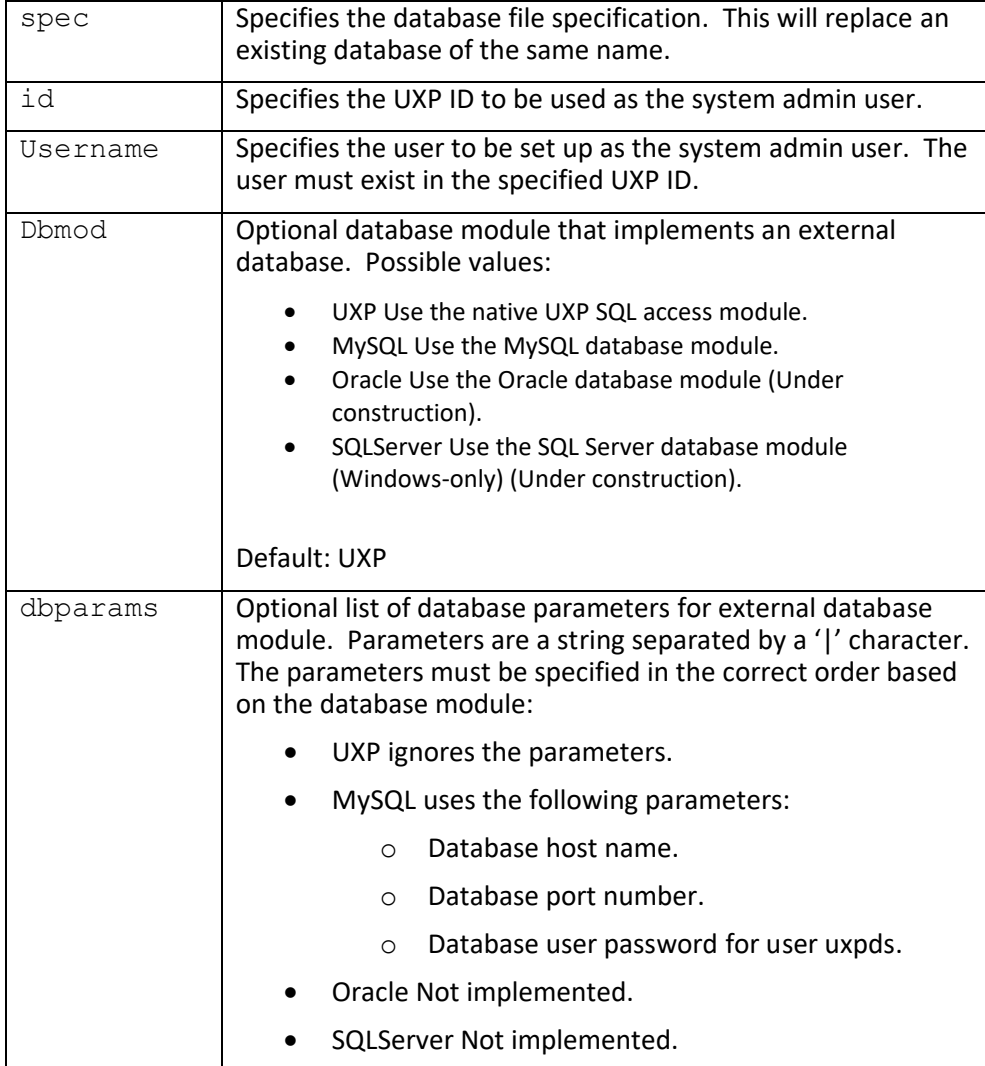

True if successful.

# **dl::newDelegate**

Creates a new delegate.

## **Format:**

```
dl::newDelegate(db, session, owner, name, &description,
EXPLERENT SEXPIRATION, &permit offline,
                    \overline{\text{softmax}}, \overline{\text{success}} max, \overline{\text{values}})
```
#### **Parameters:**

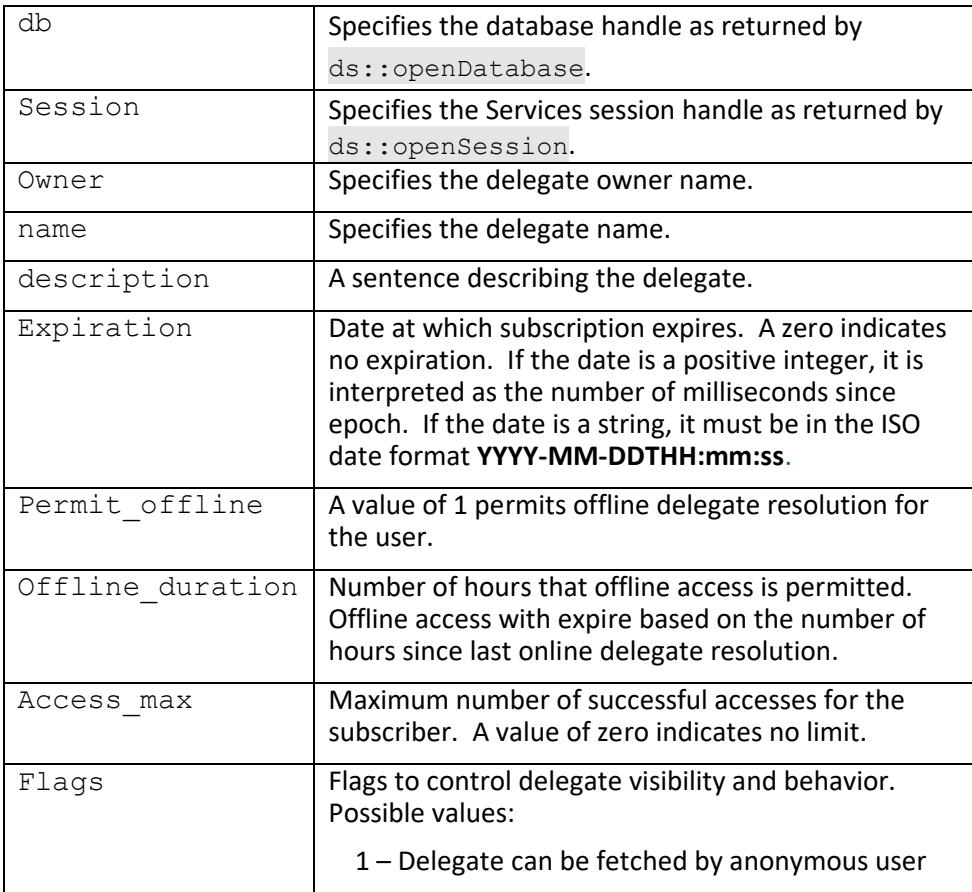

#### **Returns:**

True if successful.

*Notes: This operation requires ADMIN privileges for the current user if the specified delegate owner is not the same as the current user.*

# **ds::newUser**

Creates a new user.

### **Format:**

```
ds::newUser(db, session, username, formalname,
             description, email, privileges.
            App_data1, app_data2)
```
### **Parameters:**

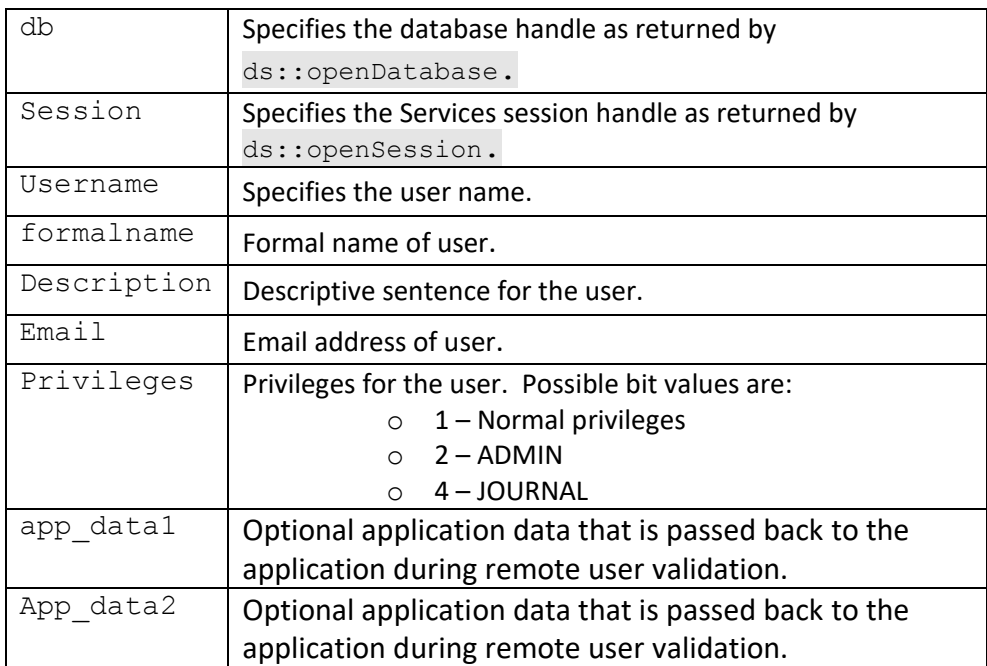

### **Returns:**

True if successful.

*Notes: This operation requires ADMIN privileges for the current user.*

# **ds::newUserId**

Creates a new UXP ID for a user.

#### **Format:**

ds::newUserId(db, session, username, idname, flags, description, uxpid, source)

### **Parameters:**

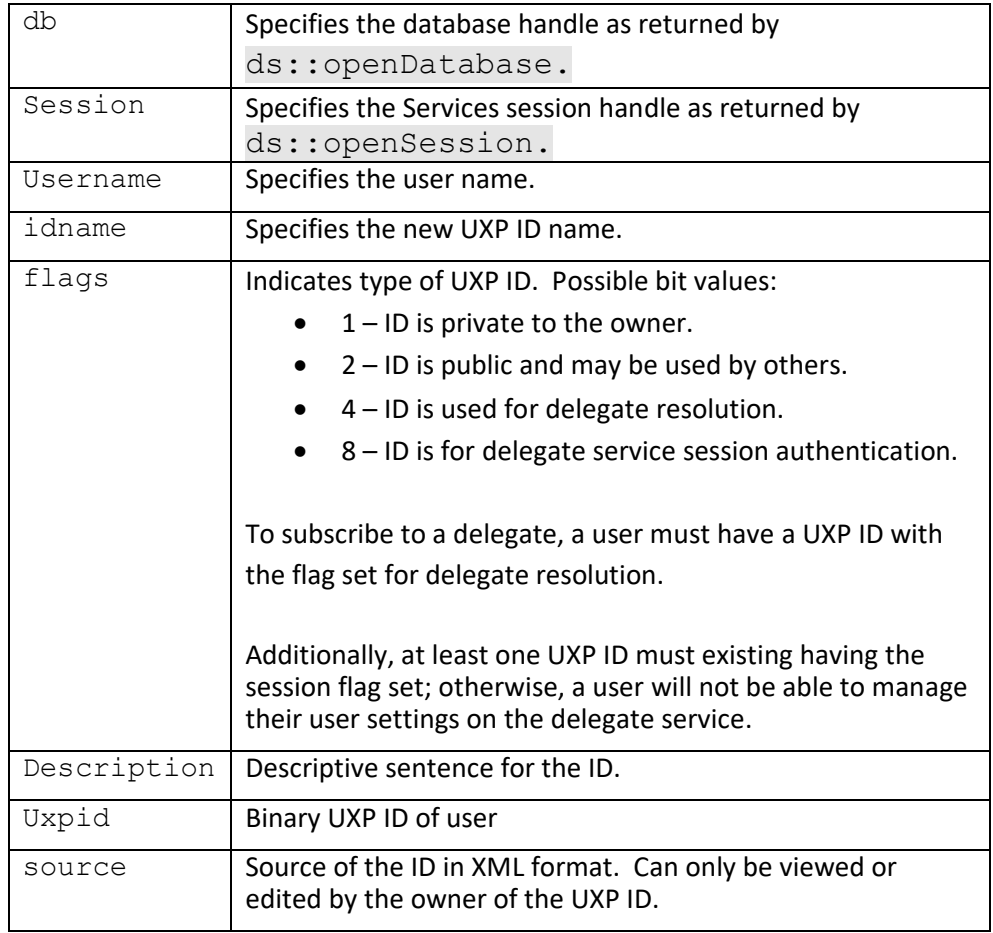

### **Returns:**

True if successful.

*Notes: This operation requires ADMIN privileges for the current user if the specified ID owner is not the same as the current user.*

# **ds::openDatabase**

Opens a delegate service database.

### **Format:**

ds::openDatabase (spec [, readonly])

#### **Parameters:**

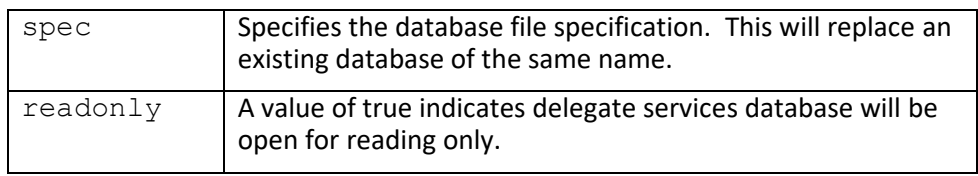

#### **Returns:**

Database handle.

# **ds::openSession**

Opens a newServices session.

## **Format:**

ds::openSession (db, username [, stop time, usecb])

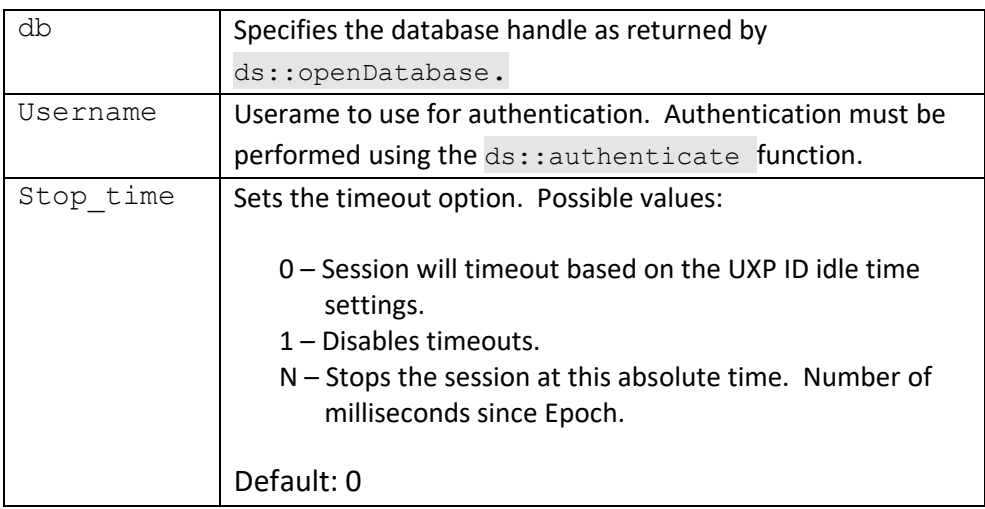

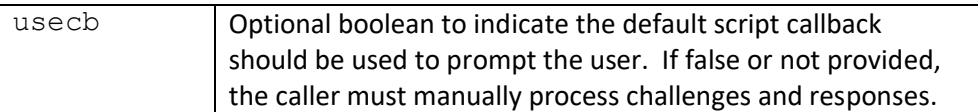

Session handle.

# **ds::publishUserId**

Publishes a UXP ID for a user.

### **Format:**

#### ds::publishUserId(db, session, username, idname, save [, options])

### **Parameters:**

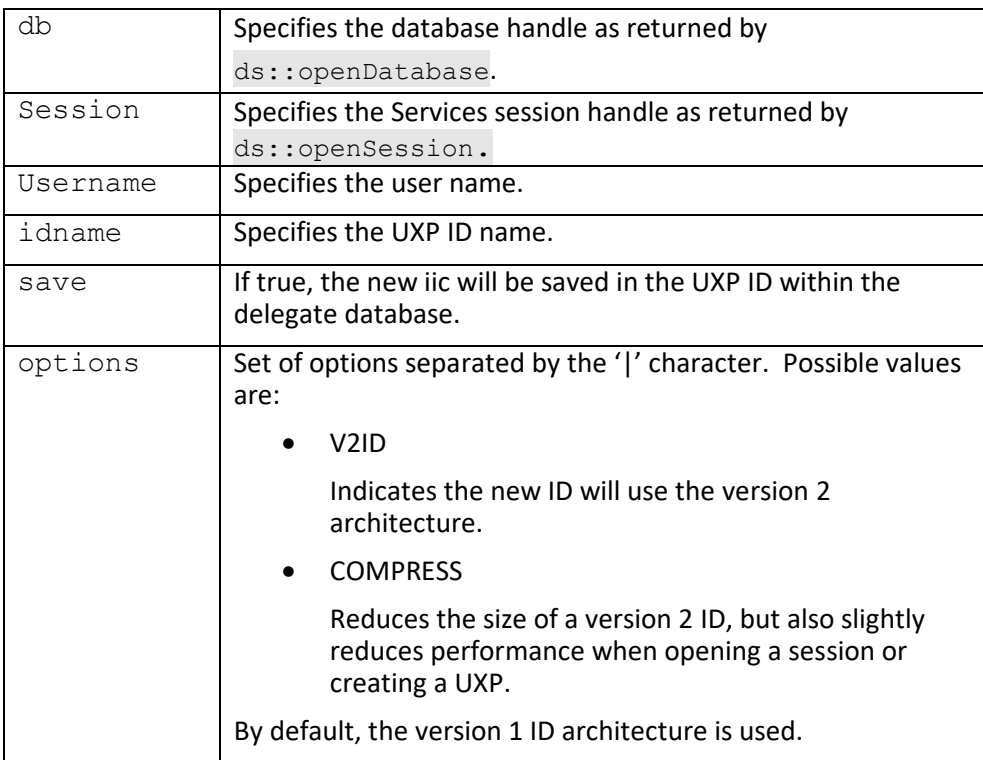

### **Returns:**

Buffer containing UXP ID in iic format.

*Notes: This operation requires ADMIN privileges for the current user if the specified ID owner is not the same as the current user.*

# **dl::sendDelegateID**

Sends a delegate ID to a registered user.

### **Format:**

dsl:sendDelegateID(db, session, owner, name, username)

#### **Parameters:**

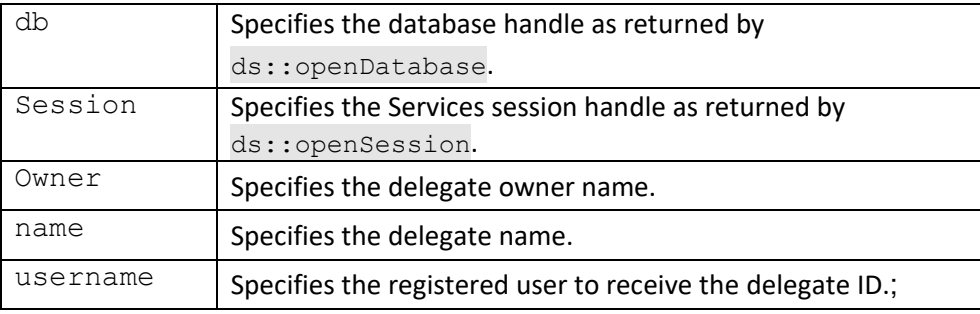

#### **Returns:**

True if successful.

*Notes: This operation requires ADMIN privileges for the current user if the specified delegate owner is not the same as the current user.*

# **dl::sendDelegateIDToAddress**

Sends a delegate ID to an email address.

### **Format:**

```
dl::sendDelegateIDToAddress(db, session, owner, name, 
address)
```
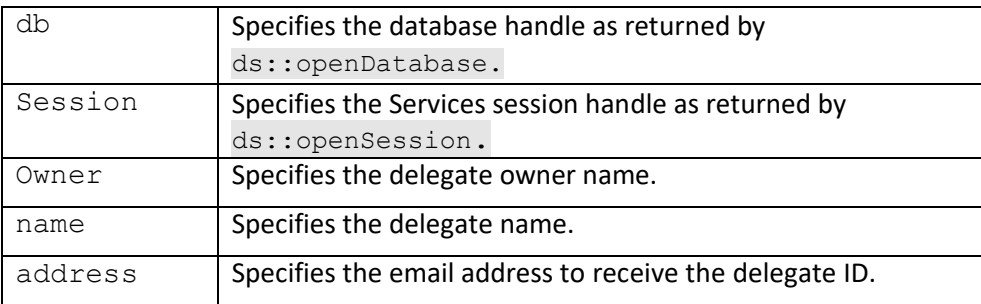

True if successful.

*Notes: This operation requires ADMIN privileges for the current user if the specified delegate owner is not the same as the current user.*

# **ds::setDatabaseParameters**

Sets the external database parameters. Parameters are specific to the type of external database.

#### **Format:**

ds::setDatabaseparameters(db, session, parameters)

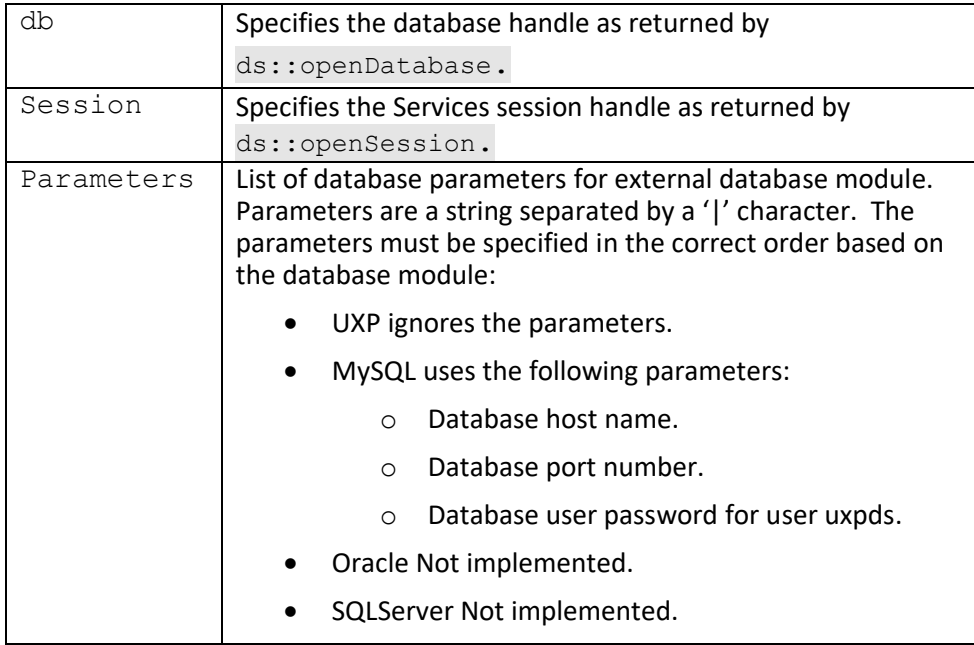
True if successful.

*Notes: This operation requires SYSADMIN privileges for the current user.*

## **ds::setResponses**

Sets the current set of challenge responses for a **Services** authentication session.

## **Format:**

ds::setResponses(db, session, responses)

## **Parameters:**

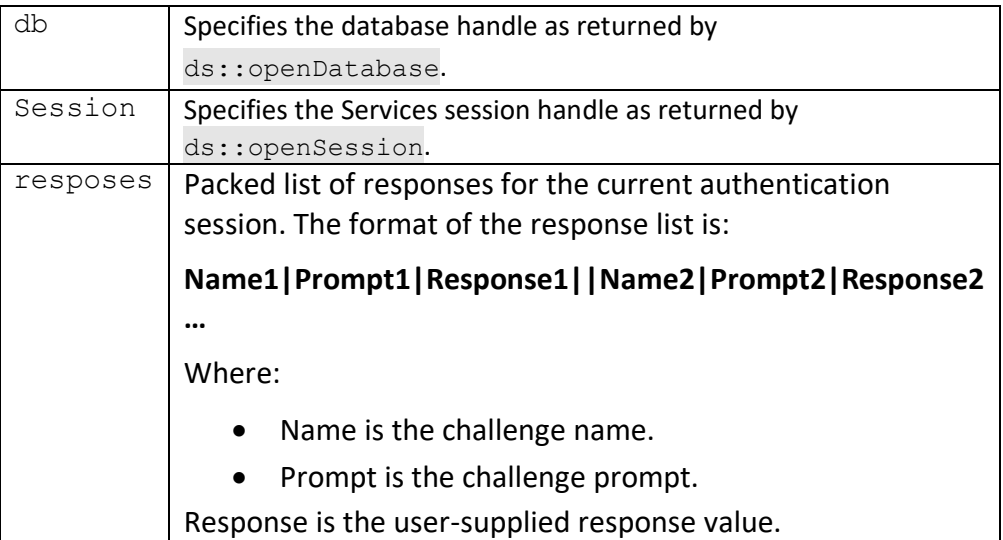

#### **Returns:**

True if successful.

## **ds::setServer**

Sets the URL for the current server. The URL must be set before creating delegates. If the server URL changes, current delegates will be regenerated. Any delegate already in use by a UXP will no longer permit remote validation.

To enable a private test server, set the URL to [file:///localhost](/localhost). This will call the delegate service via a local dynamic library instead of using the HTTP protocol.

## **Format:**

ds::setServer(db, session, server url)

## **Parameters:**

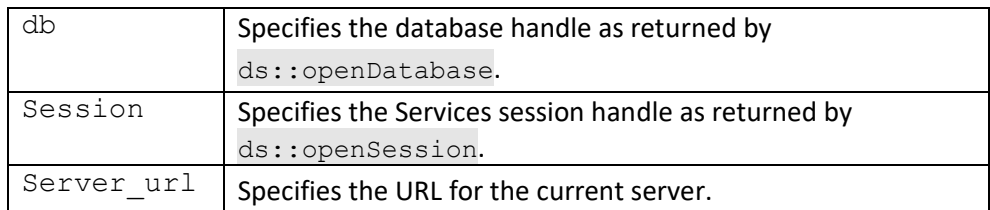

#### **Returns:**

True if successful.

*Notes: This operation requires SYSADMIN privileges for the current user.*

## **ds::setAccessCode**

Sets the user access code for the current server. The access code is used to protect a message when using the WEB interface.

#### **Format:**

ds::setAccessCode(db, session, code)

## **Parameters:**

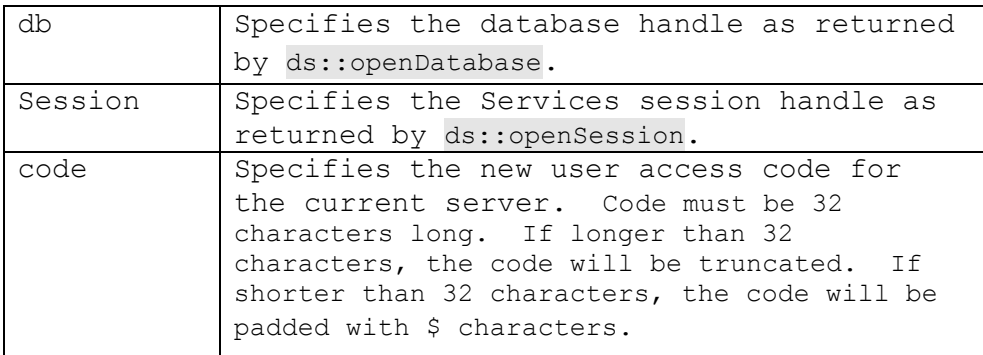

## **Returns:**

True if successful.

**Notes:** This operation requires SYSADMIN privileges for the current user.

# **ds::setSystemFlags**

Sets the system flags for the current server.

## **Format:**

ds::setSystemFlags(db, session, flags)

#### **Parameters:**

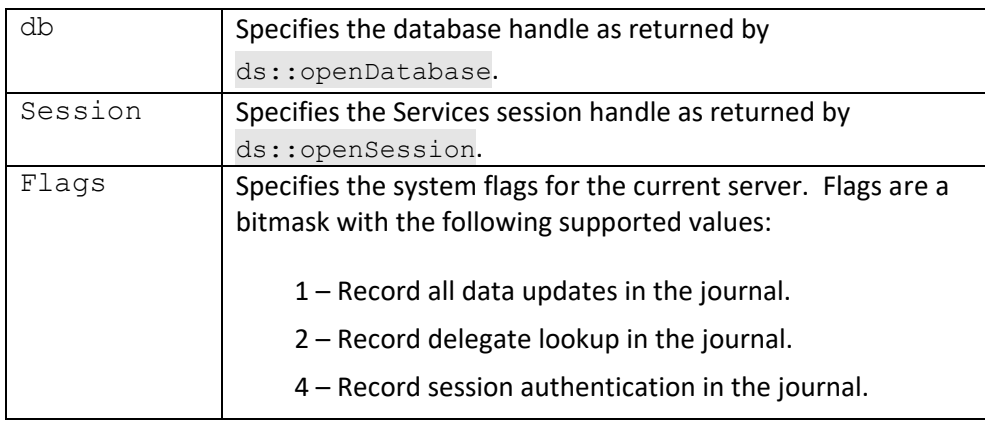

## **Returns:**

True if successful.

*Notes: This operation requires SYSADMIN privileges for the current user.*

## **dl::subscribe**

Subscribes to the specified delegate.

## **Format:**

dl::subscribe(db, session, owner, name, username, expiration, permit offline, offline duration,  $\bar{acc}$ ess max, access\_count)

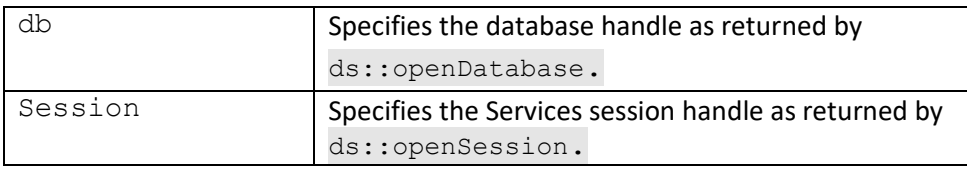

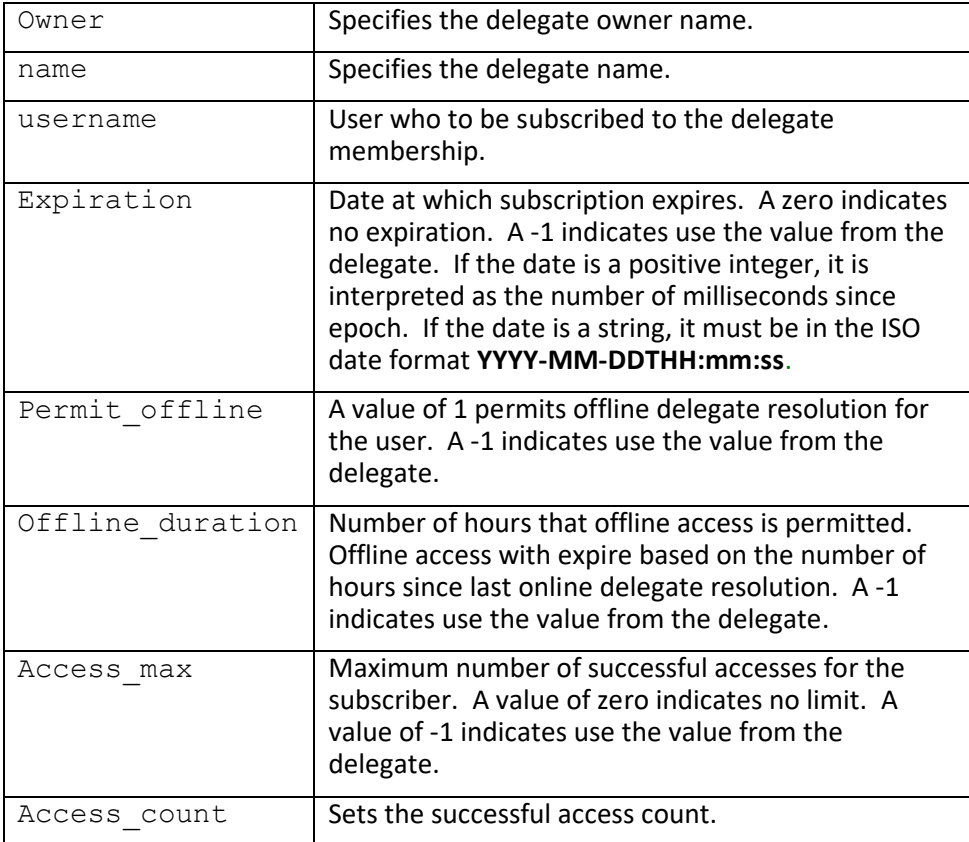

True if successful.

*Notes: This operation requires ADMIN privileges for the current user if the specified delegate owner is not the same as the current user.*

# **dl::unsubscribe**

Unsubscribes from the specified delegate.

## **Format:**

dl::unsubscribe(db, session, owner, name, username)

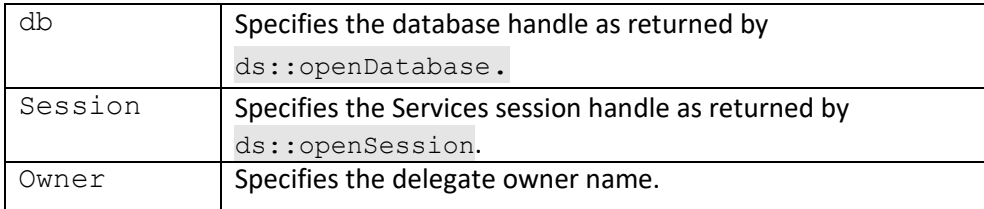

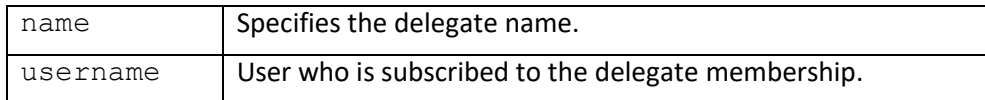

True if successful.

*Notes: This operation requires ADMIN privileges for the current user if the specified delegate owner is not the same as the current user.*

# **dl::unsubscribeAll**

Unsubscribes a user from all delegates.

## **Format:**

dl::unsubscribe(db, session, username)

## **Parameters:**

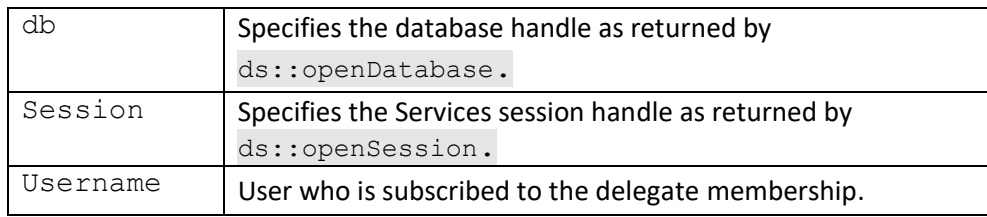

#### **Returns:**

True if successful.

*Notes: This operation requires ADMIN privileges for the current user.*

# **dl::updateDelegate**

Updates a delegate.

## **Format:**

## **Parameters:**

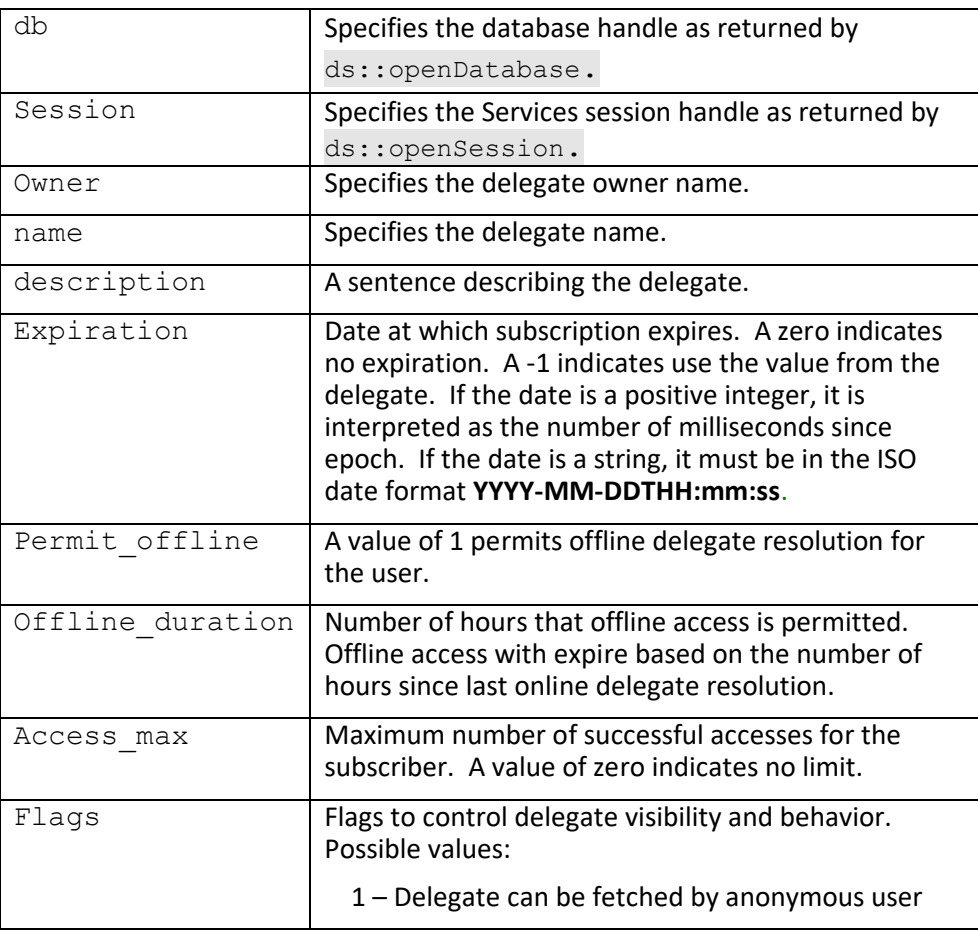

## **Returns:**

True if successful.

*Notes: This operation requires ADMIN privileges for the current user if the specified delegate owner is not the same as the current user.*

# **dl::updateSubscription**

Updates a user's delegate subscription.

## **Format:**

#### dl::updateSubscription(db, session, owner, name, member, expiration, permit offline, offline duration, access max, access\_count)

## **Parameters:**

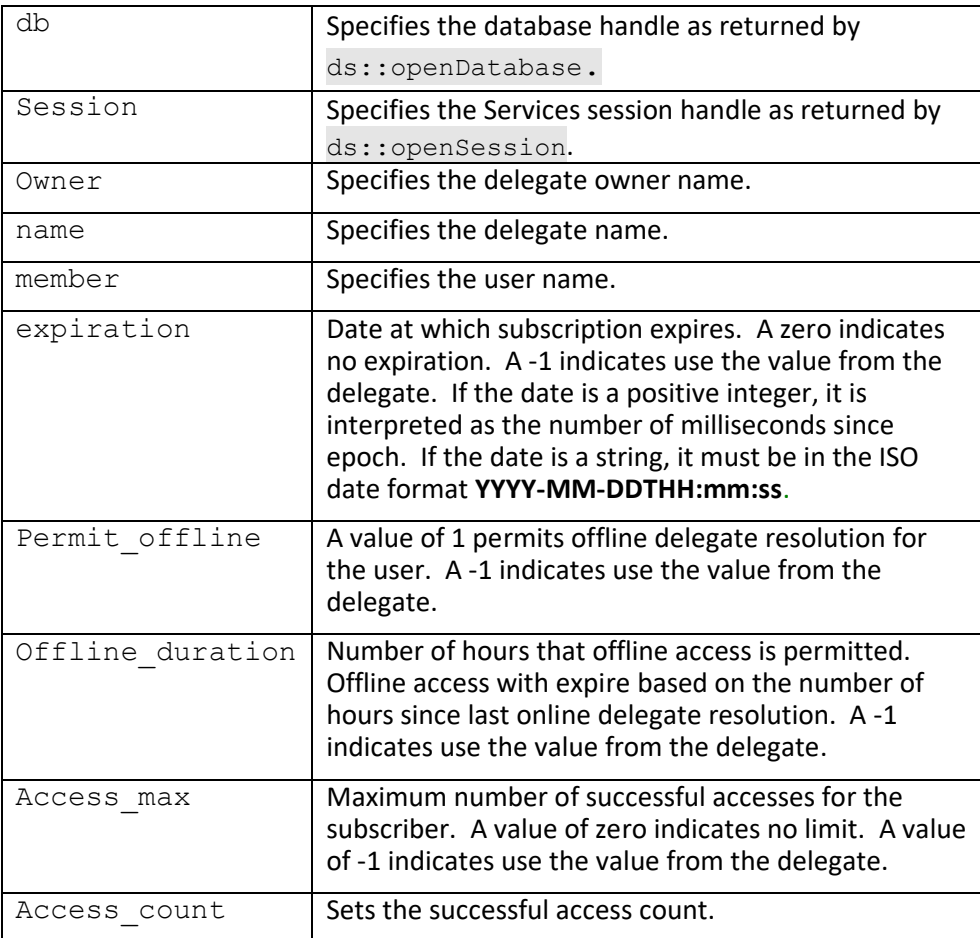

#### **Returns:**

True if successful.

*Notes: This operation requires ADMIN privileges for the current user if the specified user is not the same as the current user.*

# **ds::updateUser**

Updates a user.

## **Format:**

## **Parameters:**

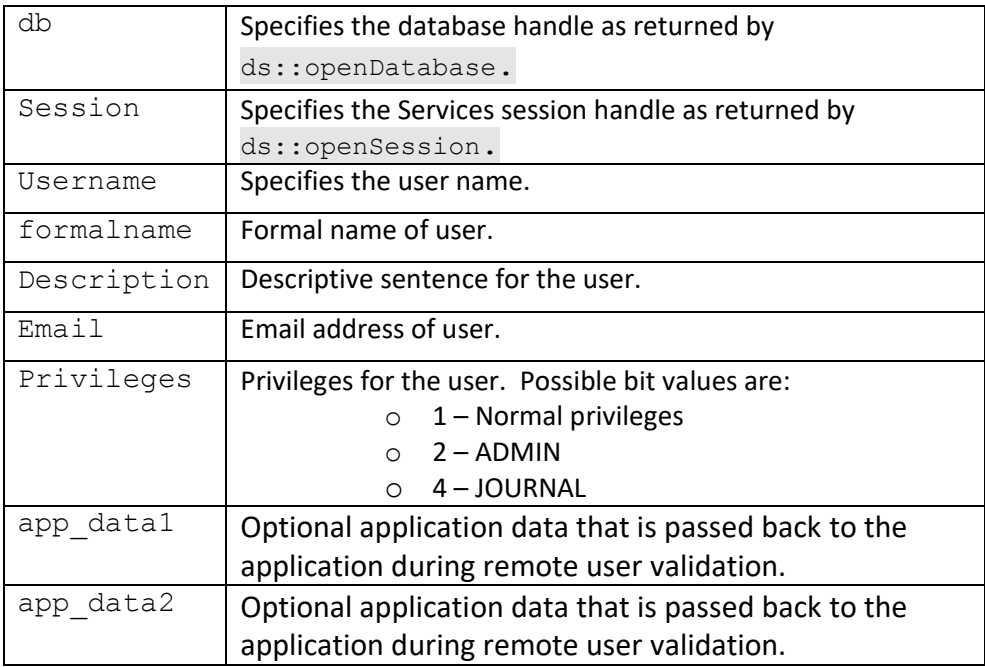

#### **Returns:**

True if successful.

*Notes: This operation requires ADMIN privileges for the current user if the specified user is not the same as the current user.*

## **ds::updateUserId**

Updates a UXP ID for a user. Only specified columns will be updated in the UXP ID record.

## **Format:**

ds::updateUserId(db, session, username, idname, flags, description, uxpid, source)

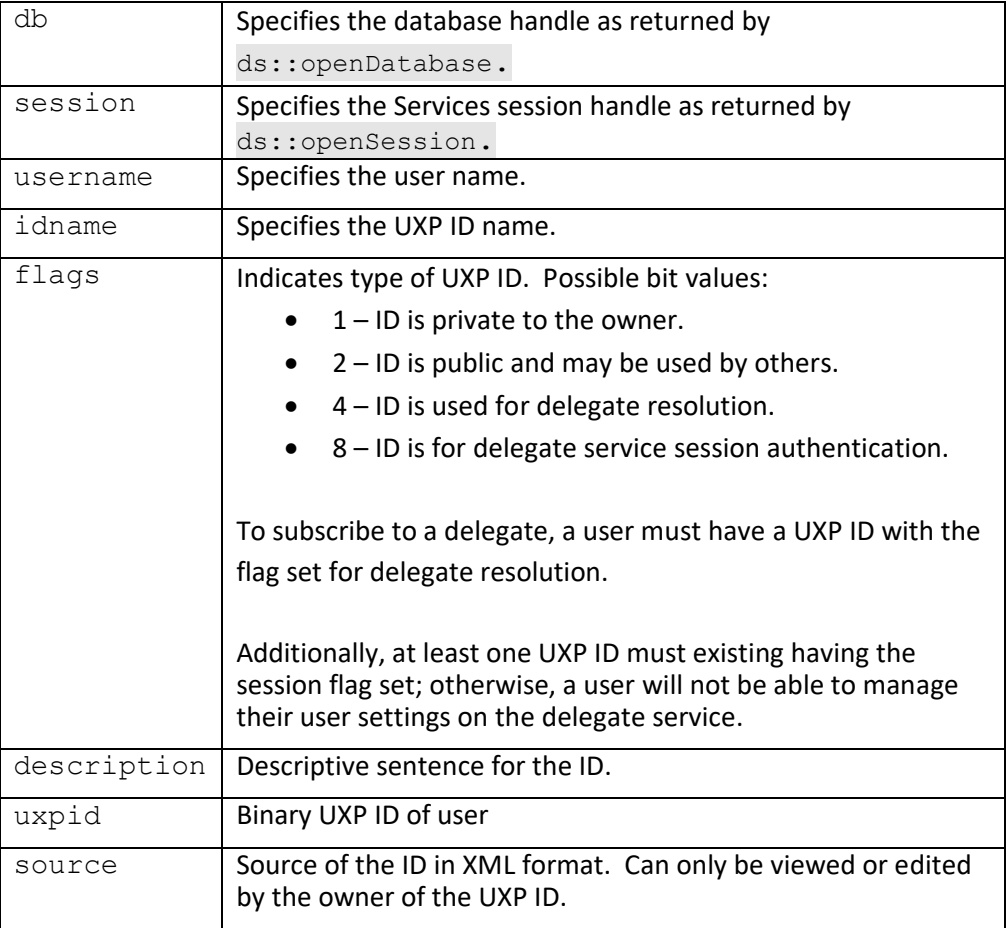

True if successful.

*Notes: This operation requires ADMIN privileges for the current user if the specified ID owner is not the same as the current user.*

# **dl::verifyDelegateID**

Verifies a delegate ID with the current server.

## **Format:**

dl::verifyDelegateID(db, session, owner, name, id)

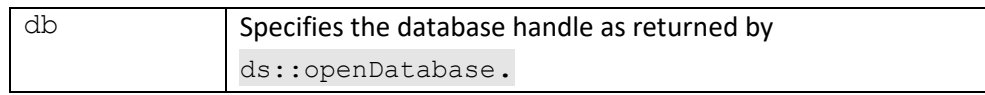

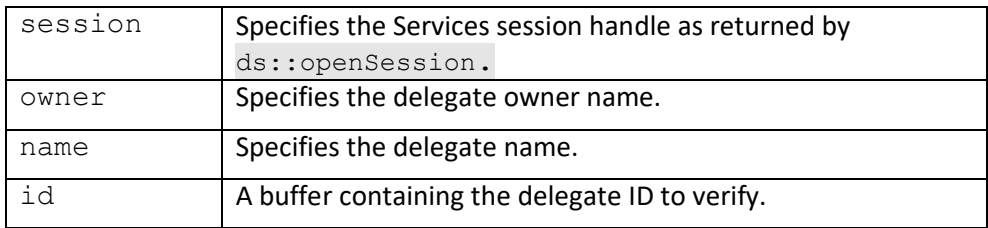

True if valid and verified.

*Notes: This operation requires ADMIN privileges for the current user if the specified delegate owner is not the same as the current user.*

# **event::countEvents**

Counts UXP event records based on an optional filter.

### **Format:**

```
event::countEvents(db, session, owner, filter)
```
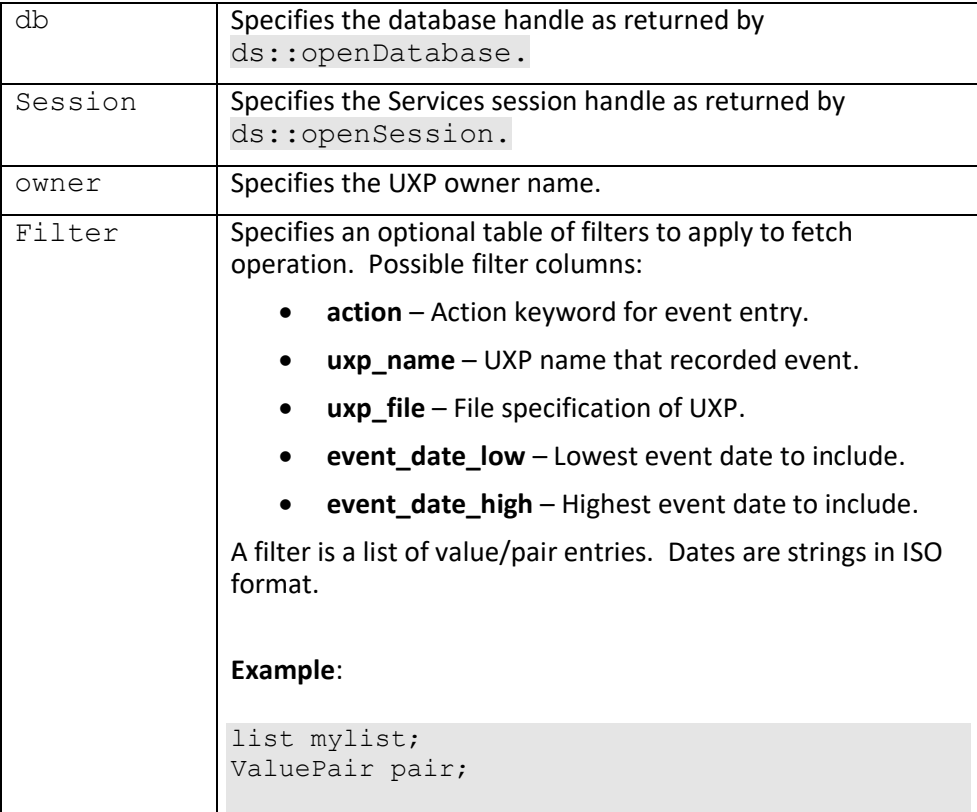

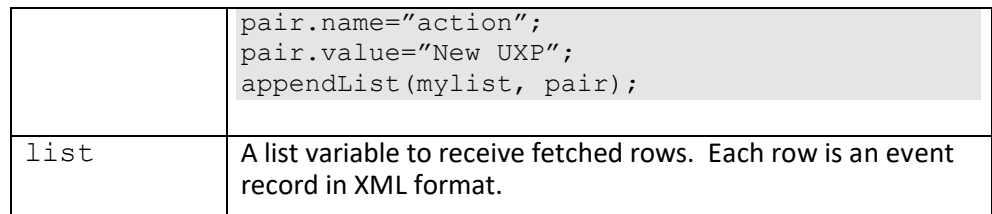

Number of matching event records.

*Notes: This operation requires ADMIN privileges for the current user if the specified UXP owner is not the same as the current user.*

# **event::deleteEvents**

Deletes UXP event records based on an optional filter.

## **Format:**

```
event::deleteEvents(db, session, owner, filter)
```
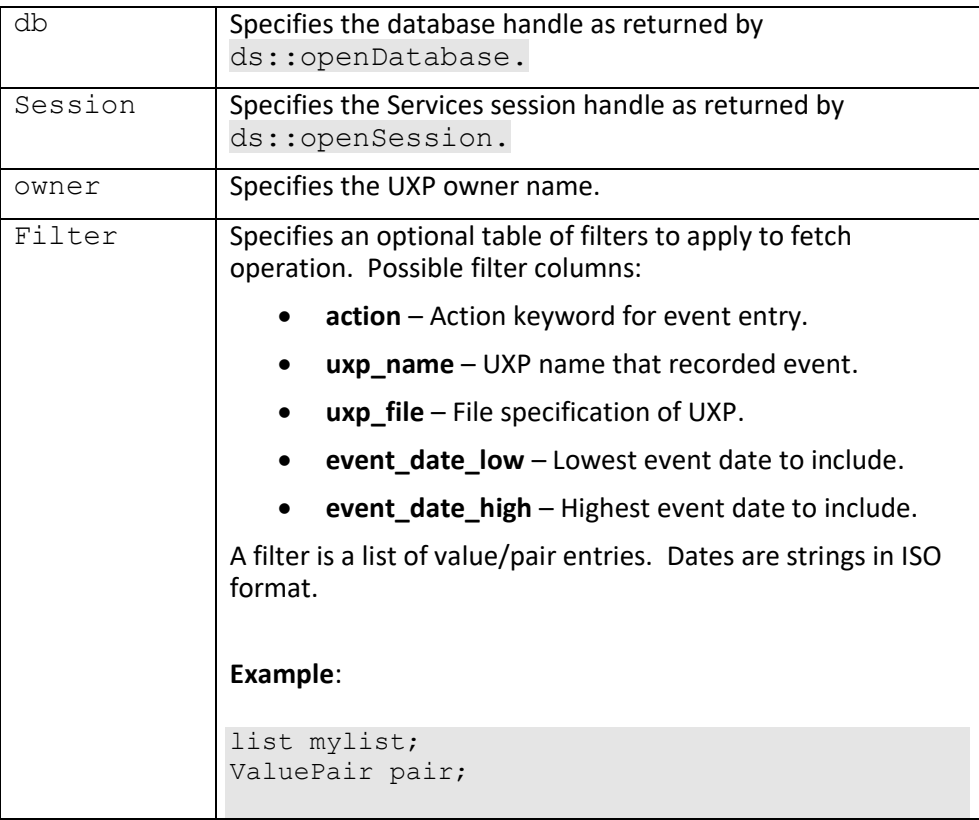

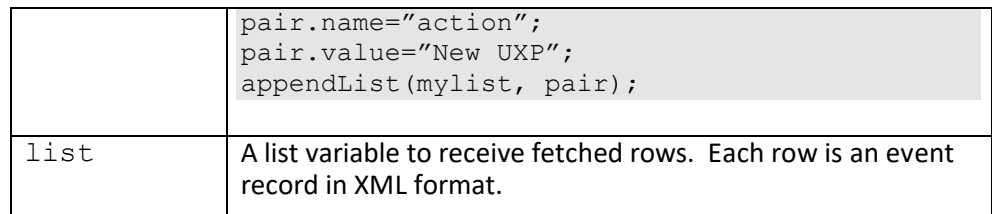

True if successfule.

**Notes:** This operation requires ADMIN privileges for the current user if the specified UXP owner is not the same as the current user.

# **event::getEvents**

Gets UXP event records based on an optional filter.

## **Format:**

event::getEvents(db, session, &outlist, owner, filter)

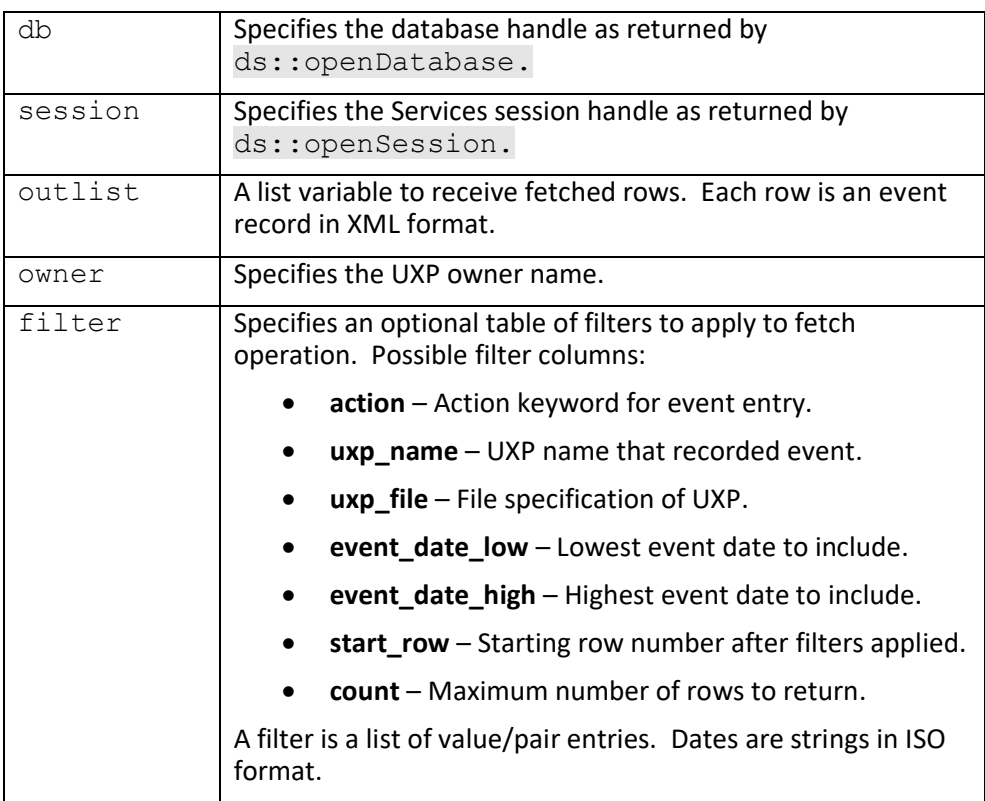

## **Example**:

```
list mylist;
ValuePair pair;
```

```
pair.name="action";
pair.value="New UXP";
appendList(mylist, pair);
```
## **Returns:**

True if successful.

*Notes: This operation requires ADMIN privileges for the current user if the specified UXP owner is not the same as the current user.*

# **7. Error Codes**

 $\overline{\phantom{a}}$ 

The following table lists possible error codes returned by the server API:

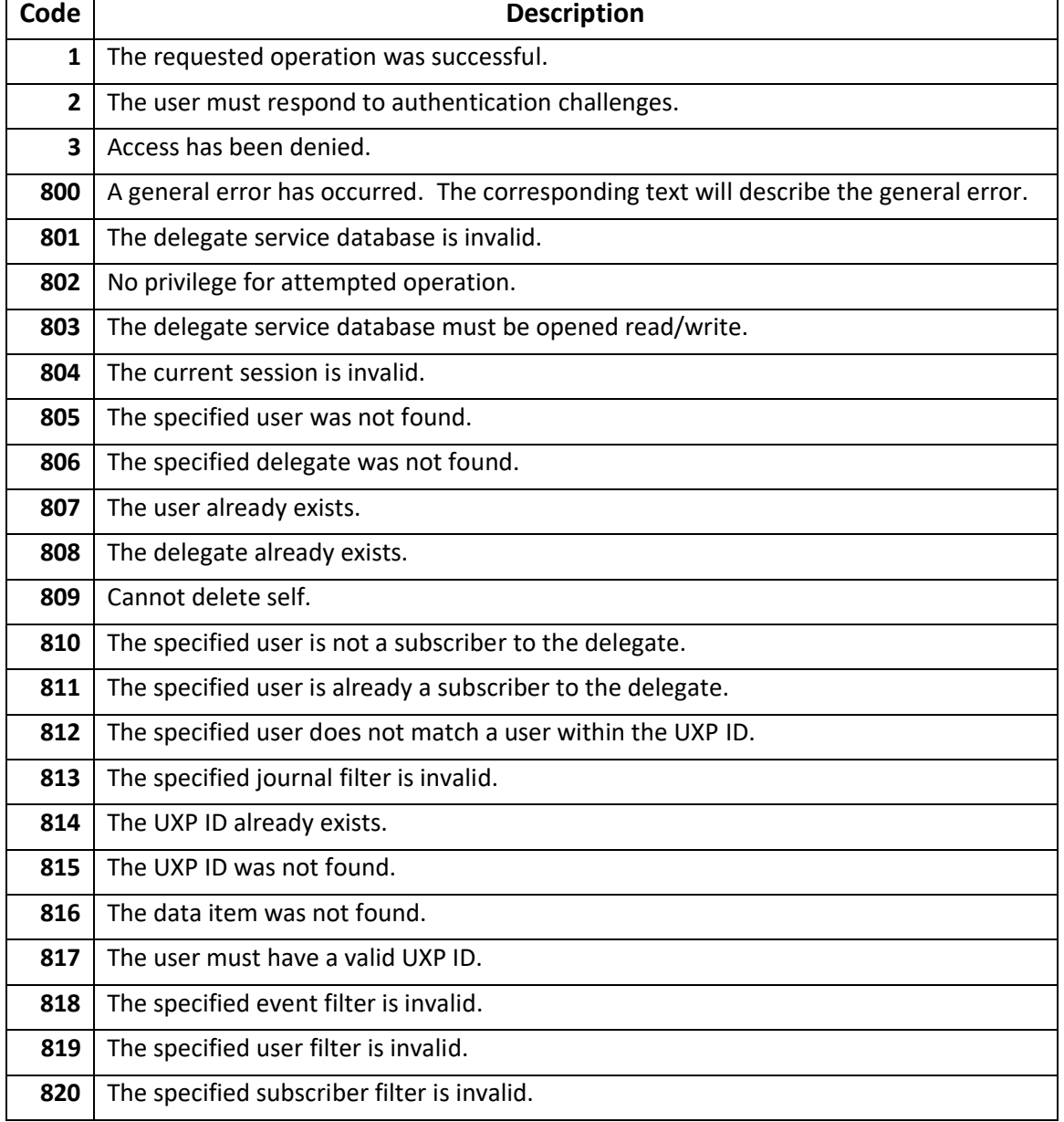

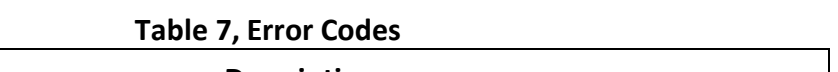